# VYSOKÉ UČENÍ TECHNICKÉ V BRNĚ

Fakulta elektrotechniky a komunikačních technologií

DIPLOMOVÁ PRÁCE

Brno, 2019 **Brno, 2019** Brno, 2019

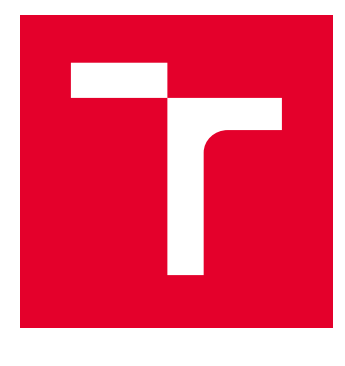

# VYSOKÉ UČENÍ TECHNICKÉ V BRNĚ

BRNO UNIVERSITY OF TECHNOLOGY

# FAKULTA ELEKTROTECHNIKY A KOMUNIKAČNÍCH TECHNOLOGIÍ

FACULTY OF ELECTRICAL ENGINEERING AND COMMUNICATION

# ÚSTAV BIOMEDICÍNSKÉHO INŽENÝRSTVÍ

DEPARTMENT OF BIOMEDICAL ENGINEERING

# REDUKCE KOVOVÝCH ARTEFAKTŮ V CT DATECH SE SUBMIKRONOVÝM ROZLIŠENÍM

REDUCTION OF METAL ARTIFACTS IN CT DATA WITH SUBMICRON RESOLUTION

DIPLOMOVÁ PRÁCE MASTER'S THESIS

AUTOR PRÁCE AUTHOR

Bc. Jiří Víteček

VEDOUCÍ PRÁCE **SUPERVISOR** 

Ing. Roman Jakubíček

BRNO 2019

VYSOKÉ UČENÍ FAKULTA ELEKTROTECHNIKY TECHNICKÉ A KOMUNIKAČNÍCH V BRNĚ TECHNOLOGIÍ

# **Diplomová práce**

magisterský navazující studijní obor **Biomedicínské inženýrství a bioinformatika**

Ústav biomedicínského inženýrství

*Student:* Bc. Jiří Víteček *ID:* 173578 *Ročník:* 2 *Akademický rok:* 2018/19

**NÁZEV TÉMATU:**

#### **Redukce kovových artefaktů v CT datech se submikronovým rozlišením**

#### **POKYNY PRO VYPRACOVÁNÍ:**

1) Prostudujte principy vzniku kovových artefaktů v rámci akvizice a rekonstrukce CT dat. 2) Proveďte rešerši dostupné literatury se zaměřením na redukci kovových artefaktů pro rentgenovou počítačovou tomografii. 3) Navrhněte metodiku pro redukci metal artefaktů v nano-CT datech. 4) Realizujte navrženou metodu 5) Proveďte srovnání úspěšnosti redukce navržené metody na jedno a dvojenergetických CT datech. 6) Diskutujte dosažené výsledky a zhodnoťte funkčnost navržené metody ve srovnání s komerčně dostupným softwarem.

#### **DOPORUČENÁ LITERATURA:**

[1] KAK, A. C., Slaney M. Principles of Computerized Tomographic Imaging. IEEE Press, Inc., New York. 1999.

[2] HSIEH, JIANG: Computed tomography: principles, design, artefacts, and recent advances, second edition, 2009.

[3] PUA, R., et al., An Image-Based Reduction of Metal Artifacts in Computed Tomography. Journal of Computer Assisted Tomography, 2016, 40(1), 131-141.

*Termín zadání:* 4.2.2019 *Termín odevzdání:* 17.5.2019

*Vedoucí práce:* Ing. Roman Jakubíček *Konzultant:* Ing. Jakub Šalplachta

> **prof. Ing. Ivo Provazník, Ph.D.** *předseda oborové rady*

**UPOZORNĚNÍ:**

Autor diplomové práce nesmí při vytváření diplomové práce porušit autorská práva třetích osob, zejména nesmí zasahovat nedovoleným způsobem do cizích autorských práv osobnostních a musí si být plně vědom následků porušení ustanovení § 11 a následujících autorského zákona č. 121/2000 Sb., včetně možných trestněprávních důsledků vyplývajících z ustanovení části druhé, hlavy VI. díl 4 Trestního zákoníku č.40/2009 Sb.

Fakulta elektrotechniky a komunikačních technologií, Vysoké učení technické v Brně / Technická 3058/10 / 616 00 / Brno

## **ABSTRAKT**

Tato diplomová práce se zabývá redukcí kovových artefaktů v CT datech se submikronovým rozlišením. V první části práce je stručně popsána rentgenová výpočetní tomografie, následuje popis a rozdělení artefaktů tomografických snímků a poté jsou uvedeny existující přístupy redukce kovových artefaktů. V druhé části práce jsou popsány navržené metody redukce kovových artefaktů a jejich implementace v programovém prostředí Matlab. Nakonec je funkčnost algoritmů testována na nově vytvořené databázi dat a výsledky jsou porovnány, vyhodnoceny a diskutovány.

## **KLÍČOVÁ SLOVA**

Rentgenová výpočetní tomografie, nanotomografie, submikronové rozlišení, artefakty tomografických snímků, redukce kovových artefaktů, dvojenergetické CT

### **ABSTRACT**

This diploma thesis deals with reduction of metal artifacts in CT data with submicron resolution. The first part of this thesis briefly describes x-ray computed tomography followed by the description of artifacts of tomographic images and existing approaches of the reduction of metal artifacts. In the second part proposed methods of reduction of metal artifacts and their implementation in Matlab programming environment are described. Finally functionality of algorithms is tested on a newly created database and the results are compared, evaluated and discussed.

### **KEYWORDS**

X-ray computed tomography, Nanotomography, Submicron resolution, CT images artifacts, Reduction of metal artifacts, Dual-Energy CT

VÍTEČEK, Jiří. Redukce kovových artefaktů v CT datech se submikronovým rozlišením. Brno, 2019, 97 s. Diplomová práce. Vysoké učení technické v Brně, Fakulta elektrotechniky a komunikačních technologií, Ústav biomedicínského inženýrství. Vedoucí práce: Ing. Roman Jakubíček,

Vysázeno pomocí balíčku thesis verze 3.03; http://latex.feec.vutbr.cz

### PROHLÁŠENÍ

Prohlašuji, že svou diplomovou práci na téma "Redukce kovových artefaktů v CT datech se submikronovým rozlišením" jsem vypracoval samostatně pod vedením vedoucího diplomové práce a s použitím odborné literatury a dalších informačních zdrojů, které jsou všechny citovány v práci a uvedeny v seznamu literatury na konci práce.

Jako autor uvedené diplomové práce dále prohlašuji, že v souvislosti s vytvořením této diplomové práce jsem neporušil autorská práva třetích osob, zejména jsem nezasáhl nedovoleným způsobem do cizích autorských práv osobnostních a/nebo majetkových a jsem si plně vědom následků porušení ustanovení § 11 a následujících autorského zákona č. 121/2000 Sb., o právu autorském, o právech souvisejících s právem autorským a o změně některých zákonů (autorský zákon), ve znění pozdějších předpisů, včetně možných trestněprávních důsledků vyplývajících z ustanovení části druhé, hlavy VI. díl 4 Trestního zákoníku č. 40/2009 Sb.

Brno . . . . . . . . . . . . . . . . . . . . . . . . . . . . . . . . . . . . . . . . . . . . . . . . .

podpis autora

## PODĚKOVÁNÍ

Rád bych poděkoval vedoucímu diplomové práce panu Ing. Romanu Jakubíčkovi a konzultantovi panu Ing. Jakubovi Šalplachtovi za odborné vedení, konzultace, trpělivost a podnětné návrhy k práci. Mé poděkování patří také mé rodině a přátelům za pomoc a podporu během celého studia.

Brno . . . . . . . . . . . . . . . . . . . . . . . . . . . . . . . . . . . . . . . . . . . . . . . . . podpis autora

# **Obsah**

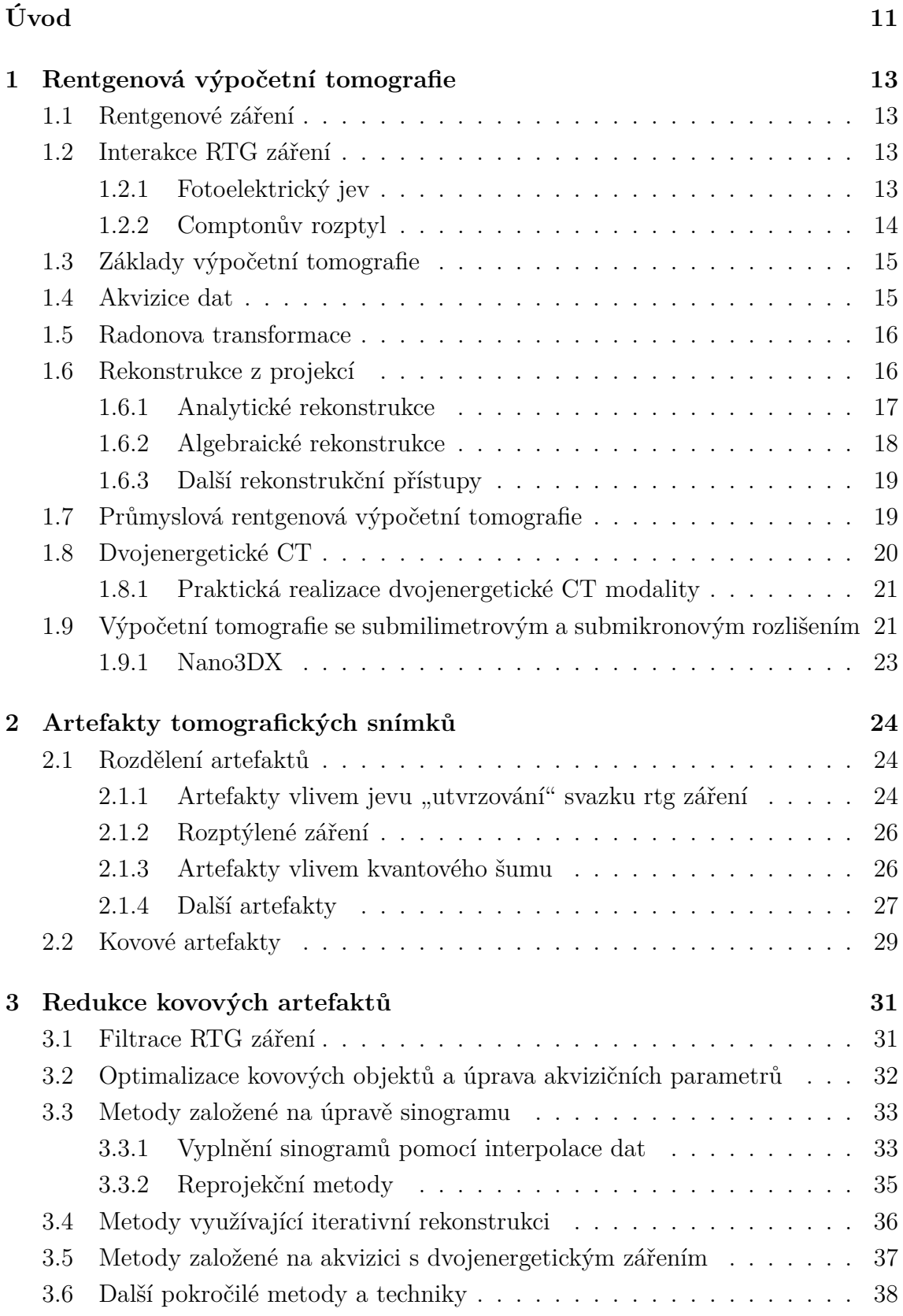

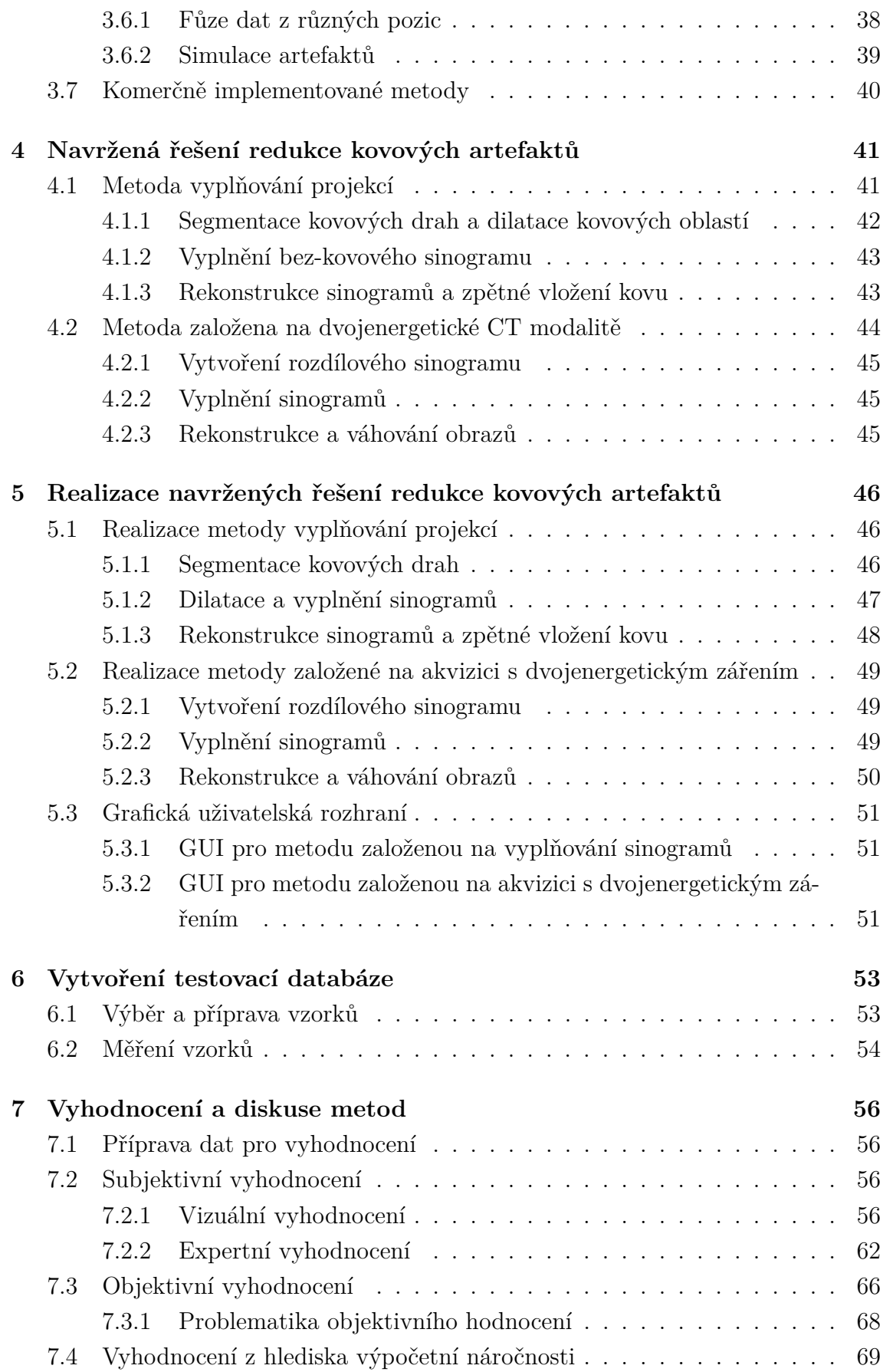

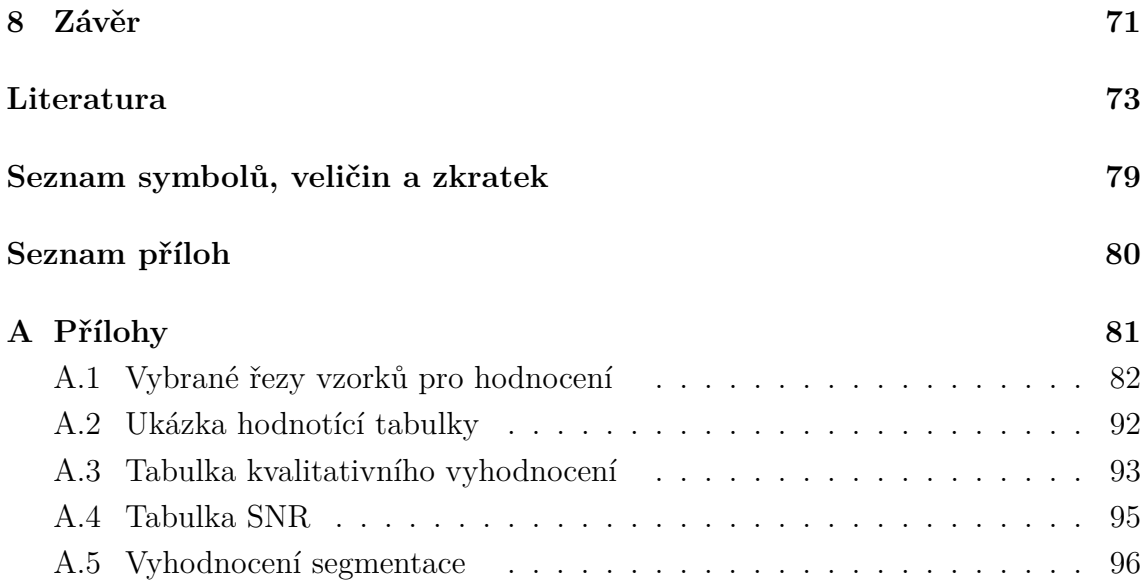

# **Seznam obrázků**

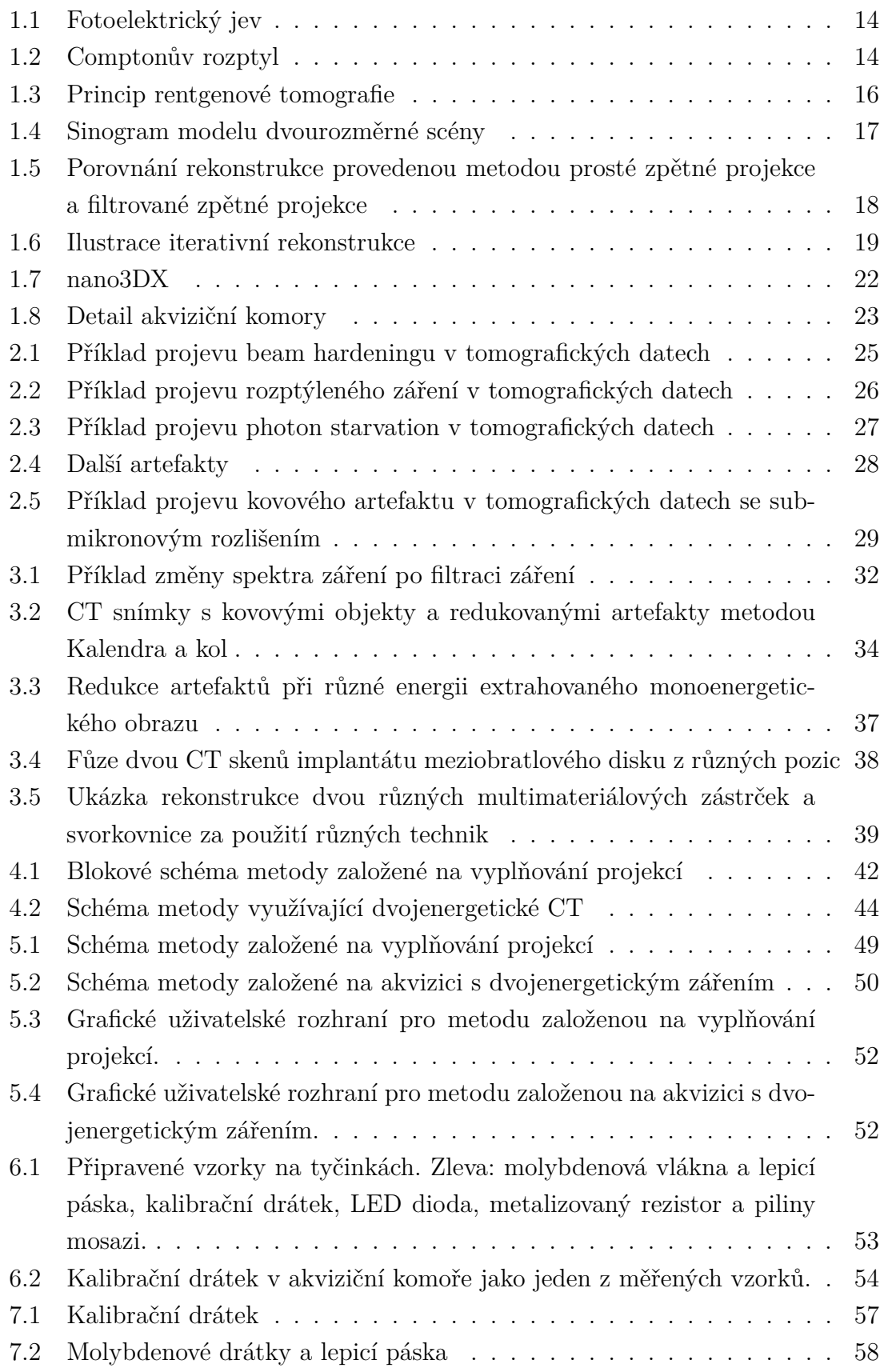

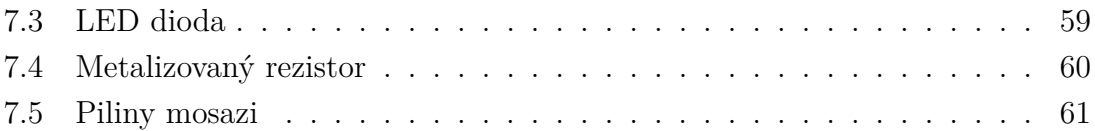

# **Úvod**

Po průchodu rentgenového záření kovovým objektem je měření negativně ovlivněno v závislosti na velikosti a hustotě objektu několika různými fyzikálními jevy. Mezi nejvýraznější patří jev utvrzování svazku, rozptyl a šum. Kvalitu výsledných snímků samozřejmě ovlivňuje celá řada dalších artefaktů a i proto je velmi důležité správné nastavení akvizičních parametrů. V medicínské oblasti vzniklé artefakty mohou velice negativně ovlivnit diagnostickou hodnotu a tím následnou léčbu pacienta.

I v dnešní době kovové artefakty stále představují aktuální a ne zcela vyřešený problém. Na odborných konferencích se pravidelně představují nové přístupy založené jak na hardwarových úpravách, tak také používající softwarová řešení. Během posledních několika let bylo navrženo mnoho přístupů a korekčních algoritmů pro úpravu obrazové kvality a odhalení skrytých struktur. Mezi hlavní skupiny můžeme zařadit například metody korekce založené na optimalizaci akvizičních parametrů, metody vyplňování projekcí, iterativní rekonstrukce či metody využívající "dualenergy CT".

Průmyslová oblast byla donedávna před medicínskou v pozadí, proto se i většina publikovaných metod redukce artefaktů soustředí na oblast medicíny. Až v poslední dekádě přišlo na trh několik speciálních zařízení se submilimetrovým či dokonce submikronovým rozlišením. Tyto takzvané mikroCT či nanoCT nacházejí uplatnění nejen v průmyslu pro kontrolu vnitřních struktur dílců, ale také ve vědecké oblasti.

V této práci byly navrženy, realizovány a testovány dvě metody. První metoda vychází z vyplňování sinogramů, kdy jsou místa kovu a jeho blízkého okolí nejprve vymazána a následně nahrazena hodnotami novými. Druhá metoda využívá principu dvojenergetické CT modality, kdy jsou pořízeny dva sety projekcí stejného objektu pokaždé s jinými parametry (zejména jinou energií). V našem případě se jedná o "dual target CT", kdy je první sada projekcí pořízena s jednou anodou při nižší energii a následně se pořídí druhá sada projekcí s jinou anodou a vyšší energií, tudíž výsledné spektra mají nejen jinou energetickou úroveň, ale také tvar. To je podstatný rozdíl oproti klasickému "dual-energy CT". V rámci těchto metod byly testovány dílčí části algoritmů s různými parametry, např. různé druhy segmentačních technik, různé přístupy vyplňování sinogramů či různé rekonstrukční algoritmy. Testování realizovaných metod bylo provedeno na pěti vlastních vzorcích, jejichž projekční data byla získána přístrojem nano3DX se submikronovým rozlišením od firmy Rigaku.

Obě metody jsou nakonec porovnány mezi sebou i s komerčně dostupným programem VGStudio MAX, který redukci artefaktů ve svém rekonstrukčním modulu umožňuje. V rámci vyhodnocení byly získané řezy s redukovanými artefakty nejprve subjektivně vizuálně zhodnoceny a následně byly předloženy k ohodnocení nezávislým expertům s několikaletou zkušeností s CT snímky. Dále bylo provedeno objektivní vyhodnocení se zaměřením na kovové oblasti a na závěr byly metody porovnány z hlediska časové náročnosti.

## 1 Rentgenová výpočetní tomografie

### **1.1 Rentgenové záření**

Rentgenové záření (RTG) je ionizující vysokoenergetické elektromagnetické záření, jehož vlnové délky jsou v rozmezí deset nanometrů až jeden pikometr. Tento rozsah můžeme dále dělit na tzv. měkké a tvrdé rentgenové záření. Měkké záření odpovídá vlnovým délkám větším než 0,1 nanometru a tvrdé záření vlnovým délkám kratším než 0,1 nanometru.

Záření můžeme dále rozdělit na brzdné a charakteristické. Charakteristické záření je specifické pro každý materiál anody a jeho spektrum je čárové. Brzdné záření pak odpovídá ztracené energii elektronů po průchodu terčem a jeho spektrum je široké a spojité. Rentgenovo záření vzniká v rentgence, tedy vakuové trubici, při interakci rychle letících elektronů ze žhavené katody se specifickým terčem anody, přičemž až 99 % energie se přemění na teplo a pouze zbývající část se přemění na zmíněné rentgenové záření. [8, 10]

## **1.2 Interakce RTG záření**

Rentgenové záření je schopno předat část své energie elektronům nebo atomovým jádrům za vzniku sekundárního záření. V závislosti na velikosti energie a materiálu může interakce nastat několika způsoby. Mezi nejvýznamnější jevy patří fotoelektrický jev a Comptonův rozptyl a dále také tvorba elektron-pozitronových párů a pružný rozptyl. Při energii RTG záření pod 35keV převažuje fotoekfekt, ale s rostoucí energií začíná převažovat Comptonův rozptyl. [8]

#### **1.2.1 Fotoelektrický jev**

Fotoelektrický jev, neboli fotoefekt, nastává, když dopadající foton předá veškerou svoji energii elektronu v atomárním obalu. Pokud je energie dopadající fotonu větší, než je vazebná energie elektronu, dojde k jeho vyražení. Místo po vyraženém elektronu je následně zaplněno elektronem z hladiny s nižší vazebnou energií. Při přeskoku tohoto elektronu je zároveň emitován foton charakteristického záření o energii odpovídající rozdílu vazebných energií dvou slupek, nebo vznikne tzv. Augerův elektron. Fotoefekt nastává vždy s určitou pravděpodobností a klesá s třetí mocninou energie fotonu. Schéma fotoelektrického jevu ukazuje obrázek 1.1. [8]

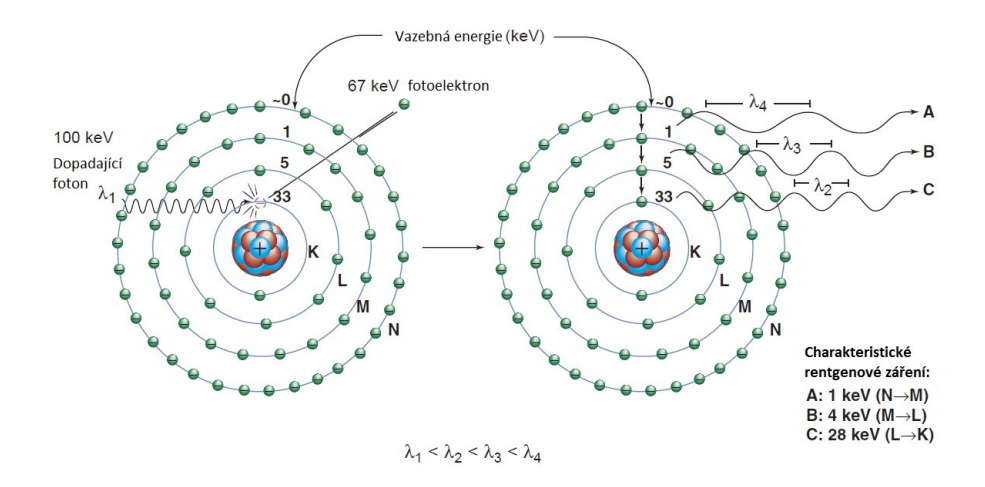

Obr. 1.1: Fotoelektrický jev. Převzato a upraveno z: [8].

#### **1.2.2 Comptonův rozptyl**

Comptonův rozptyl řadíme do kategorie tzv. nekoherentního rozptylu, kdy se mění jak vlnová délka fotonu, tak i jeho energie. Jedná se o interakci fotonu se slabě vázaným elektronem. Energie dopadajícího fotonu musí být výrazně větší než energie vazebná. Po interakci a předání energie foton pod jiným úhlem pokračuje dále s větší vlnovou délkou a menší energií. Mimo to dojde také k uvolnění elektronu, označovaného jako Comptonův elektron. Comptonův rozptyl snižuje kvalitu obrazu a podílí se na vniku artefaktů. Schéma Comptonova rozptylu ukazuje obrázek 1.2. [8]

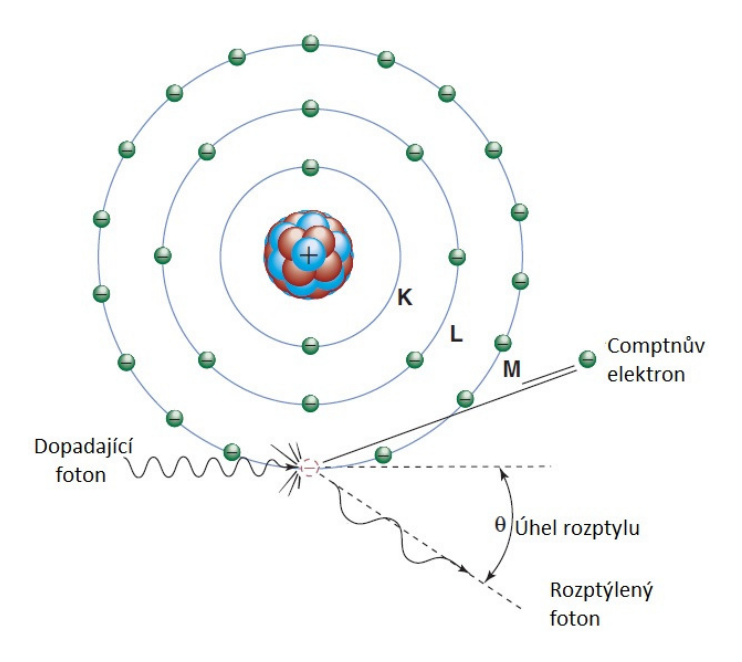

Obr. 1.2: Comptonův rozptyl. Převzato a upraveno z: [8].

## 1.3 Základy výpočetní tomografie

Výpočetní tomografie (CT) využívající rentgenové záření umožňuje zobrazit kompletní objekty s jejich vnitřní strukturou pomocí série řezů. Matematické základy položil na začátku 20. století rakouský matematik Johann Radon, na kterého navázali pozdější nositelé Nobelovy ceny za fyziologii a lékařství Allan McLeod Cormack a Godfrey Newbold Hounsfield.

CT skener se skládá ze dvou základních konstrukčních prvků a to z rentgenky (zdroje) a detekční soustavy rentgenového záření. Anoda rentgenky emituje záření, které má schopnost pronikat měřenými objekty. Následně záření po průchodu měřeným objektem dopadá na detektor přístroje a zde jde změřena jeho intenzita. Poměr vstupní a výstupní intenzity rentgenového záření lze spočítat pomocí vztahu [23]:

$$
\frac{I_0}{I} = e^{\mu d},\tag{1.1}
$$

kde *I*<sup>0</sup> je hodnota vstupní intenzity záření, *I* je hodnota výstupní intenzity, *d* je tloušťka materiálu a *µ* je lineární součinitel zeslabení.

Záření se průchodem objektem utlumuje, proto je výstupní intenzita vždy menší než intenzita vstupní. Velikost absorpce je tedy mimo jiné ovlivněna především délkou dráhy paprsků objektem (tloušťka objektu) a druhem měřeného materiálu, přičemž platí, že čím vyšší je atomové číslo materiálu či jeho tloušťka, tím větší je útlum. [10, 23]

#### **1.4 Akvizice dat**

Rentgenové paprsky vytvářejí 2D snímek objektu. Tyto snímky jsou detektorem zachyceny obdobně jako u obrazového senzoru digitálního fotoaparátu a digitálně jsou předány k dalšímu zpracování. U dnes nejpoužívanější třetí generace CT přístrojů je objekt zájmu je v krocích prozářen opakovaně, typicky je pořízeno několik set až tisíc dvourozměrných rentgenových snímků s pravidelným úhlovým inkrementem (Obr. 1.3). [10]

V rentgenové tomografii se pracuje s tzv. objemovými obrazovými body, neboli voxely. Ty vyjadřují lokální absorpci záření v ekvidistantní mřížce třídimenzionálního prostoru, tedy voxely tmavých odstínů reprezentují oblast s nízkým útlumem (nízkodenzní materiál např. vzduch) a naopak světlejší voxely představují oblasti s vysokou absorpcí (vysokodenzní materiál např. kov). [10]

Při snímání dat je důležité správné nastavení akvizičních parametrů, mezi které patří expoziční čas, úhlový inkrement, pracovní proud a napětí, vzdálenost detektoru od rentgenky či použití různých filtrů. Např. rozlišení případně zvětšení objektu je

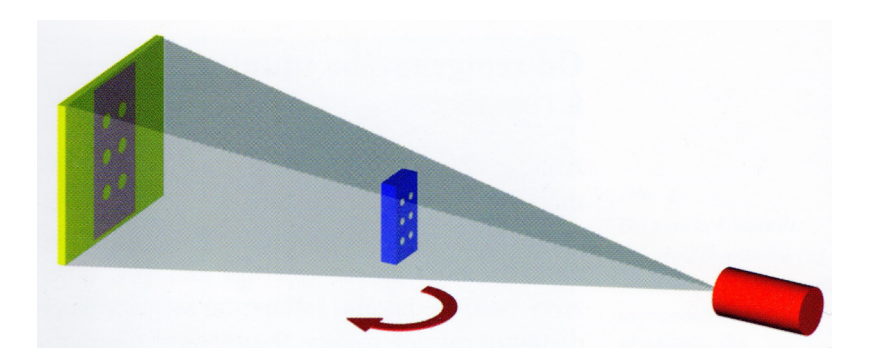

Obr. 1.3: Princip rentgenové tomografie. Převzato z: [10].

možné upravit posunutím rotační osy popř. měřeného objektu vůči detektoru, dále změnou vzdálenosti ohniska rentgenky nebo přesností rotační osy. [10]

### **1.5 Radonova transformace**

Radonovu integrální transformaci můžeme matematicky vyjádřit např. pomocí vztahu [24]:

$$
R_{r,\theta} = \int_{x_{min}}^{x_{max}} \int_{y_{min}}^{y_{max}} f(x,y) \delta(x \cos \theta + y \sin \theta - r) dx dy, \qquad (1.2)
$$

kde *R* je zobrazení Radonovy transformace, *r* značí vzdálenost paprsku od středu projekce, *θ* je úhel snímání, *f* znamená snímanou scénu a *δ* je Diracův impulz.

Radonova transformace je tedy vyjádření dvourozměrného objektu pomocí souboru jednorozměrných projekcí. Jako projekci označujeme průmět objektu z různých směrů natočení vzorku. Dvourozměrný obraz vzniklý seřazením jednorozměrných projekcí dle úhlu snímání se nazývá sinogram. V počítači jsou tak jednotlivé projekce každé vrstvy uložené do řádku pomocného obrazu - sinogramu. Tento soubor dat Radonovy integrální transformace obsahuje tzv. paprskové integrály přes všechny přímky a umožňuje rekonstrukci jedné vrstvy. Ukázka sinogramu je na obrázku 1.4. [55, 14, 13]

#### **1.6 Rekonstrukce z projekcí**

Matematickými metodami lze z vytvořené posloupnosti digitálních snímků, ve kterých je uložena trojrozměrná informace o objektu, vytvořit objemový model. Rekonstrukční přístupy můžeme rozdělit do dvou větších skupin - analytické a algebraické metody. [14, 13]

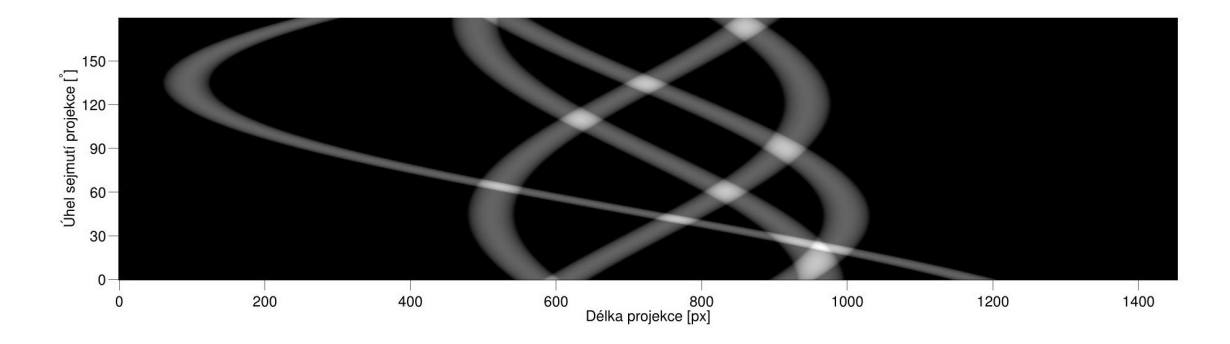

Obr. 1.4: Sinogram modelu dvourozměrné scény: projekce sejmuty s úhlovým inkrementem 0,5°. Převzato z: [55].

#### **1.6.1 Analytické rekonstrukce**

Analytické přístupy jsou založeny na matematickém řešení zobrazovacích rovnic. Zmíněnou rekonstrukci obecně získáme přímým řešením rovnice [22]:

$$
p(\xi', \phi) = \int o(\xi, \eta) d\eta', \qquad (1.3)
$$

kde *p*(*ξ* ′ *, φ*) je paprskový součet či průmět, *ξ* ′ a *η* ′ jsou rotované souřadnice, *φ* je snímací úhel, *o*(*ξ, η*) je předmětová (denzitní) funkce a (*ξ, η*) odpovídají souřadnému systému, jímž jsou popsány body předmětu.

Významným příkladem je historicky nejstarší metoda založená na inverzní Radonově transformaci neboli prostá zpětná projekce, často řazena k tzv. sumačním metodám. Využívá toho, že integrální Radonova transformace je teoreticky přesně inverzibilní. Základní princip spočívá v rozprostření všech jednorozměrných projekcí přes rekonstrukční matici pod úhlem, pod kterým byly dané projekce sejmuty. Značně zkreslená aproximace původně snímaného obrazu je pak superpozice všech takto rozprostřených projekcí (Obr. 1.5). Tento přístup je ovšem v dnešní praxi nepoužitelný, neboť výsledné rekonstrukce jsou výrazně zatížené podstatnými artefakty a jsou rozostřené. Ono rozostření je způsobeno vlivem tzv. nebodové impulzní charakteristiky prosté zpětné projekce, jinými slovy u diskrétní verze Radonovy transformace je rekonstruovaný jednotkový impulz rozprostřen do svého okolí, jeden vstupní pixel neovlivňuje pouze jeden výstupní pixel, ale také pixely okolní. Tzv. filtrovaná zpětná projekce je modifikace výše zmíněného přístupu a neostrost obrazu odstraňuje. Jak již název metody naznačuje, rozdíl je v tom, že jednotlivé jednorozměrné projekce jsou filtrovány jednorozměrným FIR filtrem (filtr s konečnou impulzní odezvou, z anglického: finite impulse response), tzv. ramp filtrem. Analytické přístupy jsou obecně upřednostňovány pro svoji rychlost a menší výpočetní náročnost. [55, 14, 13]

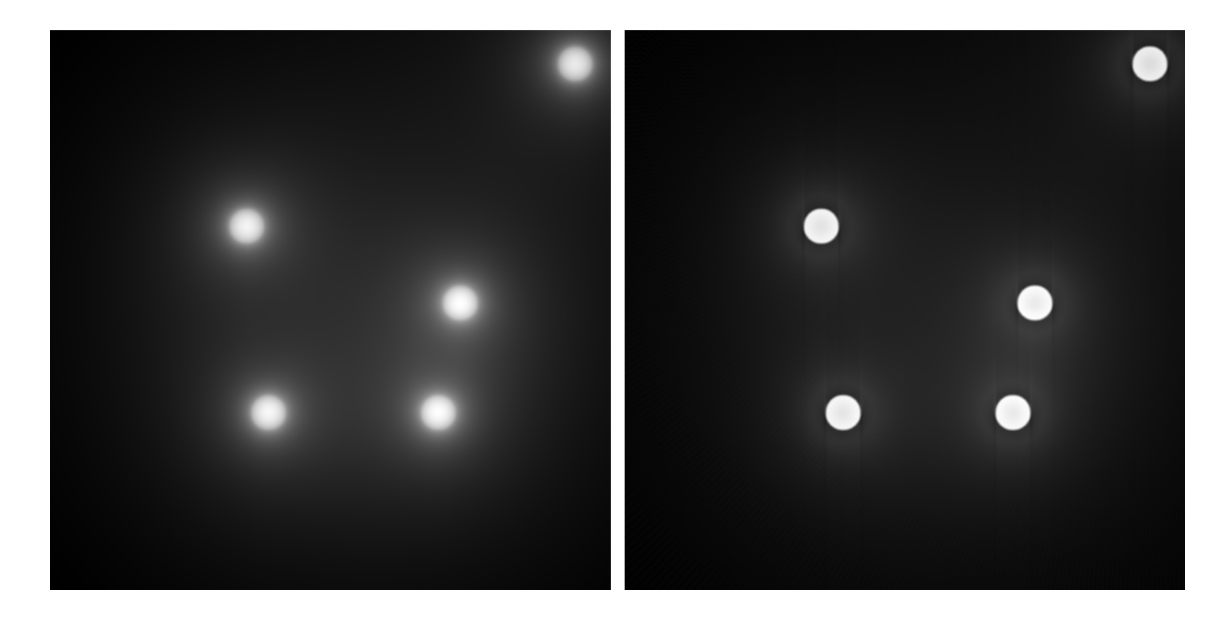

Obr. 1.5: Porovnání rekonstrukce provedenou metodou prosté zpětné projekce a filtrované zpětné projekce. Převzato a upraveno z: [55].

#### **1.6.2 Algebraické rekonstrukce**

Další skupinu tvoří tzv. algebraické rekonstrukce. U algebraické rekonstrukce se k projekcím přistupuje jako k soustavě rovnic, kterou se snažíme vyřešit iterativními metodami. Soustavu lineárních rovnic lze zapsat ve tvaru [24]:

$$
Wf = p,\tag{1.4}
$$

kde *W* je matice vah, *f* je vektor N neznámých hodnot obrazu a *p* je vektor měření (M proužkových součtů).

U iterativních rekonstrukcí (IR) je základem aplikování korekcí na libovolné počáteční hodnoty denzit voxelů tak, abychom dosáhli shody s naměřenými daty projekcemi. Základním algoritmem je ART (z anglického: Algebraic Reconstruction Technique), který existuje ve dvou hlavních podobách - aditivní a multiplikativní. Mezi dnes nejpoužívanější metody patří např. SIRT (z anglického: Simultaneous Iterative Reconstructive Technique) nebo SART (z anglického: Simultaneous Algebraic Reconstruction Technique). Pomocí iterativních rekonstrukcí obecně dosahujeme lepších výsledků z hlediska kvality rekonstruovaných snímků, nežli u analytických rekonstrukcí. IR můžeme lépe modelovat fyzikální podstatu zobrazování (šum, rozlišení, útlum), dále nám umožňují lépe pracovat s jednotlivými případy naměřených dat a některé algoritmy poskytují lepší šumové textury. Nevýhodou je mnohonásobně vyšší výpočetní náročnost. Názorná ukázka iterativní rekonstrukce je na obrázku 1.6. [55, 23]

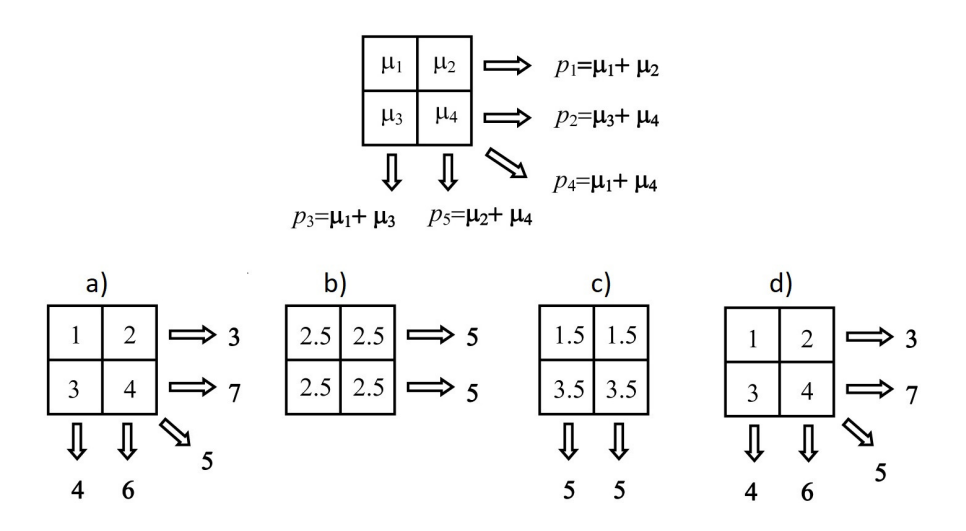

Obr. 1.6: Ilustrace iterativní rekonstrukce: a) originální projekce objektu, b) úvodní odhad, c) upravený odhad, d) finální odhad. Převzato a upraveno z [23].

#### **1.6.3 Další rekonstrukční přístupy**

Existují i jiné přístupy, např. rekonstrukce prostřednictvím frekvenční oblasti, jinak nazývaná fourierovská rekonstrukce, která využívá tzv. centrální řezový teorém. Ten popisuje vztah mezi jednorozměrným spektrem projekce a dvourozměrným spektrem obrazu. Spektrum projekce dvourozměrné scény sejmuté pod určitým úhlem koresponduje s řezem dvourozměrným spektrem obrazu pod stejným úhlem. [55]

V neposlední řadě existuje i statistická rekonstrukce, která se stále vyvíjí a není zcela běžná. Její přínos spočívá především ve schopnosti výrazně redukovat šum a snížit dávku záření pro pacienty. Obrazy rekonstruované statistickou metodou mají velice dobrou kvalitu, nicméně výpočetně se jedná o nejnáročnější metodu. [15]

### 1.7 Průmyslová rentgenová výpočetní tomografie

První souřadnicový měřící stroj s výpočetní tomografií Werth TomoScope®200 pro průmyslové či vědecké použití byl poprvé představen na jaře roku 2005. V průmyslové oblasti je důležité zejména rychlé a vysoce přesné změření dílců s přijatelně malou nejistotou měření. Zásadní je také reprodukovatelnost výsledků měření. Často je měření využito ke kontrole struktury materiálu. Typicky se provádějí testy na obsah bublin, pórovitost, trhlin, dutin, vměstků, funkční analýzy či separace materiálů dle hustoty. Dále se rentgenová tomografie využívá pro porovnání naměřených dat s CAD daty (z angličtiny: computer-aided design), např. pro efektivní korekci vstřikovacích forem. Výhody výpočetní tomografie v průmyslové oblasti jsou zejména možnost měřit nedestruktivně a s vysokou přesností také vnitřní či složitě přístupné geometrie.

Mezi nejvýznamnější odlišnosti mezi průmyslovým a medicínským CT přístroj patří rozdílná pozice detektoru a zdroje RTG záření v rámci akvizice dat. Pro použití v technice se upřednostňuje konstrukce přístroje s nepohyblivou stacionární rentgenovou jednotkou a v dráze paprsků se pak otáčí měřený dílec. V medicínské oblasti z hlediska technického vývoje rozdělujeme CT na pět generací, přičemž každá generace pracuje s odlišnou konstrukcí. Dnes nejpoužívanější třetí generace využívá kolimace rentgenového záření do tvaru širokého vějíře, které po průchodu pacientem dopadá na velké množství detektorů ve více řadách na kruhovém oblouku. Rentgenka s detektory tedy společně rotují okolo pacienta. Oproti klinickému CT přístroji je také v průmyslové oblasti možné pracovat s vyššími intenzitami záření, tedy pracovní energie mohou být vyšší, jelikož zatížení zkoumaného objektu zářením ve většině případů nepředstavuje žádný problém. Naopak v některých případech se pracuje také s poměrně nízkými energiemi, jako např. u CT se submikronovým rozlišením. Průmyslová CT mohou mít také daleko menší rozměry, nežli klinické CT. Neposledním rozdílem je pracovní oblast, u průmyslových CT systémů bývá přítomna uzavřená akviziční komora a záření neopustí prostor snímání. V klinické praxi jsou detektor i rentgenka umístěny ve volném prostoru místnosti a z důvodu radiační ochrany je personál přísněji hlídán z hlediska obdržené radiační zátěže, např. pomocí personálních dozimetrů. [10]

## **1.8 Dvojenergetické CT**

Základní myšlenka "dual energy CT" (DECT) je založena na různé absorpci energie při různém nastavení maximálního vysokého napětí (kVp). Získáváme tedy informace o součinitelích zeslabení při dvou energiích. Principem dvojenergetického CT je využití fyzikálních jevů Comptonova rozptylu a fotoefektu. Zatímco Comptonův rozptyl je z větší části nezávislý na použité energii záření, podíl fotoefektu se znatelně mění v závislosti na energii záření. Každá látka má unikátní vazebnou energii K vrstvy, jinak nazývanou K-hrana. Například K-hrana jódu je 33,2 keV. Pokud tedy prozáříme objekt s jódem, při energiích např. 80 kVp a 140 kVp, získáme dva různě utlumené obrazy. Jelikož je hodnota 33,2 keV bližší 80 kVp než 140 kVp, bude útlum znatelně vyšší při 80 kVp. Díky tomu je možné s využitím dvou energií vymezit určitou strukturu pouze na základě jejích útlumových rozdílů při různých energiích. Pro co nejdokonalejší dekompozici je vhodné mít co nejvíce odlišné spektra, ideálně tak, aby překryv spekter byl co nemenší.

Informace o materiálovém složení měřeného objektu lze získat kombinací dvou datasetů pořízených dostatečně rozdílnými energiemi. Následně je možné provést tzv. dekompozici, tzn. odlišení dvou druhů materiálů nebo tkáně v daném voxelu. Podstatou dekompozice je rozložení součinitele zeslabení v určitém voxelu na příspěvek Comptonova rozptylu a fotoefektu dvou známých materiálů. S využitím dvojí energie můžeme také vypočítat tzv. monoenergetický obraz, který by měl vypadat stejně, jako kdybychom měli dokonale monochromatické spektrum záření. V takových obrazech by pak měly být především artefakty vzniklé jevem utvrzování svazku výrazně redukovány. [34, 23]

#### **1.8.1 Praktická realizace dvojenergetické CT modality**

Sběr dat dvojí energie je možný různými způsoby. Jednou z možností je proměřit objekt zájmu nejprve první anodou, poté anodu vyměnit za jinou či u první změnit pracovní napětí a měření bez změny polohy vzorku opakovat. Nevýhodou této metody je zejména pravděpodobná asynchronita jednotlivých projekcí napříč datasety, zejména v datech se submikronovým rozlišením. Před samotnou prací s takovými daty tak musí být nejprve provedena registrace datasetů.

Některé firmy jako např. Siemens využívají tzv. dual Source techniku, kdy jsou v CT systému dvě sady rentgenek s protilehlými detektory, přičemž každá rentgenka pracuje s jiným napětím. Siemens také využívá technologii nazvanou twin Beam, kde se využívá jediné výkonné rentgenky s konstantním napětím, ale záření je filtrováno dvěma různými filtry (např. Au a Sn), čímž vzniknout dvě spektra s rozdílnou energií. Další možnost je použití dvou za sebe umístěných detektorů s různou citlivostí. Každý detektor pak zachytí pouze tu část spektra, na kterou je citlivý. Tuto technologii využívá např. Philips a označuje ji jako dual layer CT. V neposlední řadě existuje i tzv. fast kVp switching technika od firmy GE, kdy pouze jediná rentgenka pořídí část projekcí při nižší a část při vyšším napětí. [49, 34]

# 1.9 Výpočetní tomografie se submilimetrovým a sub**mikronovým rozlišením**

Výpočetní tomografie se submilimetrovým rozlišením je často označovaná jako mikroCT (mikrotomografie) a výpočetní tomografie se submikronovým rozlišením pak nanoCT (nanotomografie). Jedná se o poměrně novou 3D zobrazovací techniku využívanou v multidisciplinárních výzkumech či průmyslu. V podstatě se jedná o 3D mikroskopickou techniku, kdy jsou vnitřní struktury objektů měřeny nedestruktivně a většinou u nich není potřeba žádná speciální příprava. Tyto přístroje jsou schopné měřit ve velmi vysokém rozlišení, kdy u nejmodernějších přístrojů odpovídá rozlišení jednoho pixelu desítkám nanometrů. Díky tomu lze pozorovat například i buňky,

u nichž se velikost pohybuje v rámci mikrometrů. Přístroje nacházejí využijí např. při zkoumání vývoje embryí v různých fázích, nebo při studiu úlomků kostí, implantátů či vyztužených plastů.

Oproti konvenčním medicínským CT se přístroje liší zejména v rozměrech a možnosti využití nízkých i dosti vysokých hodnot energie. Dalším významným rozdílem je, že místo rentgenky rotuje přímo vzorek a systém rentgenka-detektor je statický. Konvenční přístroje využívají také malý zdroj rentgenového záření a větší vzdálenost vzorku k detektoru. U některých nanoCT je vzorek velice blízko detektoru, čehož se využívá při rekonstrukci obrazu, kdy se předpokládá téměř paralelní projekce, tzv. kvaziparalelní. Dále skenovací doba může být oproti medicínským CT několikanásobně delší a v některých případech dosahuje až desítek hodin. Další rozdíl pak představují nestandardizované jednotky a tedy rozsah jasu výsledného obrazu v jednotkách neodpovídajících Houndsfieldově stupnici. [17]

Dnes je na trhu dostupná již celá řada mikroCT či nanoCT od mnoha firem. K nejvýznamnějším společnostem patří například firma Nikon a její CT přístroje řady XT H, které se liší hlavně maximálním možným pracovním napětím, které může dosáhnout až  $450 \text{ kV}$  [47]. Další významnou firmou je pak GE Measurement and Control Solutions, která nabízí přístroje řady Phoenix schopné měřit i se submikronovým rozlišení [18]. Dále pak systémy se submikronovým rozlišením vyrábí například firma Zeiss, Bruker, RX Solutions nebo Rigaku. [42]

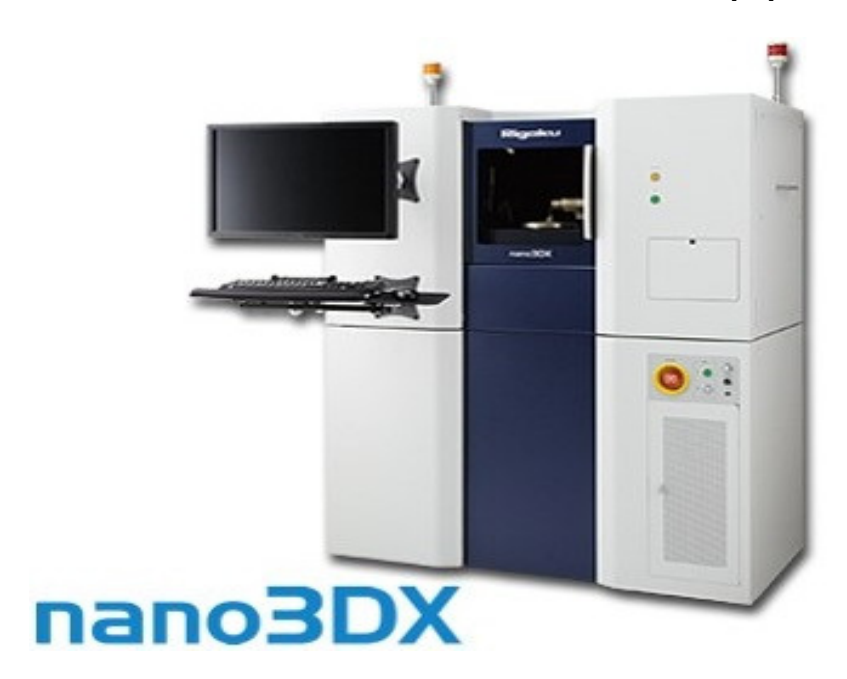

Obr. 1.7: nano3DX

#### **1.9.1 Nano3DX**

Příkladem konkrétního CT přístroje se submikronovým rozlišením je Nano3DX (Obr. 1.7, 1.8) od Japonské firmy Rigaku, který je schopný měřit v ultra vysokém rozlišení, od 0,27 µm/pixel až do 4 µm/pixel. Tento přístroj byl také použit pro akvizici dat v rámci této práce. Velikost zobrazovaného pole (Field of view) lze nastavit od 0,9x0,7 mm až do 5,6x7,2 mm, přičemž s rostoucí velikostí zobrazovaného pole úměrně klesá výsledné rozlišení. V systému lze použít tři druhy výměnných otočných terčů, přičemž každý má svoji specifickou konstantní energii. Chromový terč pracuje s napětím 35 kV a proudem 25 mA, měděný terč s napětím 40 kV a proudem 30 mA a terč z molybdenu pracuje při 50 kV a 24 mA. [52]

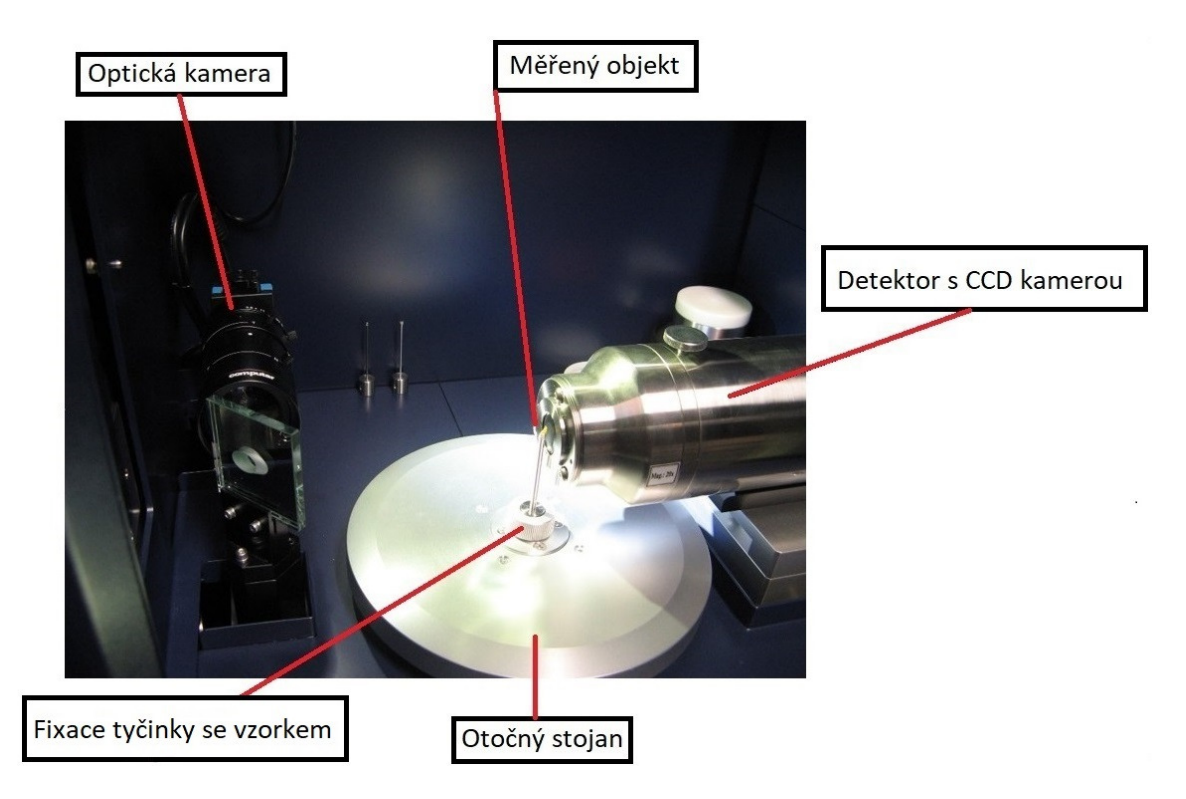

Obr. 1.8: Detail akviziční komory

Typické využití takové přístroje je studium a analýza struktury polymerních či kompozitních materiálů, dále studium biologických materiálů, tkání či farmaceutických produktů. Data z přístroje je také možno použít pro zobrazení fázového kontrastu s využitím tzv. phase retrieval algoritmu. [27]

## **2 Artefakty tomografických snímků**

Za artefakt můžeme považovat nežádoucí prvek obrazu, který poškozuje informaci tomografických dat. Artefakty mohou výrazně snížit kvalitu snímků z výpočetní tomografie, v extrémních případech mohou být získané obrazy dále nepoužitelné.

## **2.1 Rozdělení artefaktů**

CT artefakty vznikají z několika různých důvodů a v literatuře jsou nejednotně děleny do různých skupin. Mezi hlavní patří artefakty způsobené fyzikálními jevy, tzv. "physics based". Sem můžeme zařadit jev "utvrzování" svazku (beam-hardenning effect), tzv. "partial volume" artefakty, podvzorkování, či nedostatek fotonů dopadajících na detektor (photon starvation). Další větší skupina zahrnuje artefakty způsobené samotným snímaným objektem, v medicíně pacientem. Do této skupiny patří především pohybové artefakty, kovové části v zorném poli, nebo přesah snímaného vzorku ze zobrazovaného pole. Další skupinou mohou být artefakty způsobené nesprávnou funkčností přístroje, např. kruhové artefakty. Dále existují artefakty typické pro danou akvizici, např. "cone-beam" artefakty či artefakty spojené s helikální akvizicí. Možné jsou také artefakty způsobené nevhodnou rekonstrukční metodou. [19, 23, 37, 6, 14]

#### 2.1.1 Artefakty vlivem jevu "utvrzování" svazku rtg záření

Artefakty způsobené jevem "utvrzování" svazku patří mezi nejčastější. Jsou způsobeny převážně nízkými energiemi procházejícího záření. Jak záření prochází vzorkem, část spektra obsahující energie nízkých hodnot je absorbována přednostně. Tyto nízké energie jsou v emitovaném záření obsaženy v důsledku polychromatičnosti záření. Ideálně monochromatické záření by tyto nízké energie neobsahovalo, toho ovšem v praxi dosáhnout nelze. Energetickou závislost útlumu lze přepsat pomocí Lambert-Beerova zákona pro monoenergetický rentgenový paprsek [23]:

$$
I_E = I_{0,E} e^{-\int \mu_{E,S} ds},\tag{2.1}
$$

kde *I<sup>E</sup>* a *I*<sup>0</sup>*,E* představují intenzitu výstupního a vstupního záření při energii *E*. Dále *µE,S* představuje lineární součinitel zeslabení daného objektu při stejné energii. Hodnota útlumu daného objektu je pak definována jako záporně vzatý logaritmus poměru vyzářeného a dopadajícího záření.

"Beam hardening" způsobuje především tmavé pruhy mezi dvěma či více objekty s vysokým útlumem (kov, kost) (Obr. 2.1). Občas se v okolí těchto objektů mohou vyskytnout i bílé skvrny. Typicky u válcovitých či kulatých objektů s vysokým

útlumem pozorujeme také tzv. "cupping" artefakty  $(Obr. 2.4 a)$ ) způsobené taktéž útlumem nízkých energií ovšem jev se více uplatní na centrální detekční kanály, nežli na kanály okrajové. Artefakt se projeví ve formě nehomogenity obrazu, původně homogenního objektu. Okrajové části objektu mají zvýšený jas, oproti centrální části. Profil útlumu přes celou kouli by měl být konstantní.

Eliminace takových artefaktů je možná např. pomocí "dual-energy CT", s využitím iterativní rekonstrukce nebo často pomocí hardwarových úprav, především pomocí filtrů. Ty představují tenkou vrstvu materiálu, jenž omezuje intenzitu záření v měkčí části spektra, filtruje nízké energie, tedy zeslabuje delší vlnové délky. Čím je filtr tlustší, tím je větší homogenita procházejícího filtrovaného záření a stoupá počet krátkovlnného záření. [37, 23, 6, 14]

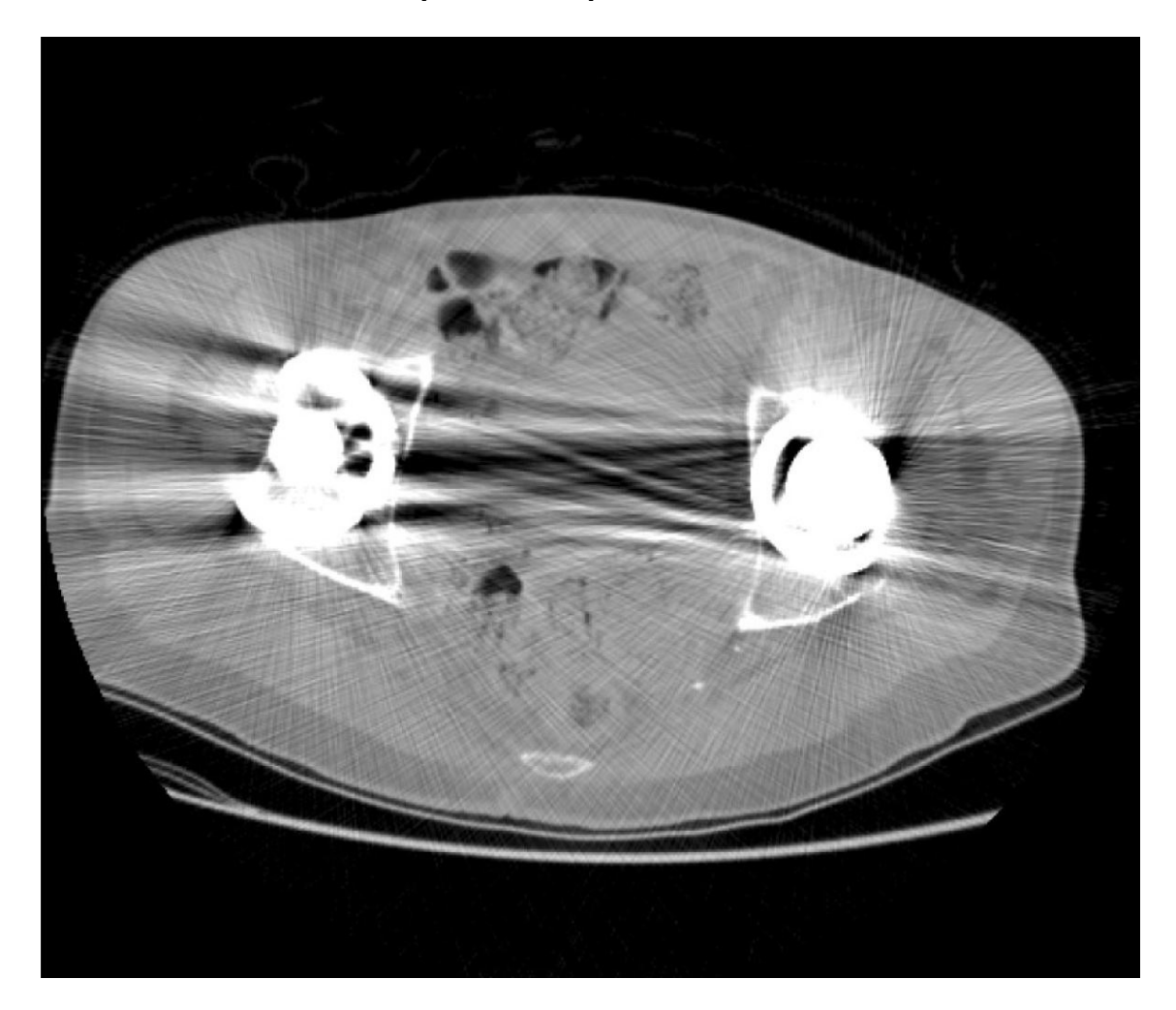

Obr. 2.1: Příklad projevu beam hardeningu v tomografických datech. Převzato z: [23].

#### **2.1.2 Rozptýlené záření**

Na rozdíl od artefaktů způsobených jevem "utvrzování" svazku je rozptýlené záření způsobeno především částí spektra s vyšší energií. Výsledné poškození obrazu je ale velice podobné, tzn. v obraze jsou přítomny tmavé či bílé pruhy (Obr. 2.2). Tyto artefakty jsou způsobeny Comptonovým rozptylem, kdy foton narazí do elektronu, ztratí část své energie a pokračuje dál jiným směrem s vyšší vlnovou délkou. Tyto fotony jsou pak zachyceny jinými detektory, než měly původně být. Např. pokud kovová část s vysokou absorpcí blokuje veškeré procházející záření, detektor za kovem zachytí pouze rozptýlené záření. Artefakty způsobené rozptýleným zářením lze eliminovat protirozptylovou mřížkou (tzv. kolimátorem), plochými útlumovými filtry využívající tzv. K-hrany nebo částečně během rekonstrukce vhodným algoritmem. [23, 37, 6, 14]

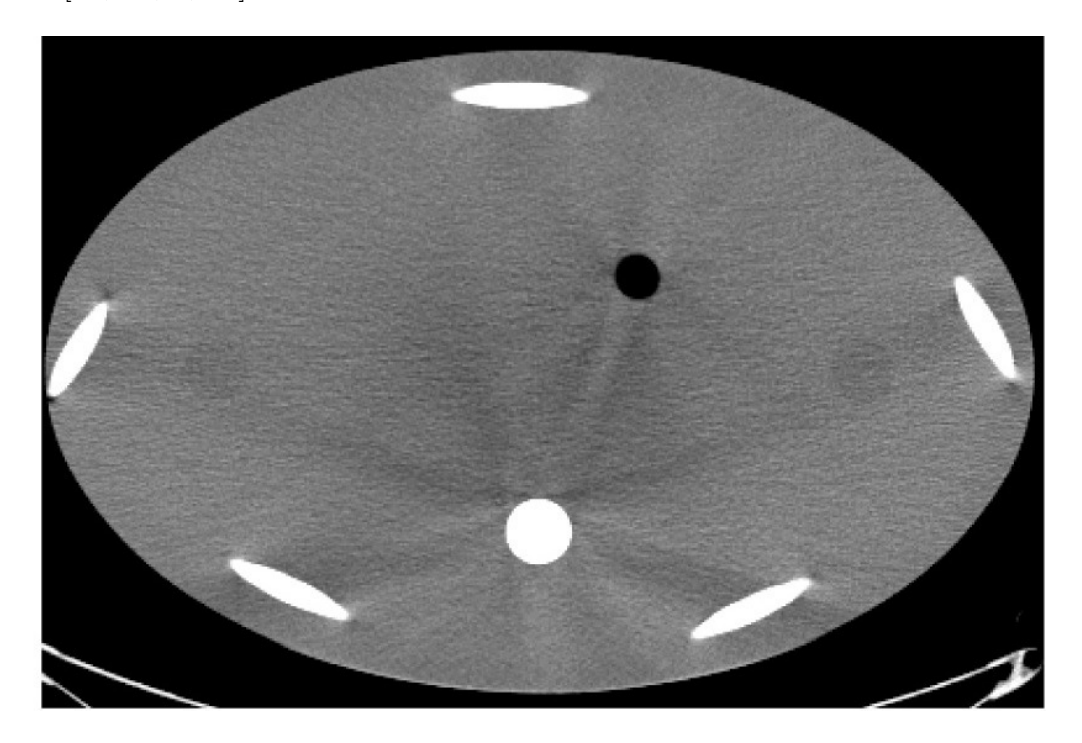

Obr. 2.2: Příklad projevu rozptýleného záření v tomografických datech. Převzato z: [23].

#### **2.1.3 Artefakty vlivem kvantového šumu**

Pokud na detektor dopadá příliš málo fotonů, vznikají tzv. "photon starvation" artefakty. Ty se projeví především jako pruhy a výrazný šum (Obr. 2.3). Záření je během průchodu objektem znatelně utlumeno a k detektorům se tak dostane málo fotonů, přičemž čím méně fotonů na detektor dopadne, tím je výsledný obraz více zašuměn. Cílem je dosáhnout co nejlepšího poměru signál-šum. Takovým artefaktům lze předcházet modulací anodového proudu, adaptivní filtrací, delším skenovacím časem, použitím "dual-energy  $CT^{\omega}$ či iterativní rekonstrukce. [37, 23, 14]

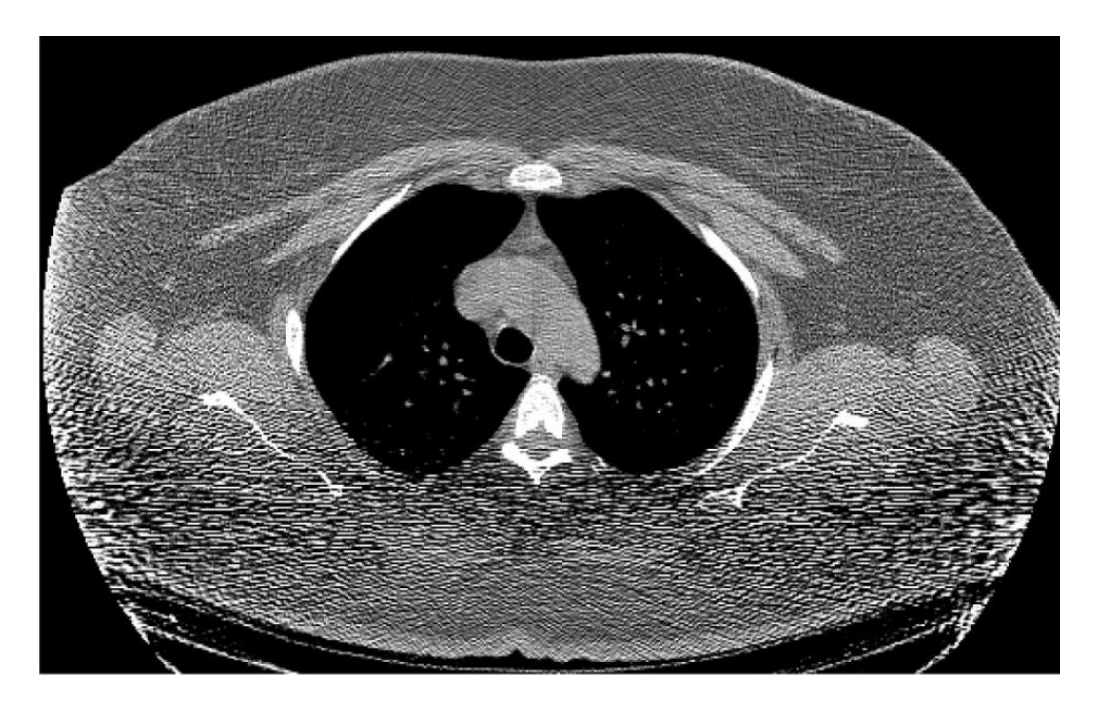

Obr. 2.3: Příklad projevu photon starvation v tomografických datech. Převzato z:  $|23|$ .

#### **2.1.4 Další artefakty**

V případě, že je při akvizici dat použit příliš velký úhlový inkrement mezi jednotlivými projekcemi, tedy je pořízen nedostatečný počet projekcí, nebo pokud je v systému příliš málo detekčních elementů, vznikají artefakty z důvodu podvzorkování. Je tedy nutné zajistit dostatečný počet projekcí. Dále je důležité zamezit pohybu vzorku správnou fixací, abychom předešli pohybovým artefaktům, které způsobují neostrost výsledného obrazu (Obr. 2.4 c) ).

"Partial-volume" artefakty, nazývané také jako Hounsfieldovy pruhy, (Obr. 2.4 d) ) se projevují zejména u vysoce denzitních struktur malých rozměrů zasahujících jen částečně do zobrazované vrstvy daného materiálu. Výsledná hodnota jasu každého voxelu je totiž dána zprůměrováním příspěvků jednotlivých lineárních součinitelů zeslabení.

Pokud je v přístroji změněna detekční účinnost či citlivost vybraného detekčního kanálů, vznikají kruhové artefakty, někdy nazývané prstencové (Obr. 2.4 b) ). V obrazech se vytvoří výrazné kružnice či půlkružnice se středem v ose rotace. Projev záleží na počtu poškozených detektorů, u nich je pak žádoucí rekalibrace.

Časté jsou také tzv. "cone-beam" artefakty, které se ovšem vyskytují pouze u "cone-beam" a "fan-beam" geometrie akvizice dat. Ty jsou závislé na metodě rekonstrukčního algoritmu. Nelze je plně eliminovat při neparalelní akvizici. Objekty lokalizované mimo centrální řadu detekční mozaiky jsou viděny různými řadami detektorů a artefakty se tedy projeví na okrajích obrazů. Žádoucí je zajistit co nejmenší úhel dopadajícího záření pomocí posunu objektu co možná nejblíže detektoru při co největší vzdálenosti detektoru od rentgenky. V praxi se lze setkat s mnoha dalšími artefakty, jako jsou hranové, typu větrný mlýn, schodovité, zebrovité, aj. [37, 23, 6, 14]

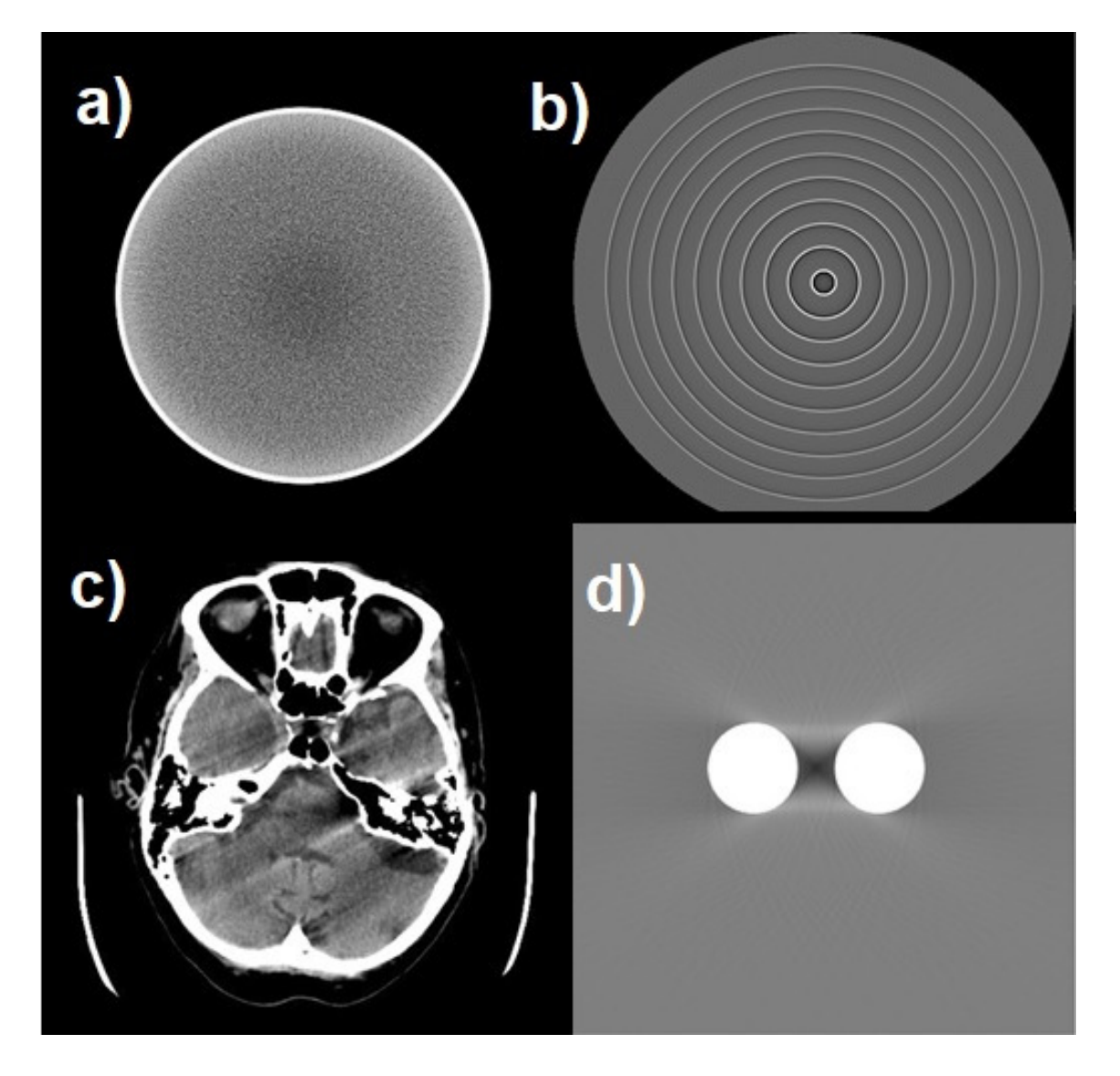

Vybrané další artefakty ukazuje obrázek 2.4.

Obr. 2.4: Další artefakty a) cupping artefakt, b) kruhové artefakty, c) pohybové artefakty, d) partial-volume artefakt. Převzato z: [23].

## **2.2 Kovové artefakty**

Prakticky od doby, kdy se na trhu objevily první CT přístroje, tedy od sedmdesátých let minulého století, je všeobecná snaha získat snímky v co nejlepší možné kvalitě. Jak se v průběhu let zvyšovaly možnosti výpočetní techniky, zvyšovalo se také množství informací získaných z rentgenových snímků. Kovové artefakty ovšem dodnes zůstávají ne zcela vyřešenou výzvou. Příklad kovového artefaktu ukazuje obrázek 2.5.

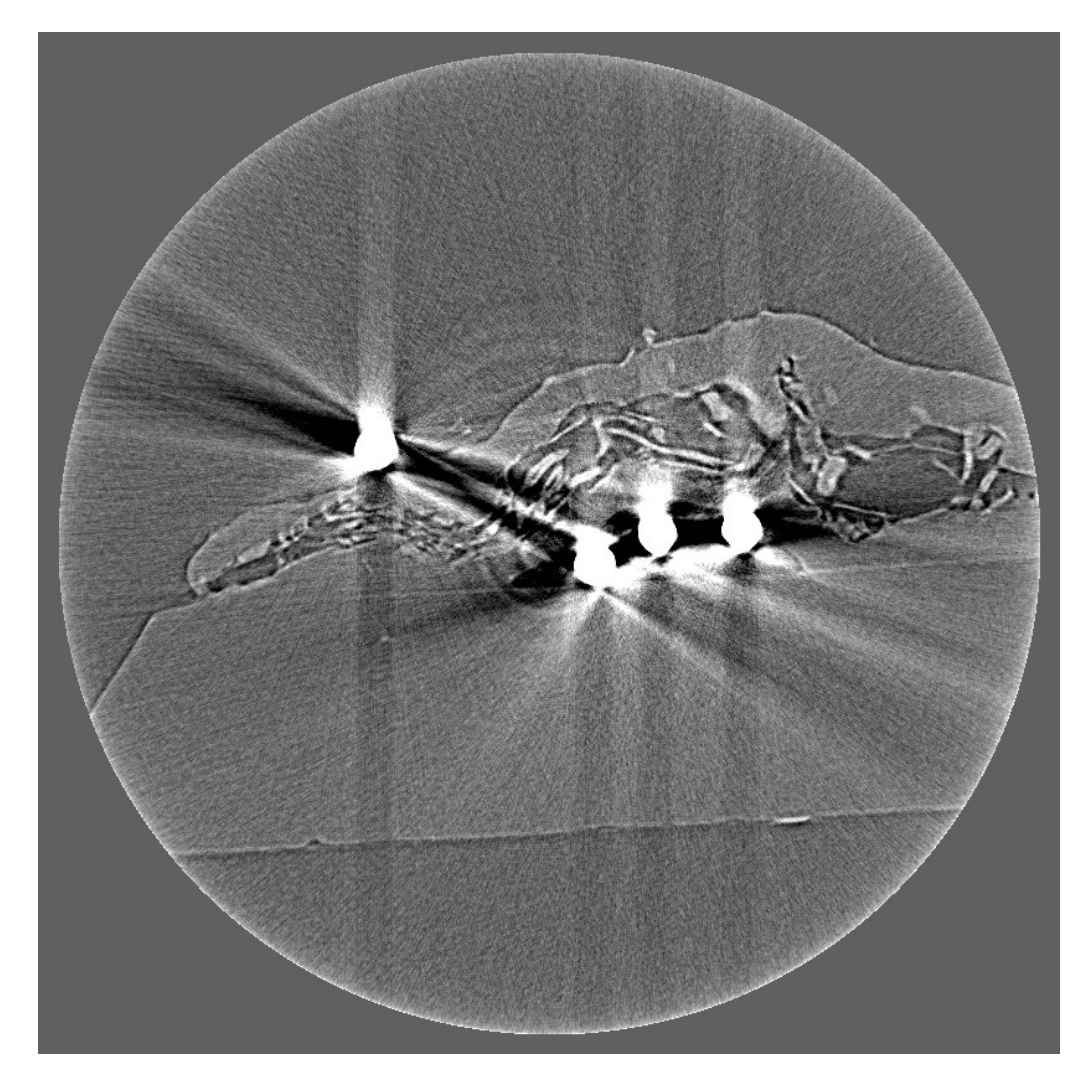

Obr. 2.5: Příklad projevu kovového artefaktu v tomografických datech se submikronovým rozlišením.

Především v medicínské oblasti zůstává u CT snímků jednou z největších překážek právě výskyt kovových předmětů v těle pacienta. Mezi nejčastější patří dentální výplně či protézy, kloubní či kostní náhrady nebo chirurgické implantáty a každým rokem pacientů s těmito kovovými předměty přibývá.

Na vzniku kovových artefaktů se z výše uvedených jevů nejvíce podílí "utvrzování" svazku, rozptyl a nedostatek fotonů dopadajících na detektory. V jisté míře na jejich rozsahu také participují další zmíněné jevy a jejich klasifikace i kvantifikace je často obtížná a nejednoznačná. Kovové artefakty jsou ve výsledných obrazech patrné především jako tmavé pásy či pruhy podél osy největšího útlumu, typicky také obklopeny bílými překmity, zatímco samotný kov je čistě bílý. Míra, s jakou se projeví, je závislá na několika faktorech, nejvíce rozsah poškození snímků závisí na samotném kovu, především na jeho velikosti, tvaru a hustotě materiálu. Dále velikost poškození ovlivňují akviziční parametry, jako je expoziční čas, proud, napětí, úhlový inkrement, vzdálenost detektoru od rentgenky, případně použité filtry a další.

Obecně můžeme říci, že u kovů malých rozměrů s nízkým útlumem převládá "beam hardening" a se zvyšující se velikostí přibývá šum a rozptýlené záření. U kovů s vysokým útlumem převládají artefakty způsobené vlivem nedostatku fotonů dopadajících na detektory. Také zde platí, že čím větší je kovový objekt, tím více se uplatní rozptyl a šum. [19]

V posledních letech bylo představeno několik různých technik pro odstranění či potlačení kovových artefaktů (zkráceně z angličtiny MAR - metal artifact reduction). Z dosavadních výsledků vyplývá nutnost kombinovat vícero různých přístupů (hardwarové úpravy, předzpracování dat, MAR korekční algoritmy, vhodnou rekonstrukční techniku aj.) pro dosažení nejlepších výsledků. Vhodné MAR přístupy a techniky jsou uvedeny v dalších kapitolách. [19, 23, 37, 6]

## **3 Redukce kovových artefaktů**

Metody pro potlačení kovových artefaktů v CT snímcích jsou předmětem zájmu již čtyři desetiletí. Za uplynulá léta bylo navrženo několik technik a redukčních algoritmů, přičemž nejvýznamnější z nich jsou podrobněji popsány v následujících podkapitolách. V literatuře jsou existující metody nejednoznačně klasifikovány, nicméně pro lepší ilustraci můžeme existující přístupy rozdělit do několika skupin. Patří sem filtrace rentgenového záření, optimalizace kovových objektů, úprava a optimalizace akvizičních parametrů, úprava dat založena na fyzikálních modelech, metody vyplňování projekcí, iterativní rekonstrukce a "post-processing" dat.

## **3.1 Filtrace RTG záření**

Jak již bylo zmíněno v předchozích kapitolách, využívané rentgenové záření není ideálně monochromatické, nýbrž polychromatické. Rozsah energie může být různý, typicky od několika desítek keV, až po sto i více keV. Charakteristické záření má pro vznik výsledného obrazu kritický význam, naopak nechtěné, převážně nízké energie brzdného záření se snažíme odfiltrovat.

Část měkkého záření je nejprve pohlcena krytem rentgenky, případně olejem. Tento jev nazýváme primární filtrace. Přidáním vrstvy vhodné látky můžeme procházející záření dále filtrovat. Čím více je záření filtrováno, tím větší je útlum intenzity záření, podíl krátkovlnného záření se taktéž zvyšuje a záření se stává tvrdším. Pomocí filtrů můžeme také omezit část spektra s vyšší energií, která se podílí na vzniku artefaktů z rozptýleného záření. V takovém případě se využívají filtry s K-hranami. Kromě tloušťky filtru velikost zeslabení ovlivňuje typ látky, ze které je filtr vyroben. Čím vyšší je protonové číslo materiálu, tím je zeslabení větší. Ideální filtry musejí býti více než z 99% čisté, tedy bez příměsi jiných látek či prvků, jinak způsobí vznik dalších nežádoucích artefaktů. Dále platí, že čím nižší je využívané napětí, tím větší je procentuální útlum po filtraci fotonů. Abychom dostali stejně kontrastní obraz, jako bez použití filtru, je většinou nutné prodloužit expoziční čas či zvýšit urychlovací napětí.

Mezi nejběžnější používané filtry patří měděné a hliníkové filtry. Fotonový paprsek je před-utvrzen, vzniká méně "beam-hardening" artefaktů a těžiště spektra se posune doprava. Expoziční čas je za použití takových filtrů nutné zvýšit tří až čtyř násobně. Z fyzikálně-chemické podstaty látky vyplývá, že měděné filtry utlumují záření více, konkrétně měděný filtr o tloušťce menší než desetina užitého hliníkového filtru způsobí větší útlum záření. Například při použití 3,5 mm filtru z hliníku a energii 40 kV dojde k 80% útlumu, při 80 kV k 50% útlumu a při 120 kV k 40% útlumu záření [43]. Ukázka změny spektra za použití různých filtrů při napětí rentgenky

100 kV, kdy klesl podíl nízkofrekvenčního záření a celková intenzita se snížila, je vidět na obrázku 3.1.

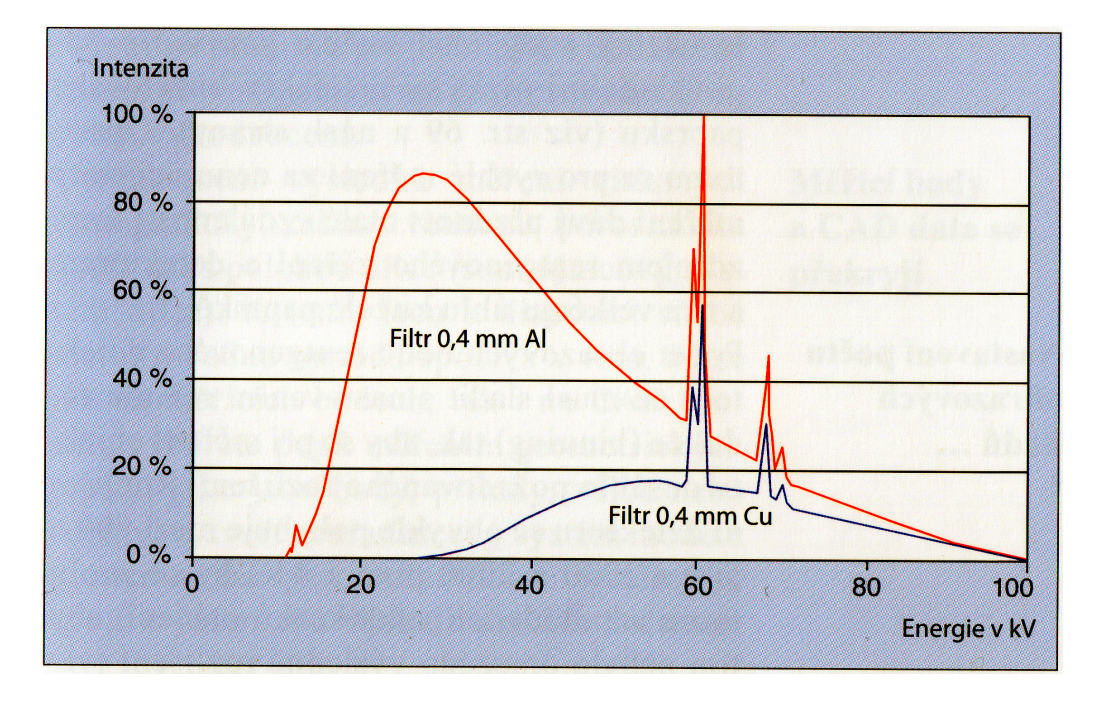

Obr. 3.1: Příklad změny spektra záření po filtraci záření. Převzato z: [10].

Vhodné ploché útlumové filtry, pro potlačení vyšších energií, které se podílí na vzniku rozptýleného záření, jsou vyrobeny z těžkých kovů. Umožňují selektivní absorpci rentgenového záření na K-hranách. Na rozdíl od filtrů pro potlačení měkčí části spektra, jsou tyto filtry výrazně tenčí. Například tantalový filtr pro filtraci tvrdých složek záření o tloušťce  $0.012$  mm při 120 kV způsobí  $20\%$  útlum a filtr o síle 0,1 mm při stejné energii utlumí záření již o 70%.

V praxi se lze také setkat s tzv. kompozitními filtry. Kombinací například měděného a tantalového filtru (např. o tloušťkách 0,5 mm a 0,01 mm) získáme užší spektrum záření, dojde tedy k útlumu nižších i vyšších energií zároveň.

# **3.2 Optimalizace kovových objektů a úprava akvizičních parametrů**

Nejjednodušší cestou, jak redukovat kovové artefakty, je zamezit jejich přítomnosti v zobrazovaném poli. V medicínské oblasti je vhodné kovové předměty z těle pacienta dočasně vyjmout či je vyměnit za nekovové. V medicínské praxi je to ovšem obtížně realizovatelné. Naopak v průmyslové oblasti je často právě kovový předmět naším předmětem zájmu a jeho vyjmutí či posun mimo zobrazované pole je nežádoucí.

Zvolená akvizice má také zásadní vliv na výsledný obraz. Ukázalo se, že helikální CT přístroje s multiplanární rekonstrukcí většinou umožňují znatelnou redukci kovových artefaktů oproti konvenčním CT [30]. Další možnost je zvětšit okno Houndsfildových jednotek (HU) až k 40 000 [33], u průmyslového CT systému se submikronovým rozlišením je tato možnost omezena, jelikož se nevyužívají HU, ale dynamický rozsah upravit lze. Některé studie také ukázaly přínos nižší tloušťky řezu mezi jednotlivými projekcemi [44]. V Průmyslové oblasti je naopak oproti oblasti medicínské možné a vhodné použít vyšší akviziční proud a napětí, jelikož fotony o vyšší energii snadněji pronikají kovem o vysokém útlumu. Z důvodu, že se neprovádí měření na pacientech a ve většině případů ani na jiných živých organismech, nemusí být velikost dávky limitující hodnota. Ve většině případů ovšem změna a zlepšení jednoho sledovaného parametru znamená zhoršení jiného. Například zhoršení kontrastu, zvýšení šumu či saturace. [19]

## **3.3 Metody založené na úpravě sinogramu**

Velice často jsou data kovových objektů v projekcích natolik poškozena, nebo dokonce chybí úplně, a proto je nutné odhadnout nová data, abychom měli kompletní sinogramy. Metody vyplňování projekcí patří mezi nejčastější a nejvíce rozvíjené. První metoda založena na tomto principu byla publikována již v roce 1978 [32]. Dnes nejběžnější metodou, jak vyplnit poškozená či chybějící místa, je pomocí interpolace. To je možné buď matematickými modely či na základě informací z okolních projekcí. Druhý přístup zahrnuje využití předchozí znalosti obrazu k určení nových dat pro nahrazení poškozených projekcí. Primární obrazy z předchozích znalostí jsou vytvořeny dopřednou projekcí ke generování projekčních dat pro vyplnění sinogramů [19].

#### **3.3.1 Vyplnění sinogramů pomocí interpolace dat**

Interpolační techniky zahrnují nespočet variací a bylo na nich založeno mnoho publikovaných metod. První významný článek publikoval Kalender a kol. v roce 1987 [28]. V jejich metodě je hranice kovu manuálně segmentována v originálních poškozených datech a tyto segmentace jsou následně dopředně promítnuty k identifikaci korespondujících projekčních dat, která jsou následně nahrazena lineární interpolací z okolních dat. Metoda je poměrně primitivní, úspěšnost závisí na složitosti kovového objektu a okolí tkáni, či jiném nebiologickém materiálu. Publikované výsledky lze vidět na obrázku 3.2.

Jiná metoda Bruyanta a kol. využívá zvýšeného počtu projekcí získaných pomocí interpolací pro rekonstrukci [7]. Název algoritmu můžeme přeložit jako interpolace

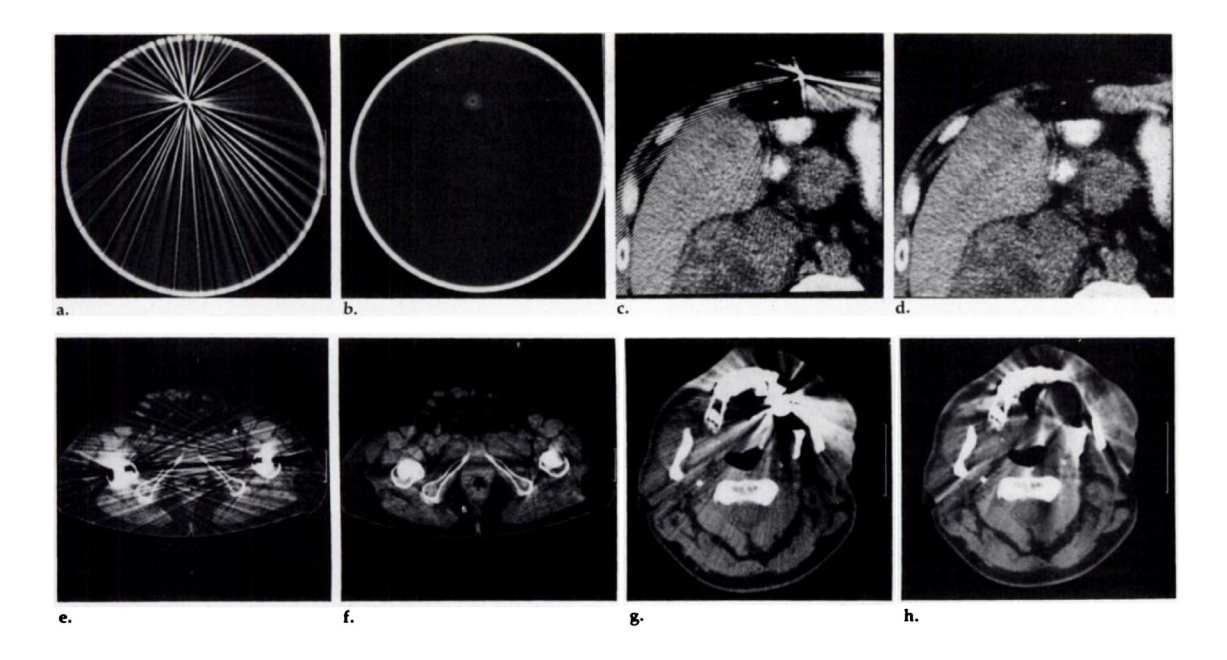

Obr. 3.2: CT snímky s kovovými objekty a redukovanými artefakty metodou Kalendra a kol. Vodní fantom (a,b); lidská tkáň (c,d); pánevní oblast (e,f) a dutina ústní (g,h). Originální obrazy (a,c,e,g) a obrazy s redukovanými artefakty (b,d,f,h). Převzato a upraveno z: [28].

projekcí pomocí konturování. Základním principem je propojení pixelů se stejnou intenzitou v sinogramu. Iterpolace se zde využívá pro doplnění hodnot u všech pixelů na všech úrovních spojovacích čar. Data jsou následně převzorkována a počet projekcí je znásoben, což umožňuje redukci pruhových artefaktů bez nutnosti zvýšení akvizičního času.

Mahnken a kol. [35] aplikoval interpolaci tak, že nahradil útlumové hodnoty kovu v sinogramu z nejbližších nepoškozených dat v radiálním směru 16 bodů. Originální kovová data jsou pak zkombinována se zpětně promítnutými opravenými daty.

Studie Zhao a kol. [39] ukázala větší přesnost rekonstrukce kovových oblastí ve vlnkové doméně. Jejich algoritmus provádí lineární interpolaci v segmentovaných oblastech kovu, převede sinogram do vlnkové domény a interpoluje mezi vlnkovými koeficienty pro získání konzistentních dat. Metoda zachovává kontrast i hrany a výpočetně je srovnatelná s FBP [64]. S vlnkovou doménou dále pracuje např. technika Mehraniana a kol.

Existuje celá řada dalších technik, např. využívající Laplacián pro interpolaci dat  $[63, 26]$ , "TV inpainting" metody  $[61]$ , bilineární interpolace 3D rekonstrukcí [59] a další.

#### **3.3.2 Reprojekční metody**

Crawford a kol. [11] vyvinuli v roce 1988 metodu založenou na reprojekci dat, která umožňuje rychlou redukci pruhových artefaktů, vzniklých převážně jevem utvrzování svazku. Prvním krokem metody je identifikace kovových objektů v originálních rekonstruovaných obrazech a vyplnění těchto oblastí CT čísly vody. Dále je obraz reprojektován a tyto nové projekce jsou odečteny od originálních projekcí. Takto upravené sinogramy jsou následně rekonstruovány do finálních obrazů. Na podobném principu staví metoda také Naidu a kol. publikovaná v [45].

Další metoda Jeonga a Ra [25] využívá protokol paralelní interpolace, který zahrnuje reprojekci bezkovového obrazu a kombinaci projekčních dat filtrovaných horní a dolní propustí. Data filtrovaná horní propustí jsou interpolovaná v oblastech, kde se překrývá vícero kovových objektů a jsou dále spojena s daty filtrovanými dolní propustí, ve kterých jsou kovové oblasti nahrazeny lineárně interpolovanými hodnotami. Kombinovaný sinogram je následně rekonstruován FBP.

Jiný přístup využívá segmentaci tkání či materiálů. Segmenty vzduchu, tkáně, kovu, kosti aj. jsou dopředně projektovány a využity k nahrazení poškozených projekčních dat [53]. Klasifikační model a "inpainting" algoritmus využívá také metoda Bala a Spiese [4]. Nejprve je obraz rekonstruován a filtrován adaptivním filtrem, dále je provedena segmentace pomocí shlukovacího algoritmu. Chybějící informace jsou určeny z reprojekcí segmentovaného obrazu. Ve fázi "inpaintingu" je buď originální sinogram nebo reprojektovaný sinogram doplněn daty z klasifikačního modelu, který obsahuje dříve získané segmenty. Další algoritmy využívající klasifikační model představili např. Lemmens a kol. [31] nebo Prell a kolektiv [50].

Mezi nejnovější přístupy řadíme využití normalizace dat (NMAR). Hlavní myšlenkou je využití průchodu rentgenového paprsku skrze srovnatelný průřez pro normalizaci dat, čímž se sinogram stává lépe porovnávatelným a díky tomu je interpolace přes poškozená data jednodušší. Meyer a kol. [41] představili metodu využívající normalizaci a vyplňování projekcí. Primární obraz bez artefaktů je získán vícenásobným prahováním, který je dále reprojektován a originální sinogram se rozdělí podle sinogramu primárního obrazu. Proces zvyšuje homogenitu oblastí, kde bude aplikována lineární interpolace, což vede k přesnějším výsledkům. Nakonec jsou projekční data denormalizována a korigovaná data jsou zrekonstruována.
## **3.4 Metody využívající iterativní rekonstrukci**

Obecně byla iterativní rekonstrukce zmíněna již dříve. Ve stručnosti iterativní rekonstrukce začíná s předpokládaným obrazem a porovnává jeho projekční data s reálnými naměřenými daty. Cílem je minimalizovat chybu mezi sinogramy tím, že optimalizujeme funkci, která řídí rekonstrukci.

Jednoduchý přístup redukce kovových artefaktů pomocí iterativní rekonstrukce je kovové části projekcí úplně ignorovat. Metoda považuje kovové artefakty jako externí problém a využívá k rekonstrukci data z okolí kovových oblastí. Medoff a kol. definovali tzv. bagel problém. Objekt je skenován jako bagel, takže oblasti ovlivněné kovem jsou uvnitř díry. Měření, která procházejí dírou, jsou kompletně ignorována. Díra je vyplněna konstantní útlumovou hodnotou, ideálně založenou na znalostech kovu [38].

Wang a kol. [57] formulovali iterativní algoritmus pomocí určení maximalizace očekávání (MO) a souběžné algebraické rekonstrukce. Metoda předpokládá funkci objektu rekonstrukce jako deterministickou, což znamená že není přímo statisticky interpretována. Kovem poškozená data jsou z procesu vyřazena. MO procedůra definuje počáteční odhad obrazu a pomocí reprojekce se získají odhadované projekce. Naměřená projekční data jsou rozdělena podle odhadnutých projekcí a zpětně promítnuty a vynásobeny aktuálním odhadem obrazu (pixel po pixelu) za účelem získání vylepšeného odhadovaného obrazu. Tato metoda byla autory dále vylepšována, především z hlediska výpočetní a časové náročnosti [58, 56].

Inverzní iterativní metodu představil August a Kanade [12], kde je maska kovu generována pro izolování projekcí, které potřebují korekci. Penalizační "maximum likelihood" metoda je použita pouze na kovové masky. Nekovová oblast je použita jako omezení pro zajištění korektní konzistentnosti dat, zatímco hladkost zajišťuje penalizační gradient v optimalizační rovnici [3]. Podobný přístup nezávisle vyvinul také De Man.

Další oblast tvoří poměrně složité algoritmy využívající statistické kompenzace. Místo toho, aby se poškozená data kovu úplně vypouštěla, je na ně aplikována váhovací funkce, která zajistí jejich sníženou hodnotu a originální data mohou být stále zahrnuta v procesu rekonstrukce. Také bylo publikováno několik metod využívající znalost objektu - tvar, velikost, hustotu a další, což nám umožňuje daleko lépe odhadnout chybějící části projekcí [19].

# **3.5 Metody založené na akvizici s dvojenergetickým zářením**

Ukázalo se, že artefakty způsobené jevem utvrzování svazku lze účinně potlačit s využitím dvojenergetické CT modality. Jestliže pořídíme dva datasety, každý při jiné energii, je možné extrahovat monoenergetický dataset. Jinak řečeno, pokud máme dva datasety s různými útlumovými koeficienty, můžeme syntetizovat tzv. virtuálně monochromatický spektrální obraz. Bamberg a kol. [5] navrhli přístup, kde se pořídili snímky chirurgických šroubů při 100 a 140 kVp. Jejich metoda efektivně potlačila artefakty až o 48,6 % při optimální energii 119,5 keV, čímž významně zvýšili diagnostickou hodnotu oblastí v okolí kovu. Ukázka redukce kovových artefaktů se vzrůstající energií monoegergetického obrazu z dvojenergetické CT modality ukazuje obrázek 3.3.

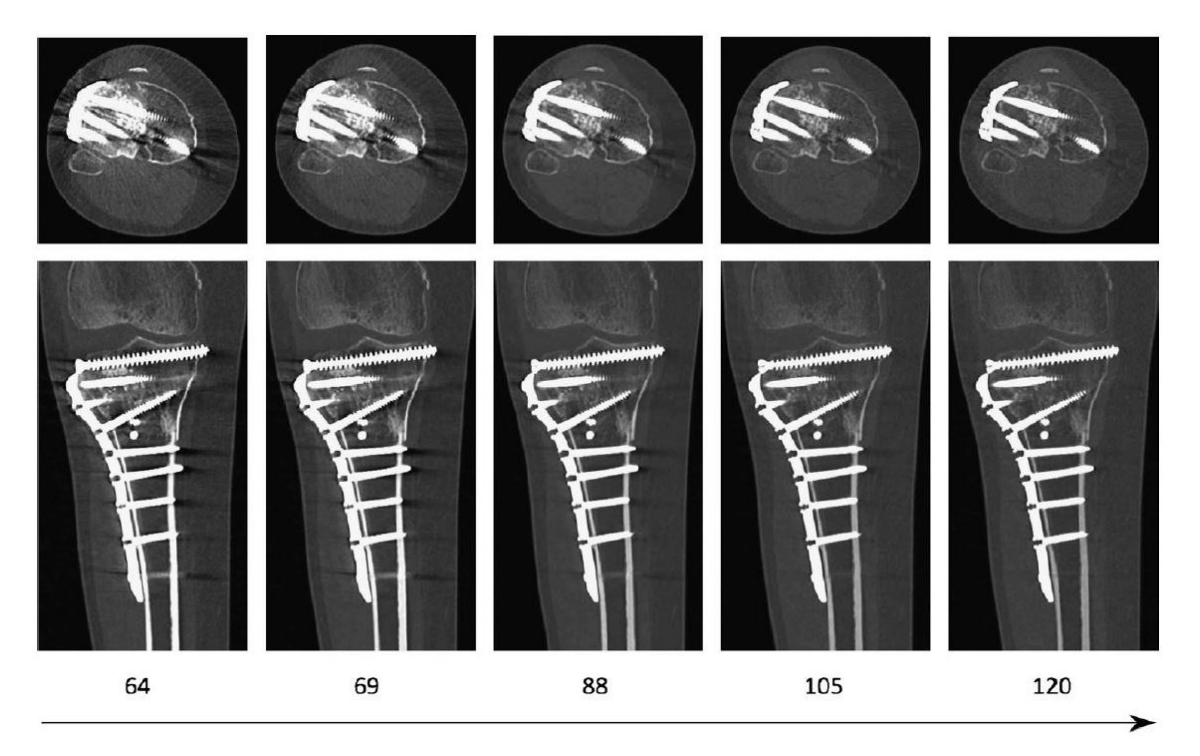

Obr. 3.3: Redukce artefaktů při různé energii extrahovaného monoenergetického obrazu. Převzato z: [19].

Podobnou studii provedli také Zhou a kol., kde extrahovali vyšší energie fotonů, od 70 do 190 keV, a určili optimum 130 keV pro redukci kovových artefaktů [65]. Ke shodným závěrům došel ve své práci také Meinel a kol. [40].

# **3.6 Další pokročilé metody a techniky**

Kromě výše uvedených metod existuje celá řada dalších možných řešení, které nelze jednoznačně klasifikovat. Například "post-processing" obrazů, kde redukujeme artefakty již v zrekonstruovaných obrazech a nepracujeme se surovými daty. Tyto přístupy jsou nicméně méně efektivní. Lepších výsledků dosahuje hybridní "postprocessing", kde kombinujeme dvě metody redukce kovových artefaktů. Výsledný obraz je dán váhovanou superpozicí dvou obrazů získaných různými MAR technikami. Ačkoli metoda dokázala účinně potlačit některé artefakty, v obrazech vznikly také artefakty nové [60]. Mezi nejnovější metody redukce kovových artefaktů pak patří využití tzv. "photon-counting" detektorů [51]. Dalším novým přístupem představeným v roce 2018 je pak redukce kovových artefaktů v CT snímcích za použití magnetické rezonance (MR) [46].

## **3.6.1 Fůze dat z různých pozic**

Autoři Herl, Rettenberger, Hiller a Sauer ve svém článku z roku 2018 [21] představili možnost redukovat artefakty pomocí fůze CT skenů z různých pozic za použití nefiltrované zpětné projekce. Objekt zájmu je opakovaně snímán v různých pozicích a rekonstruován (filtrovanou zpětnou projekcí). Autoři předpokládají vysoký výskyt artefaktů v případě vysokého útlumu rentgenového záření a proto využívají nefiltrovanou zpětnou projekci pro autonomní odhad pravděpodobnosti výskytu kovových artefaktů v každém voxelu každého skenu. Různé objemy jsou následně registrovány a poté fůzovány pomocí váženého součtu preferovaných voxelů s nízkými hodnotami z výsledků nefiltrované zpětné projekce. Prezentovaná metoda automaticky vytvořila optimalizovaný objem dat s viditelně utlumenými kovovými artefakty. Funkčnost metody ukazuje obrázek 3.4.

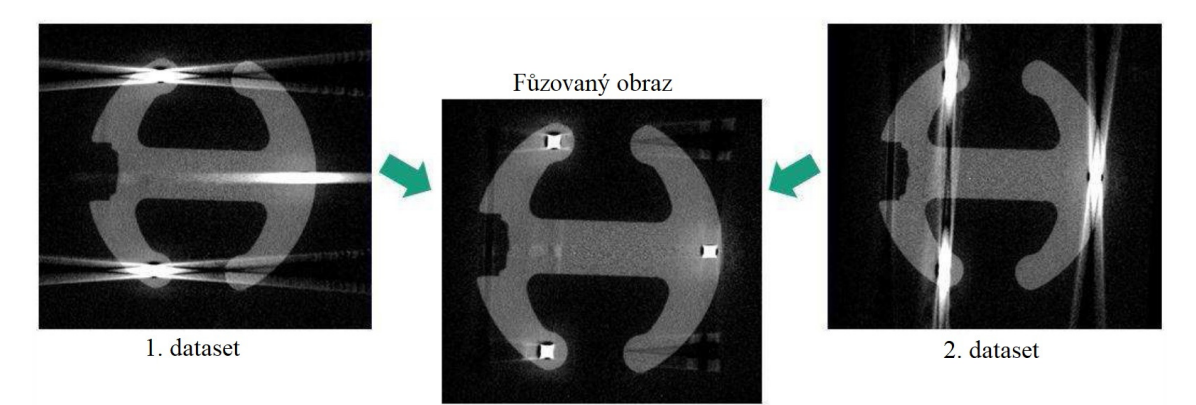

Obr. 3.4: Fůze dvou CT skenů implantátu meziobratlového disku z různých pozic. Převzato a upraveno z: [21].

### **3.6.2 Simulace artefaktů**

V roce 2017 byla představena studie [36], která využívá počítačové simulace artefaktů pro jejich korekci v CT datech. Na základě počáteční rekonstrukce nebo ideálně CAD modelu jsou provedeny dvě simulace. První simulace obsahuje veškeré fyzikální jevy, které způsobují artefakty, za použití analytických metod a modelů typu Monte Carlo. Druhá simulace reprezentuje ideální CT měření, tj. měření s paralelní akvizicí a monochromatickým jednobodovým zdrojem rentgenového záření bez rozptýleného záření. Pokud od sebe tyto simulace odečteme, získáme odhad přítomnosti artefaktů, který můžeme použít pro korekci získaných projekčních dat nebo korespondujících CT rekonstrukcí. Studie ukázala dobrou účinnost redukce artefaktů jak u objektů z jednoho druhu materiálu tak i u objektů z více různých materiálů. Prezentované snímky měly téměř úplně eliminované artefakty, viz. obrázek 3.5.

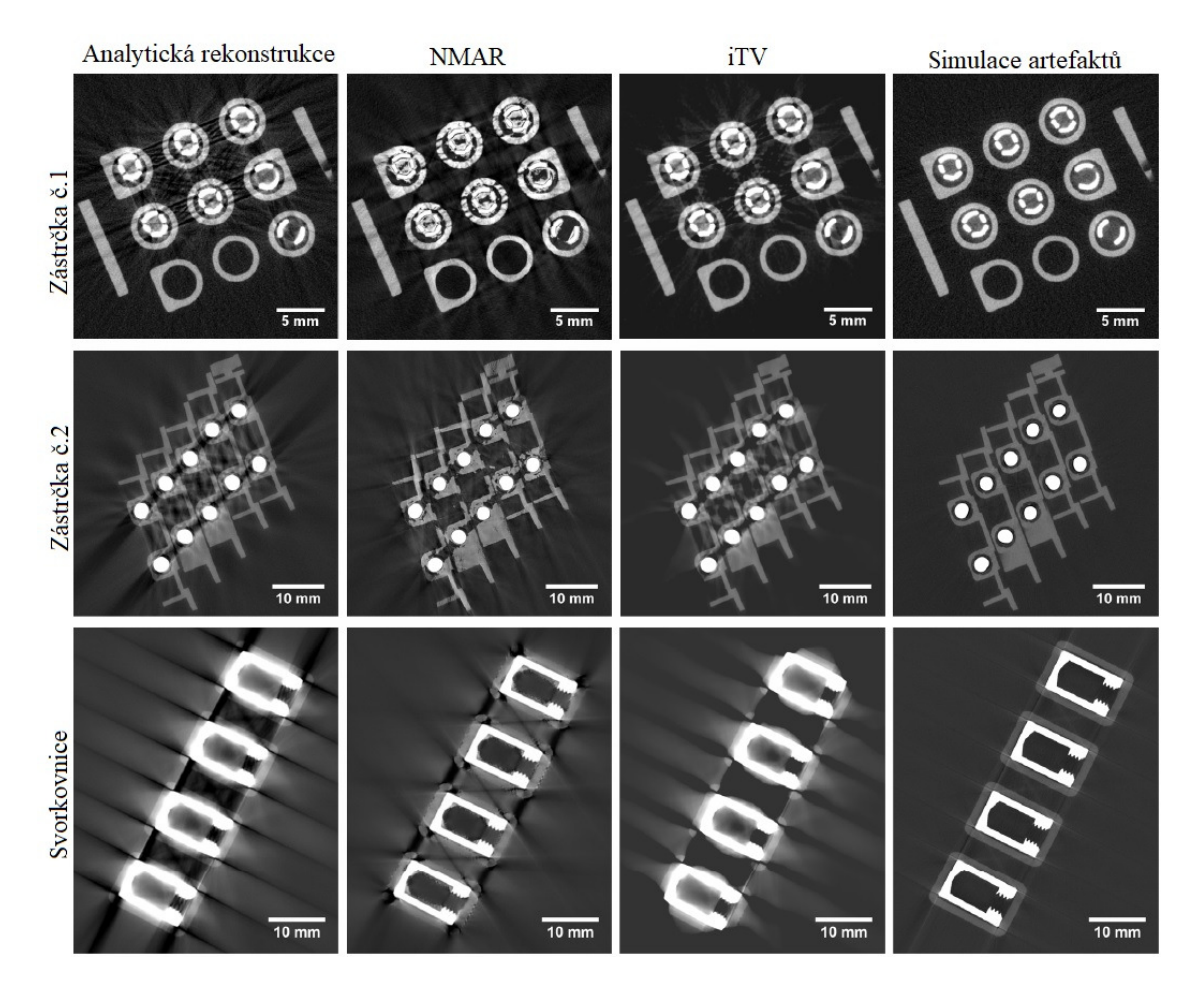

Obr. 3.5: Ukázka rekonstrukce dvou různých multimateriálových zástrček a svorkovnice za použití různých technik. Převzato a upraveno z: [36].

# **3.7 Komerčně implementované metody**

Toshiba Medical vyvinula metodu nazvanou SEMAR (z anglického: Single Energy Artifact Reduction). V prvním kroku jsou projekce rekonstruovány FBP a v získaných obrazech se následně segmentuje kov. Obrazy obsahující pouze vysegmentovaný kov projdou dopřednou projekcí a získaný sinogram je následně odečten od sinogramu originálních dat. Následně je rekonstruován primární obraz (bez kovu), který dále prochází gradientním optimalizačním procesem. Nakonec je dříve vysegmentovaný kov vrácen do finální obrazu bez artefaktů. Firma uvádí, že oproti metodám využívající "dual-energy CT" jejich metoda odstraní více artefaktů, než pouze "beam-hardening", dále vyzdvihují rychlost, nízké náklady a automatičnost procesu. [62].

Philips Healthcare přišel s komerčním produktem nazvaným O-MAR (Metal Artifact Reduction for Orthopedic Implants). Základem metody je iterativní smyčka, kde výstupní upravený obraz jde opět na vstup algoritmu. Nejprve je vytvořen obraz obsahující pouze kov, který je dále použit pro identifikaci kovu v sinogramech. Dále se vytváří klasifikační obrazy tkání. Sinogram klasifikovaných tkání je odečten od originálního sinogramu, díky čemuž je získán sinogram chybový. Data kovu se dále použijí jako maska pro odstranění všech nekovových bodů z chybového sinogramu. Tento chybový sinogram je nakonec zpětně promítnut a generuje korekční obraz, který je odečten od originálního [48].

Firma GE Healthcare používá techniku nazvanou SMART MAR (Smart Metal Artifact Reduction). I zde se jedná o iterativní metodu založenou na projekcích. Technika má tři stupně zpracování. Nejprve dojde k identifikaci poškozených vzorků, které odpovídají kovu. Dále dojde k nahrazení kovových dat pomocí "inpaintingu". Nakonec jsou generovány upravené projekce vytvořené kombinací originálních dat a dat upravených inpaintig metodou, čímž se odhalí detaily dříve zahalené artefakty [20].

V dnešní dobře již výpočetní náročnost není příliš limitující faktor a již běžně se využívá iterativní rekonstrukce. Toshiba Medical využívá AIDR algoritmus (Adaptive Itertive Dose Reduction), Philips má rekonstrukční algoritmus iDose, GE Healthcare vyvinula MBIR metodu (Model Based Iterative Reconstruction) a například Siemens kombinuje iMAR (Iterative Metal Artifact Reduction) a SAFIRE (Sinogram Affirmed Iterative Reconstruction). Iterativní rekonstrukci jako nástroji pro eliminace artefaktů se věnuje následující kapitola.

# **4 Navržená řešení redukce kovových artefaktů**

V rámci diplomové práce jsou navrženy dva algoritmy pro redukci kovových artefaktů z CT dat se submikronovým rozlišením. První použitá metoda je inspirována metodami, který jsou podrobněji popsány v kapitole 3.3. Druhá navržená metoda pro redukci kovových artefaktů je založena na akvizici s dvojenergetickým zářením.

# **4.1 Metoda vyplňování projekcí**

Tato metoda vychází z předpokladu, že data kovu jsou poškozena natolik, že je nelze pro rekonstrukci vůbec využít. Z toho důvodu je nutné patřičné oblasti kovu v projekční či sinogramové doméně smysluplně nahradit. Z dostupné literatury je patrné, že existuje celá řada různých modifikací tohoto přístupu. Například nové přístupy v segmentaci kovu, zvolení vhodné pracovní oblasti (projekce, sinogramy), zvolení a úprava rekonstrukčních algoritmů a další. V rámci návrhu řešení bylo bráno v potaz právě větší množství různých možností dílčích kroků daného přístupu. Schéma metody je uvedeno na obrázku 4.1.

Postup navrženého řešení uvedené metody:

- 1. Načtení požadovaných .raw dat včetně akvizičních parametrů, pre-processing a vytvoření absorpčního sinogramu
- 2. Segmentace kovových drah v sinogramech a jejich následná dilatace
- 3. Vyplnění odstraněných oblastí kovu novými smysluplnými hodnotami
- 4. Rekonstrukce dat vhodnou rekonstrukční metodou
- 5. Vložení kovových oblastí z naprahovaných rekonstruovaných obrazů z originálních poškozených dat do zrekonstruovaných obrazů s redukovanými artefakty

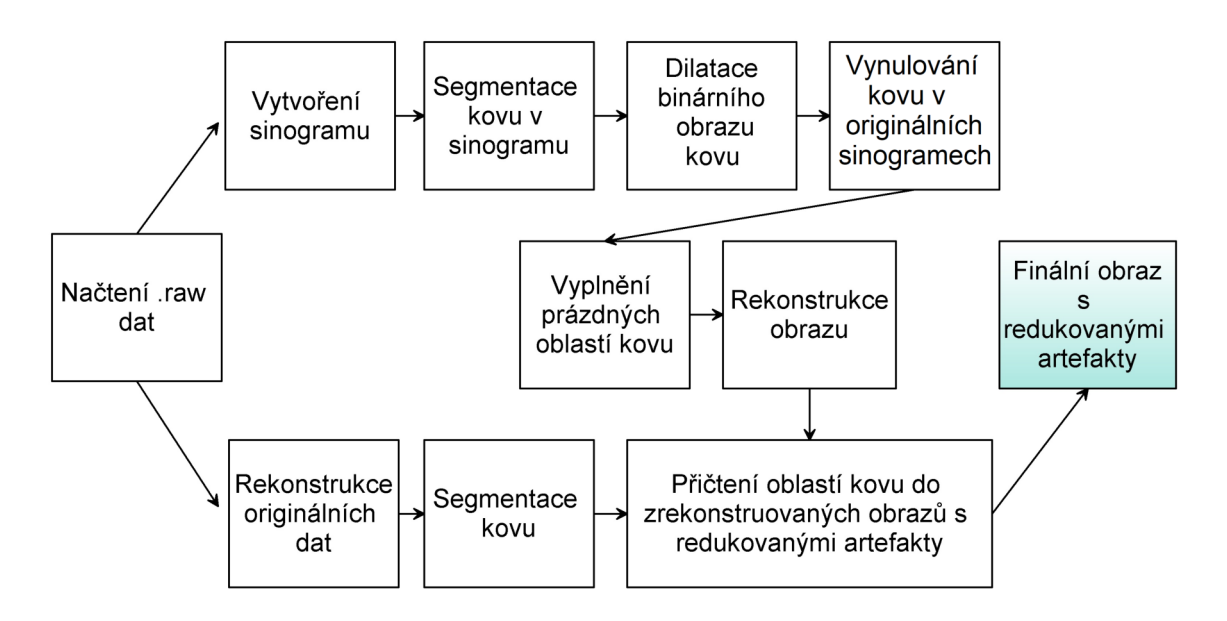

Obr. 4.1: Blokové schéma metody založené na vyplňování projekcí

### **4.1.1 Segmentace kovových drah a dilatace kovových oblastí**

Pro segmentaci kovu byla nejprve uvažována otázka, v jaké oblasti kov segmentovat. Z nastudované literatury a vlastního uvážení byla dána přednost oblasti sinogramu, před projekcemi. Tato oblast má více výhod, např. pokud je snímaný objekt složen z mnoha kovových částí, v projekcích jdou tyto části kovu vidět odděleně, zatímco v sinogramech se oblasti jednotlivých kovů vždy protínají, což značně usnadňuje některé zvažované segmentační přístupy. Ze subjektivního zhodnocení další výhody pozorují v jasnější definici hranice kovu v sinogramové oblasti, což opět usnadňuje segmentaci a následnou dilataci.

Samotná segmentace kovu je pro správnou funkčnost metody klíčová. Velká část publikovaných metod pracuje s prostým prahováním, jelikož se v lékařské oblasti využívají HU, lze kovový objekt segmentovat prahováním velice snadno. Tento přístup je v průmyslové oblasti zatím ne zcela použitelný, jelikož stejná nastavení prahu se nedají využít pro všechna data. Ve fázi návrhu bylo zvažováno větší množství jednodušších i složitějších metod, jmenovitě Otsuova metoda, metoda narůstání oblastí, aktivní kontury, metoda rozvodí, K-means či konvoluční neuronové sítě. Zhodnocení jednotlivých přístupů segmentace kovu a výběr optimální metody je uveden v kapitole 5.1.

Po odstranění kovových dat zůstanou v sinogramech prázdné oblasti, jejichž binární masky je nutné dilatovat, jelikož poškozená data nejsou jen v oblastech samotného kovu, nýbrž i v jeho blízkém okolí. Způsob a velikost dilatace opět značně ovlivňuje kvalitu výsledných zrekonstruovaných obrazů.

## **4.1.2 Vyplnění bez-kovového sinogramu**

Dalším krokem je vyplnění prázdných oblastí novými vhodnými hodnotami. K jednodušším a starším metodám patří interpolace. Zejména 1D interpolace ovšem není zcela vhodná, protože nebere v potaz okolí ze všech směrů, ale pouze z jedné strany. Vhodnější je tedy vícerozměrná interpolace, která stejně jako 1D interpolace, existuje v několika variantách. V rámci diplomové práce byly zvoleny k implementaci interpolace typu nejbližší, další a předchozí soused, dále lineární, "pchip" (po částech kubická interpolace zachovávající tvar), kubická a "spline" interpolace. Novější iterativní přístupy označované jako "inpainting" využívají diskrétní a inverzní kosinovou transformaci pro vyplnění požadovaných oblastí. Tuto metodu lze také využít jak pro 1D, 2D tak i 3D data, což je u sinogramu opět výhodnější, jelikož nové data reflektují útlumové změny ve všech směrech. Další možnost představuje funkce regionfill využívající tzv. vnitřní interpolaci. Všechny zde zmíněné přístupy byly opět implementovány v rámci realizace metody.

## **4.1.3 Rekonstrukce sinogramů a zpětné vložení kovu**

Posledním krokem je rekonstrukce upravených projekcí. Jak již bylo zmíněno výše, nejrychlejší a výpočetně nejméně náročnou možností je využití filtrované zpětné projekce. V dnešní době již ale výpočetní náročnost přestává být limitujícím faktorem v procesu rekonstrukce, proto byly uvažovány také iterativní rekonstrukční přístupy. Iterativní přístupy mají také ze své podstaty schopnost artefakty redukovat. S využitím specifického toolboxu a možnostmi pracovat s 3D daty byly implementovány metody SIRT, SART a CGLS.

Pro lepší vizuální dojem a možnost alespoň částečné inspekce kovových oblastí je vhodné do zrekonstruovaných obrazů zpětně vložit části originálních kovových oblastí. Z tohoto důvodu je navrženo také provedení rekonstrukce originálních poškozených dat, kde se přímo v obrazech oblast kovu pomocí prahování segmentuje tak, aby nedošlo i k nežádoucí segmentaci poškozeného okolí kovu. Jednotlivé oblasti kovových částí jsou pak přičteny k novým obrazům s redukovanými artefakty.

# **4.2 Metoda založena na dvojenergetické CT modalitě**

Druhá metoda je založena na akvizici s dvojenergetickým zářením, resp. na využití dvojice dat pořízených s rozdílnou akviziční energií. Hlavní přínos zde spočívá v usnadněné lokalizaci a následné segmentaci kovu. Vychází se zde také z předpokladu, že u prvního datasetu pořízeného nižší energií budou mít v obrazech nízkodenzní materiály vyšší kontrast, budou ovšem znatelně poškozené artefakty. Naopak druhý dataset pořízený vyšší energií bude mít výraznější kontrast vysokodenzních oblastí, tzn. kovu. Díky těmto rozdílným vlastnostem lze vytvořit tzv. rozdílový sinogram, který dále slouží pro správné vyplnění a zrekonstruování jak vysokodenzních tak nízkodenzních částí. Schéma této metody je uvedeno na obrázku 4.2.

Postup navrženého řešení uvedené metody:

- 1. Načtení požadovaných .raw dat včetně akvizičních parametrů, pre-processing a vytvoření absorpčních sinogramů
- 2. Vytvoření sinogramů pro každý dataset a z nich vytvoření rozdílových sinogramů
- 3. Segmentace kovových drah a jejich následná dilatace
- 4. Vytvoření sinogramů pouze vysokodenzních a pouze nízkodenzních částí pomocí rozdílu originálních a rozdílových sinogramů
- 5. Vyplnění sinogramů obou částí
- 6. Rekonstrukce obou datasetů a jejich následná váhovaná fůze

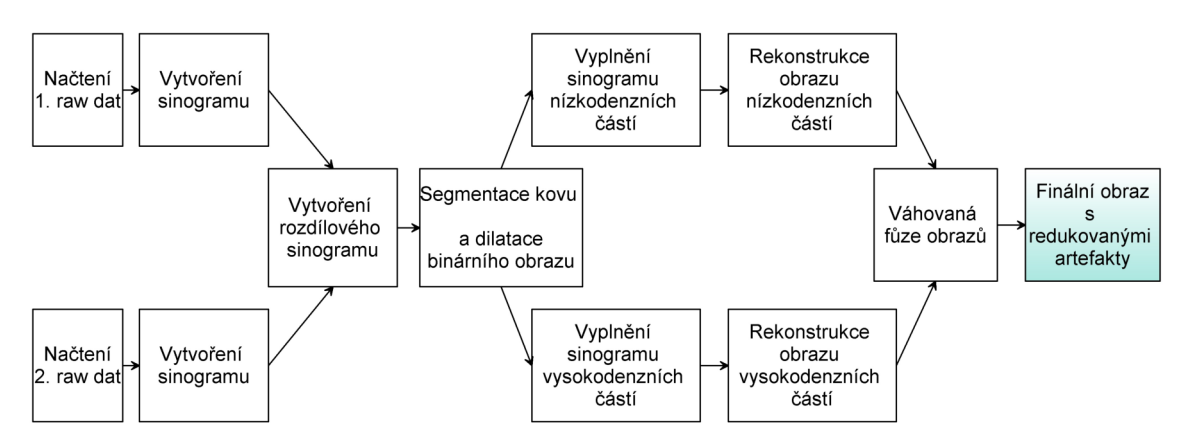

Obr. 4.2: Schéma metody využívající dvojenergetické CT

### **4.2.1 Vytvoření rozdílového sinogramu**

Obdobně jako u první navržené metody i zde je první krok pre-processing a přeskládání dat pro vytvoření absorpčních sinogramů. Co je u této metody ovšem kritické, je nutnost mít co nejpřesněji registrované datasety, aby bylo zaručeno, že projekce první energie pod určitým úhlem koresponduje se stejnou projekcí sejmutou s jinou energií. Byť jen malý posun jednoho z datasetů by zapříčinil vznik dalších nežádoucích artefaktů a selhání algoritmu.

Vytvořené sinogramy jsou pak od sebe odečteny, čímž získáme rozdílový sinogram. Ten je následně prahováním převeden na binární obraz, který reprezentuje segmentovaný kov. Získané obrazy jsou následně dilatovány.

## **4.2.2 Vyplnění sinogramů**

V dalším kroku se pracuje zvlášť se sinogramy pro nízkodenzní části a zvlášť pro vysokodenzní části. V prvním případě je oblast kovu vynulována pomocí dilatovaného binárního obrazu rozdílového sinogramu. U sinogramů z vyšší energie je naopak vynulováno okolí kovových oblastí, opět pomocí dříve vytvořené binární masky kovu.

V obou případech je obdobně jako u první metody nutné prázdné oblasti vyplnit vhodnými daty. A opět zde byla zvažována celá škála dostupných metod. V práci byly navrženy k implementaci interpolace typu nejbližší, další a předchozí soused, dále lineární, pchip, kubická interpolace a regionfill funkce. Kromě interpolace bylo navrženo pro testování využití také jedno i vícerozměrné "inpainting" metody.

### **4.2.3 Rekonstrukce a váhování obrazů**

Upravené sinogramy pro každou energii jsou nakonec rekonstruovány. Opět bylo zvažováno několik dostupných rekonstrukčních metod, jak výpočetně jednoduchá filtrovaná zpětná projekce, tak iterativní rekonstrukce. Výše uvedeným postupem bychom měli získat 2 bezartefaktové datasety, nakonec je tedy nutné tyto data spojit. Jelikož je každý dataset pořízen s jinou energií, mají každé obrazy rozdílné zastoupení rozsahu jasu a je vhodné jejich kombinaci váhovat, aby jas kovových oblastí nebyl výrazně vyšší, nežli jas okolního materiálu, což by způsobilo jejich splývání v malé škále odstínů šedi.

# **5 Realizace navržených řešení redukce kovových artefaktů**

Obě výše navržené metody redukce kovových artefaktů byly implementovány v programovém prostředí Matlab R2018b. Jejich funkčnost byla následně otestována na několika předem vytvořených datech. Pro lepší ovladatelnost, možnost zkoumat vliv různých kombinací různých parametrů a v neposlední řadě také pro urychlení práce, byly k navrženým metodám vytvořena grafická uživatelská rozhraní (GUI) v App Designeru programovacího prostředí Matlab. Tato GUI byla otestována ve verzi Matlabu R2018b a také jako samostatná tzv. standalone aplikace na několika počítačích.

# **5.1 Realizace metody vyplňování projekcí**

## **5.1.1 Segmentace kovových drah**

Jak bylo uvedeno dříve, nejprve jsou načtena surová data, která projdou nezbytným pre-processingem (obrázek 5.1 a)), který zahrnuje nahrazení nulových hodnot druhou nejnižší hodnotou v datasetu a následně přepočet útlumových hodnot na absorpční. Dále se přeskládáním vytvoří absorpční sinogram (obrázek 5.1 b)). Následuje část segmentace (obrázek 5.1 c)). Nejjednodušší je Otsuova metoda, která je realizována pomocí funkce *graythrest*, ta automaticky zvolí práh, podle kterého se vytvoří binární obraz. Další implementovanou segmentací byla metoda k-means shlukování pomocí funkce *kmeans*. U této metody bylo nastaveno vytvoření 2 shluků a metoda úspěšně segmentovala kov a pozadí. Třetí testovanou metodou segmentace byla metoda narůstání oblastí z tzv. semínka. K tomuto účelu byla využita volně dostupná funkce Dirk-Jan Kroona *Region Growing*© [29]. Tato funkce začíná segmentovat kov v místě tzv. semínka, které je v našem případě umístěno do pozice s nejvyšším jasem. Následně se oblast rozrůstá do té doby, než je překročen předem zvolený práh. Dále byla testována metoda aktivních kontur, realizovaná pomocí funkce *activecontour*. Tato metoda pomocí předem definované kontury umístěné do místa s nejvyšším jasem a předem nastaveným počtem iterací také dokázala kov dobře vysegmentovat. Jako pátá metoda segmentace byla otestována metoda rozvodí, realizovaná pomocí funkce *watershed*. Tato metoda se jevila jako nejobtížnější pro počáteční nastavení a výsledky nebyly vždy uspokojivé. Sinogram musel projít značným předzpracováním, kde se provedla mediánová filtrace, byl vytvořen gradientní obraz pomocí Sobelovy masky a dále byl snížen počet kvantovacích hladin. I co se výpočetní náročnosti týče, patří tato metoda k nejnáročnějším. Nakonec byla otestována možnost využití konvolučních neuronových sítí pro segmentaci. Z několika datasetů byla vytvořena databáze masek kovových drah sinogramů, na které se vytvořená síť učila. Následně byly ze sinogramů jiných dat predikovány vysegmentované dráhy kovu. Metoda byla výpočetně náročná a nejpomalejší, ovšem výsledky byly nad očekávání dobré.

Pro objektivní zhodnocení nejlepší metody segmentace by bylo třeba veškeré algoritmy otestovat na vícero datech a ideálně vždy porovnat automaticky vysegmentovanou oblast kovu s manuálně segmentovanou maskou. Nutno zmínit, že většina popsaných metod je také ovlivněna vnitřními parametry dané funkce, tedy nastaveným prahem, počtem iterací, počátečním semínkem, předzpracováním, apod. Uvedené metody můžeme tedy alespoň zhodnotit dle výpočetní náročnosti a doby segmentace. Nejrychleji dává výsledky Otsuova metoda následována metodou aktivních kontur (cca trojnásobný čas). Třetí nejrychlejší je metoda narůstání oblastí, dále k-means a metoda rozvodí. Nejpomalejší je využití konvolučních neuronových sítí. Rozdíly se pohybují v setinách, maximálně desetinách sekundy, samozřejmě v závislosti na hardwaru použitého počítače. Pro představu s využitím Otsuovy metody by bylo 1000 sinogramů jednoho datasetu vysegmentováno za 9 sekund, ovšem s využitím metody rozvodí by stejné množství zabralo již téměř 3 minuty a konvolučním sítím přes 4 minuty. Vzhledem k výpočetní náročnosti celého navrženého postupu redukce metalových artefaktů a obrovskému množství zpracovávaných dat, byla pro svoji rychlost a nenáročnost pro další zpracování upřednostněna právě Otsuova metoda a metoda narůstání oblastí.

### **5.1.2 Dilatace a vyplnění sinogramů**

Binární sinogramy jsou následně dilatovány, přičemž rozsah dilatace (velikost strukturního elementu) je ovlivněn procentuálním zastoupením kovu v daném sinogramu, jinými slovy, čím větší je oblast kovu, tím více je okolí kovu dilatováno. V našem případě je rozsah empiricky nastaven jako 1/2 procentuálního zastoupení pixelů kovu  $+ 1$ . Například pokud kov zabírá 8%, jsou kovové oblasti dilatovány s hodnotou  $4+1$ , tedy velikost strukturního elementu je 5 pixelů. Přičítaná jednička zajistí dilataci drah i těch nejmenších kovových částí, které mohou v obraze zaujímat pouze zlomek prostoru.

Následně jsou v originálních sinogramech nahrazena data kovu nulovými hodnotami (obrázek 5.1 d)), dle dříve získaného dilatovaného binárního sinogramu kovu. Pro vyplnění nulových míst (obrázek 5.1 e)) byly testovány různé interpolační metody, typu nejbližší, předchozí a další soused, stejně jako lineární interpolace a interpolace typu "pchip" a "v5cubic" dávají téměř totožné přijatelné výsledky, na zrekonstruovaných obrazech jsou rozdíly jen velice minimální. Mírně horší je

"spline" interpolace. Vizuálně velice dobré výsledky podává také funkce regionfill, která je také poměrně výpočetně nenáročná. Nejlepší výsledky jsou získány "inpainting" metodou, která pracuje s 3D daty a respektuje tak změny obrazu ve všech osách. K testování "inpainting" metody byla využita volně dostupná funkce INPA-INTN© od Damiena Garcia [16]. Klíčovým parametrem u "inpainting" metody je počet iterací. Tato hodnota má zásadní vliv nejen na výslednou kvalitu obrazu, ale především na výpočetní náročnost. Dle provedeného testování u 3D dat byl za minimální vhodný počet označena hodnota 10, autor funkce pak jako výchozí počet iterací zvolil hodnotu 100, což už je pro naši práci příliš výpočetně náročné.

### **5.1.3 Rekonstrukce sinogramů a zpětné vložení kovu**

Jakmile máme vyplněné sinogramy, zbývá provést rekonstrukci (obrázek 5.1 h)). Pro tuto operaci byl využit volně dostupný ASTRA toolbox [1] [2] [54]. Nejprve jsou nastaveny projekční a objemové geometrie, dle kterých se následně provádí vybraná rekonstrukční metoda. Z iterativních algoritmů zmíněného toolboxu byly implementovány metody SIRT, SART a CGLS. U všech metod hraje opět zásadní roli zvolený počet iterací. Zatímco u metody SIRT a SART se s zvyšujícím se počtem iterací neustále roste kvalita výsledného obrazu a minimální počet je přibližně 100 iterací, u CGLS stačí pro přijatelný výsledek i méně než 50 iterací a naopak při přehnaně velkém počtu iterací kvalita obrazu klesá. Všechny metody byly implementovány v modifikaci CUDA (z anglického: Compute Unified Device Architecture), která využívá grafické akcelerátory a výpočetní karty společnosti nVIDIA. Dále byla použita také filtrovaná zpětná projekce, opět pracující s ASTRA toolboxem. FBP je sice výpočetně nenáročná, ovšem dává ze své podstaty horší výsledky. Jako nejlepší rekonstrukční přístup se tedy jeví CGLS algoritmus pracující s CUDA a empiricky nastaveným počtem iterací 50.

Po tomto kroku máme rekonstruované obrazy s eliminovanými artefakty. V místech kovových částí jsou ovšem nové artefakty plynoucí z interpolace, proto je vhodné alespoň vnitřní část kovu nahradit jasovými hodnotami z originálních dat. Z toho důvodu je dále provedena rekonstrukce originálních poškozených dat (obrázek 5.1 f)) a již v obrazové doméně se prahováním segmentuje kov (obrázek 5.1 g)), který následně nahradí korespondující oblasti v obrazech s eliminovanými artefakty (obrázek 5.1 i)). Nutno uznat, že tímto způsobem segmentovaný kov nepříliš odpovídá skutečnému tvaru kovových částí a často jsou vysegmentovány také okolní nekovové oblasti.

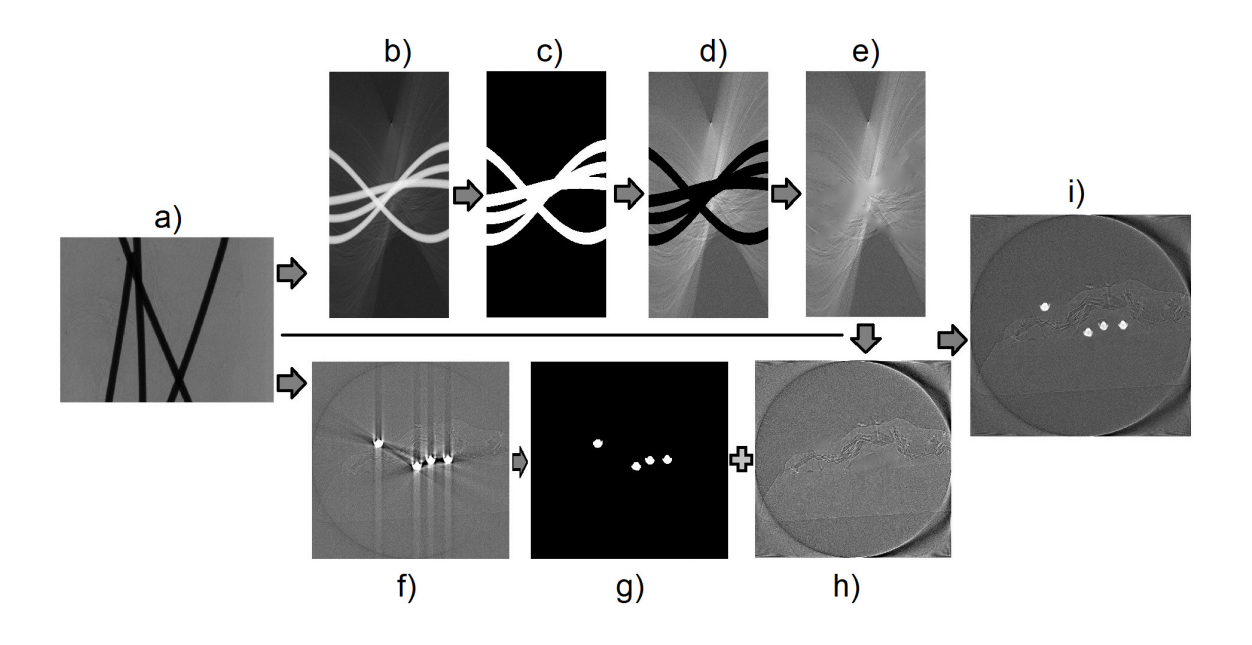

Obr. 5.1: Schéma metody založené na vyplňování projekcí; a) načtení dat a preprocessing, b) vytvoření absorpčního sinogramu, c) segmentace kovových oblastí a dilatace binární masky, d) odstranění kovových oblastí v originálních datech, e) vyplnění odstraněných oblastí novými hodnotami, f) rekonstrukce originálních dat, g) segmentace kovu, h) rekonstrukce upravených dat, i) vložení kovových oblastí do obrazu s redukovanými artefakty.

# **5.2 Realizace metody založené na akvizici s dvojenergetickým zářením**

### **5.2.1 Vytvoření rozdílového sinogramu**

Nejprve je důležité zajistit správnou registraci dat (obrázek 5.2 a)). Po správném načtení a pre-processingu dat je nutné u obou datasetů vytvořit absorpční sinogramy (obrázek 5.2 b)), které se od sebe v dalším kroku odečtou (obrázek 5.2 c)). Pro binární prahování rozdílového sinogramu je využita Otsuova metoda. Jako dodatečný krok pro eliminaci izolovaných nesprávně vysegmentovaných pixelů či shluků pixelů, byla za tento krok ještě zařazena morfologická operace uzavření. Nakonec je získaný sinogram kovu dilatován dle stejného vzorce jako u 1. výše popsané metody (obrázek 5.2 d)).

### **5.2.2 Vyplnění sinogramů**

V této fázi se pracuje s zvlášť s datasetem pro nižší a zvlášť pro vyšší energii (obrázek 5.2 e)). Nejprve pro nízkodenzní části je dle získaného rozdílového sinogramu nahrazena oblast kovu nulovými hodnotami a dále pro vysokodenzní části je naopak dle rozdílového sinogramu nahrazeno okolí kovu a samotný kov je zachován. Následně jsou v obou datech nahrazené oblasti vyplněny interpolací. Opět byly implementovány různé interpolační přístupy jako u první metody.

### **5.2.3 Rekonstrukce a váhování obrazů**

Každý dataset je v dalším kroku samostatně rekonstruován (obrázek 5.2 f)). A opět jako u předchozí metody byly testovány metody CGLS, SIRT, SART a FBP s využitím ASTRA toolboxu. Jelikož se u této metody nepracuje s jedním datasetem, ale se dvěma, jsou výpočetní nároky ještě vyšší, nežli je tomu u jiných metod. Z tohoto důvodu není vhodné volit výpočetně náročnou rekonstrukci SIRT či SART se stovkami až tisíci iterací. Tedy opět jako nejvhodnější kombinace byla zvolena metoda CGLS pracující s CUDA a 50 iteracemi. Vždy ale v konečném důsledku záleží na objemu zpracovávaných dat a hardwaru použitého počítače.

Jelikož má ve výsledku každý obraz z jiné energie rozdílné zastoupení hodnot jasu, je finální fůze obrazů upravena váhováním (obrázek 5.2 g)). A to tak, že hodnoty u obrazů nízkodenzních částí jsou vždy 2x až 10x znásobeny oproti obrazům vyšší energie, tento rozsah násobení byl stanoven empiricky. Tento poslední krok nám zajistí, že kovové části ve výsledných obrazech nebudou mít přehnaně vysokou intenzitu jasu, oproti okolním nízkodenzním částem. Takto upravené obrazy jsou nakonec sečteny dohromady.

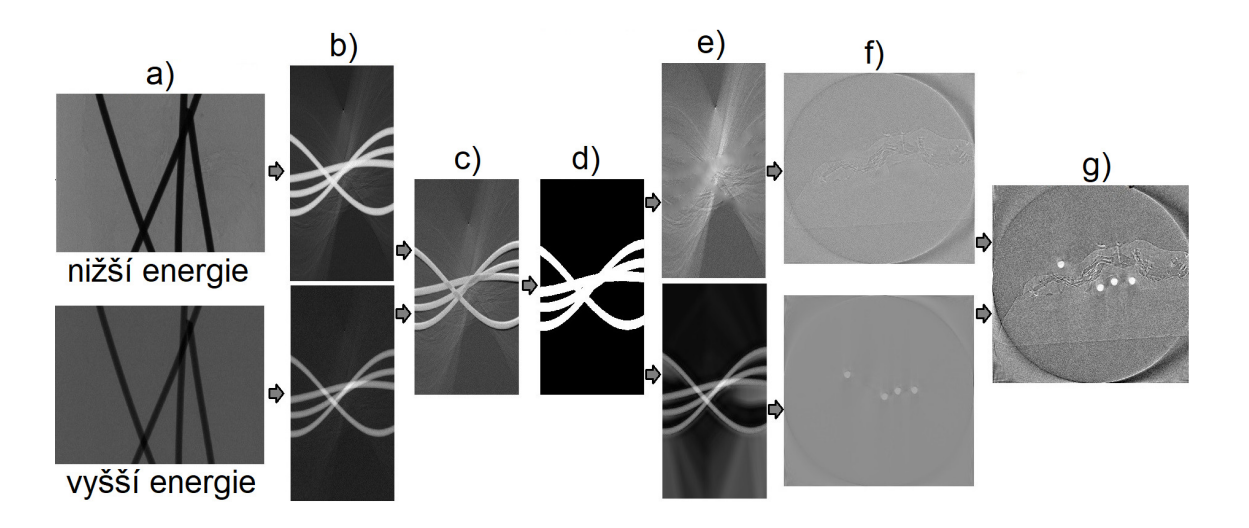

Obr. 5.2: Schéma metody založené na akvizici s dvojenergetickým zářením; a) načtení, pre-processing a registrace obou dat, b) vytvoření absorpčních sinogramů, c) vytvoření rozdílového sinogramu, d) segmentace kovových oblastí a jejich dilatace, e) vyplnění obou sinogramů, f) rekonstrukce obou dat, g) váhovaná fůze.

# **5.3 Grafická uživatelská rozhraní**

Pro obě metody byla vytvořena GUI, která umožňují rychlejší práci a optimální volbu jednotlivých parametrů. GUI jsou doplněna o návod, popisky a informativní hlášky, např. pokud uživatel nezvolí výstupní složku pro ukládání dat, bude před spuštěním redukce a rekonstrukce upozorněn. V obou případech je možnost náhledu libovolně zvoleného řezu v originální podobě i po aplikaci zvolené metody redukce kovových artefaktů. Pro obě metody byly také empiricky zvoleny vhodné kombinace všech parametrů a uživatel má možnost vybrat jednu z přednastavených variant. Pokud není výsledek dokonalý a uživatel není spokojen, lze jednotlivé parametry upravit v manuálním režimu. Zvolenou kombinaci redukce a rekonstrukce lze aplikovat na celý objem dat, nebo je možné přes náhledové okno projekcí zvolit vlastní rozsah, kde se algoritmus aplikuje.

## **5.3.1 GUI pro metodu založenou na vyplňování sinogramů**

V případě první metody uživatel načte požadovaná data a následně má možnost prohlédnout si 3 přednastavené varianty v automatickém režimu. V manuálním režimu si může zvolit vlastní metodu segmentace, vyplnění sinogramů a rekonstrukce. Pokud je zájmem provést inspekci pouze nízkodenzních materiálů, které byly zatížené kovovými artefakty, nebo pokud je kovový objekt příliš komplexní a jeho segmentace pro finální obraz je příliš komplikovaná, lze možnost navrácení kovu do rekonstruovaných dat úplně vynechat. Dále je možné originální oblast kovu před navrácením do rekonstruovaných obrazů bez artefaktů rozšířit, nebo naopak ubrat. Před spuštěním redukce je nutné zvolit výstupní složku a následně po spuštění uživatel uvidí tzv. waitbar s aktuálním průběhem. Snímek vytvořeného GUI lze vidět na obrázku 5.3.

# **5.3.2 GUI pro metodu založenou na akvizici s dvojenergetickým zářením**

U metody založené na akvizici s dvojenergetickým zářením funguje GUI obdobně. V prvním kroku je důležité správně načíst předem zregistrovaná data, 1. jako nízkoenergetická a 2. vysokoenergetická. V opačném případě by algoritmus nefungoval správně. Opět je možné v automatickém režimu vybrat jednu z přednastavených konfigurací nebo kombinaci parametrů zvolit v manuálním režimu. Oproti předchozí metodě lze ručně nastavit váhu nižší energie. Další postup a funkce GUI jsou stejné jako u metody založené na vyplňování sinogramů. Snímek GUI pro tuto metodu lze vidět na obrázku 5.4.

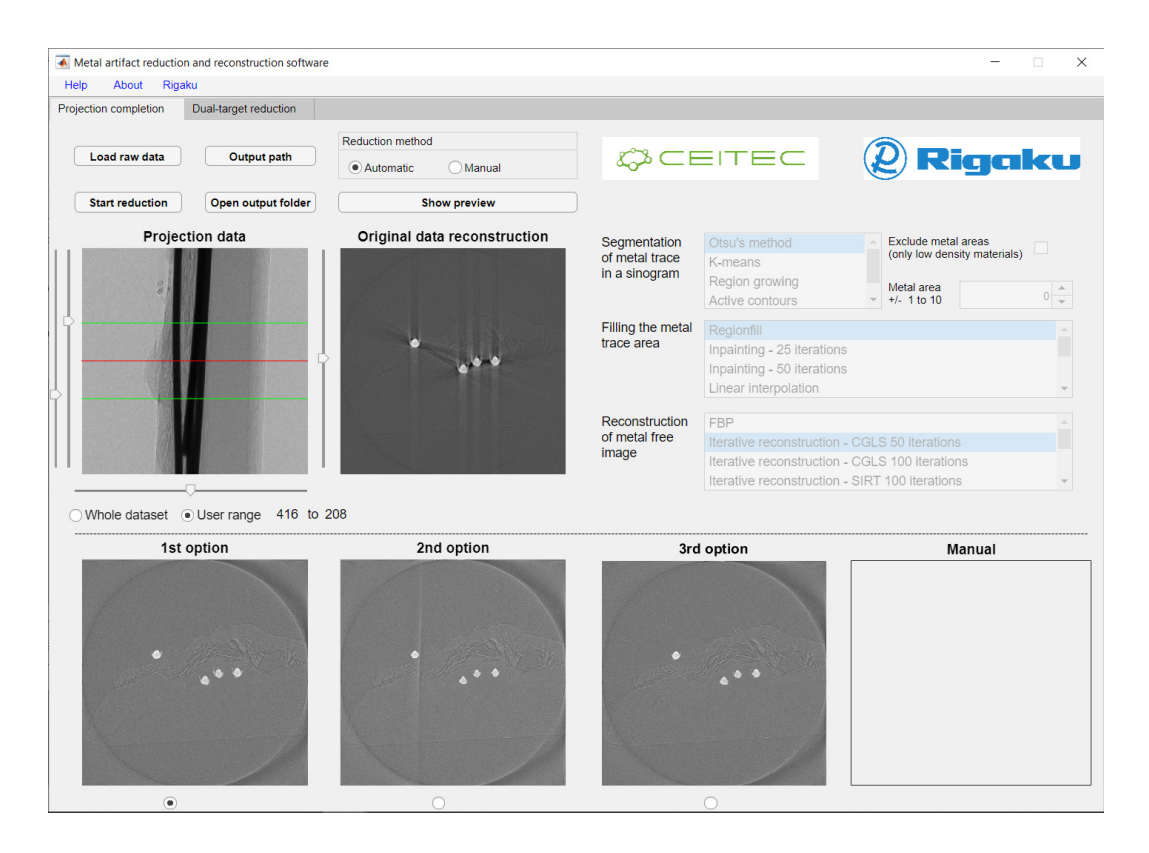

Obr. 5.3: Grafické uživatelské rozhraní pro metodu založenou na vyplňování projekcí.

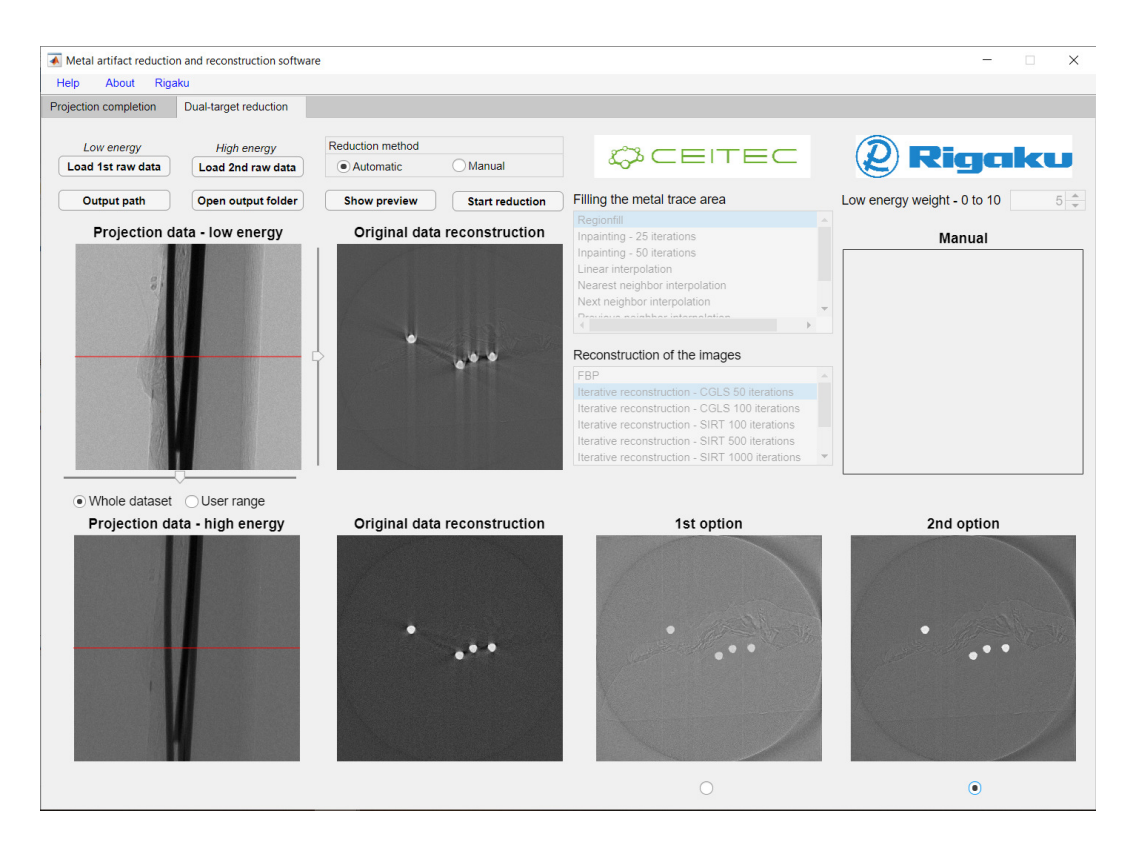

Obr. 5.4: Grafické uživatelské rozhraní pro metodu založenou na akvizici s dvojenergetickým zářením.

# **6 Vytvoření testovací databáze**

Pro testování výše popsaných metod redukce kovových artefaktů bylo nutné vytvořit novou databázi vzorků s kovovými částmi. Z toho důvodu bylo vytvořeno celkem pět vzorků, u kterých se následně provedlo CT měření.

# **6.1 Výběr a příprava vzorků**

Pro zkoumání kovových artefaktů a funkčnosti navržených metod byly uvažovány vzorky o různém složení, velikosti a složitosti. Jako první a nejjednodušší vzorek byl použit kalibrační drátek zalitý v pryskyřici. Druhý, mírně složitější vzorek, představují molybdenová vlákna a lepicí páska. Jako další vzorek byla použita LED dioda s vývody o průměru 1,8 mm vyrobená z nitridu galia a india. Čtvrtý vzorek je metalizovaný rezistor ze slitiny několika druhů kovu. Jako poslední vzorek byly použity piliny mosazi zalité v lepidle.

Všechny vzorky, kromě kalibračního drátku, se následně musely upravit tak, aby pevně držely na tyčince pro měřené objekty a jejich objem se vešel do FOV (z anglického Field of View), neboli zorného pole. Připravené vzorky po úpravách a fixaci na tyčinkách ukazuje obrázek 6.1.

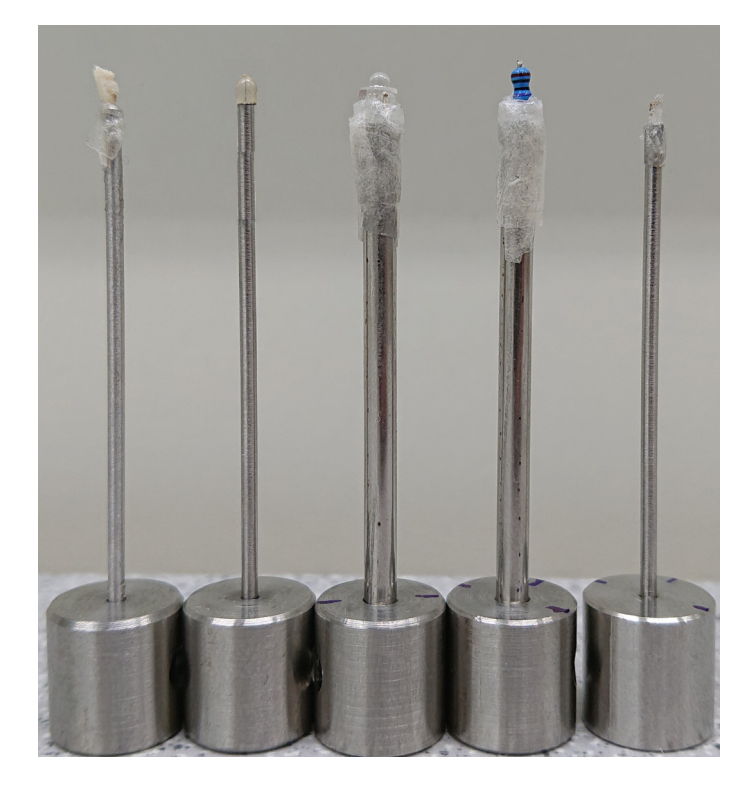

Obr. 6.1: Připravené vzorky na tyčinkách. Zleva: molybdenová vlákna a lepicí páska, kalibrační drátek, LED dioda, metalizovaný rezistor a piliny mosazi.

# **6.2 Měření vzorků**

Měření všech vzorků probíhalo na přístroji Nano3DX, který je popsán výše. Prvním krokem byla u každého vzorku volba vhodné optiky tak, aby se celý jeho objem vešel do FOV. Následně se provedlo kalibrační měření a tzv. background korekce. V tomto kroku se nejprve změří tzv. dark-frame (temný proud) a tzv. bright-frame (měření se stejnými parametry jako následné snímání, pouze bez vzorku). Tento krok je důležitý, jelikož každý detekční element má jinou citlivost na intenzitu záření. Samotná background korekce se pak vypočítá jako:

$$
B_k = \frac{A_k - D}{B - D} \tag{6.1}
$$

kde *B<sup>k</sup>* je k-tá projekce po korekci, *A<sup>k</sup>* je k-tá originální projekce, *D* značí darkframe a *B* bright-frame.

Důležité bylo u všech vzorků s ohledem na použitý terč a vzorek správně nastavit expoziční čas, aby nedocházelo k saturaci některých detekčních elementů a zároveň aby přes kov prošlo dostatek záření. Dalšími společnými parametry u všech vzorků byl úhlový rozsah 180° přičemž se provedlo 400 projekcí s binningem 4. U vzorku kalibračního drátku a molybdenových vláken byl použit CCD detektor (z anglického Charge-Coupled Device) zatímco u dalších vzorků sCMOS (z anglického scientific Complementary metal-oxide-semiconductor). Během měření nebyl použit žádný útlumový filtr. Kalibrační drátek v akviziční komoře jako jeden z měřených vzorků ukazuje obrázek 6.2. Seznam vzorků s jednotlivými parametry shrnuje tabulka 6.1.

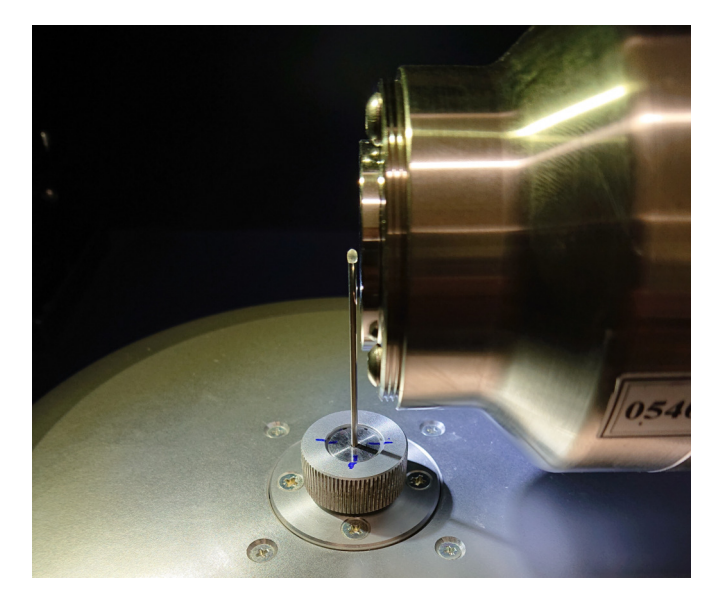

Obr. 6.2: Kalibrační drátek v akviziční komoře jako jeden z měřených vzorků.

| vzorek             | měření | <b>FOV</b><br>${\rm [mm]}$ | terč     | exp.<br>čas<br>$[\mathbf{s}]$ | prac.<br>napětí<br>$\left[\mathrm{kV}\right]$ | pac.<br>proud<br>[mA] |
|--------------------|--------|----------------------------|----------|-------------------------------|-----------------------------------------------|-----------------------|
|                    | 1.     | $1,35 \times 1,78$         | měď      | 5,00                          | 40                                            | 30                    |
| kalibrační drátek  | 2.     | $1,35 \times 1,78$         | molybden | 5,00                          | 50                                            | 24                    |
| molybdenová vlákna | 3.     | $0.67 \times 0.89$         | měď      | 2,00                          | 40                                            | 30                    |
| a lepicí páska     | 4.     | $0.67 \times 0.89$         | molybden | 2,00                          | 50                                            | 24                    |
| LED dioda          | 5.     | $2,62 \times 2,62$         | měď      | 0,58                          | 40                                            | 30                    |
|                    | 6.     | $2,62 \times 2,62$         | molybden | 0,58                          | 50                                            | 24                    |
| metalizovaný       | 7.     | $2,62 \times 2,62$         | měď      | 0,58                          | 40                                            | 30                    |
| rezistor           | 8.     | $2,62 \times 2,62$         | molybden | 0,58                          | 50                                            | 24                    |
|                    | 9.     | $1,31 \times 1,31$         | měď      | 0,58                          | 40                                            | 30                    |
| piliny mosazi      | 10.    | $1,31 \times 1,31$         | molybden | 0,58                          | 50                                            | 24                    |

Tab. 6.1: Tabulka měřených vzorků s vybranými akvizičními parametry.

# **7 Vyhodnocení a diskuse metod**

# **7.1 Příprava dat pro vyhodnocení**

Vzorky uvedené v tabulce 6.1 byly použity pro testování a porovnání obou metod. U každého vzorku byla v ¼, ½ a ¾ objemu provedena:

- Rekonstrukce originálních dat pomocí FBP
- Rekonstrukce dat v programu VGStudio MAX, kde byla během rekonstrukčního procesu zvolena možnost redukce kovových artefaktů (zde je segmentace kovu uskutečněna pomocí prahování)
- Redukce artefaktů a rekonstrukce obrazů v naprogramovaném GUI pomocí metody vyplňování sinogramů
- Redukce artefaktů a rekonstrukce obrazů v naprogramovaném GUI pomocí metody využívající dvojenergetické záření

V GUI byla zanedbána manuální možnost nastavení parametrů a vzorek byl vždy rekonstruován dle subjektivně nejlepšího náhledu z nabízených možností v automatickém režimu. Vzorky kalibračního drátku nebylo možné použít pro metodu využívající dvojenergetické záření z důvodu deformace vzorku způsobené před měřením s molybdenovým terčem. Jednotlivé projekce rozdílných energií proto nebylo možné slícovat. Tyto popsané řezy byly nejprve subjektivně zhodnoceny. Dále bylo provedeno objektivní vyhodnocení a nakonec porovnání metod z hlediska časové náročnosti.

Veškeré získané řezy a včetně náhledu originálních projekcí každého vzorku jsou uvedeny v příloze A.1.

# **7.2 Subjektivní vyhodnocení**

V této části bylo provedeno vizuální vyhodnocení a následně byly řezy předloženy pro ohodnocení čtyřem nezávislých hodnotitelům, kteří mají několikaletou praxi s CT snímky.

### **7.2.1 Vizuální vyhodnocení**

Při celkovém zhodnocení získaných snímků lze subjektivně říci, že obě metody artefakty vždy redukovaly, ovšem občas za cenu částečné ztráty informace o okolních strukturách. Dále lze říci, že obě metody byly úspěšnější u jednodušších a menších vzorků. Naopak u vzorků, kde kov zabíral více místa a záření bylo výrazně utlumeno, byly metody méně úspěšné a problém nastával především u segmentace. Níže jsou jednotlivé vzorky probrány detailněji.

#### **Kalibrační drátek**

Se vzorkem kalibračního drátku si metoda vyplňování sinogramů poradila velice dobře. Pruhové artefakty byly redukovány jak po měření na měděném tak i na molybdenovém terči (obrázek 7.1). Kulatý tvar drátku zůstal zachován a v jeho nejbližším okolí došlo pouze k minimální ztrátě informace. Jak bylo uvedeno dříve, z důvodu deformace drátku mezi měřeními nebylo možné realizovat druhou metodu.

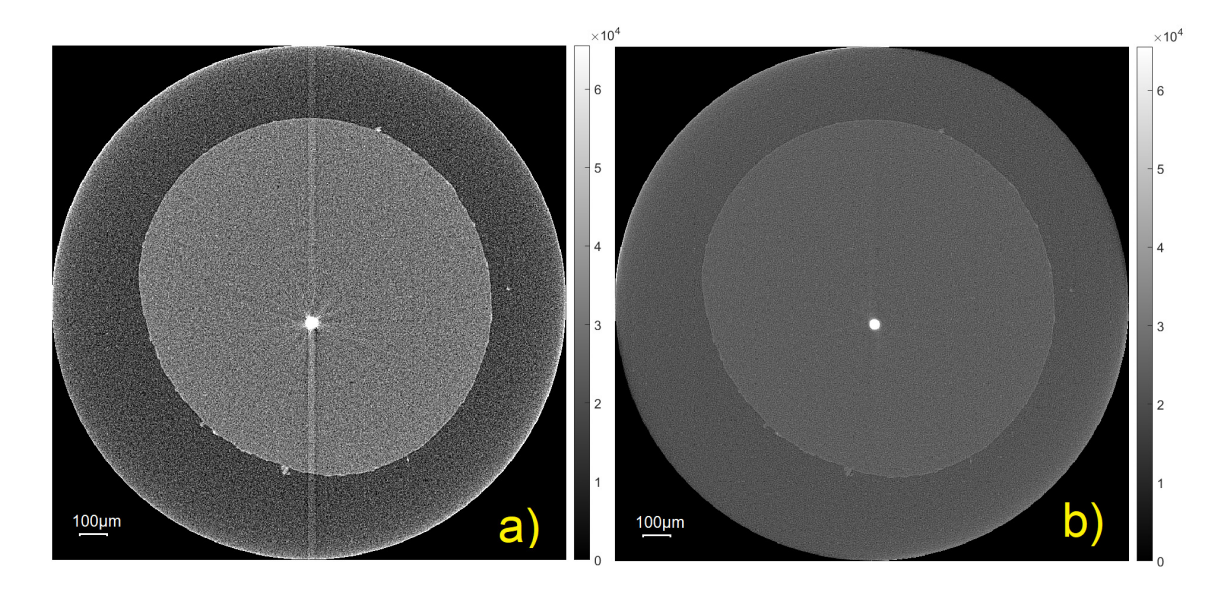

Obr. 7.1: Kalibrační drátek; a) prostřední řez originálních dat, Mo terč, b) tentýž vzorek po redukci kovových artefaktů pomocí metody vyplňování sinogramů

#### **Molybdenová vlákna a lepicí páska**

I v případě druhého vzorku (obrázek 7.2 a)) si obě metody vedly poměrně dobře. U metody vyplňování sinogramů a vzorku měřeném na měděném terči byly artefakty přijatelně redukovány, zatímco zpětné vložení kovu není dokonalé. Tvar vložených částí přesně neodpovídá skutečnému tvaru drátků a dochází k přesegmentování kovové oblasti a tedy ztrátě informace (obrázek 7.2 b)). Nízkodenzní okolní struktury jsou ale dobře viditelné.

Naopak u stejného vzorku měřeného s molybdenovou anodou a téže metody je zpětné vložení kovu přesnější, jelikož je z kovu získáno více informací, přičemž artefakty byly opět redukovány. Nicméně okolní struktury jsou téměř ztracené (obrázek 7.2 c)).

Výhody obou dat kombinuje metoda pracující s dvěma terči. Zde jsou artefakty také redukovány a zároveň nízkodenzní struktury mají dobrý kontrast (obrázek 7.2 d)).

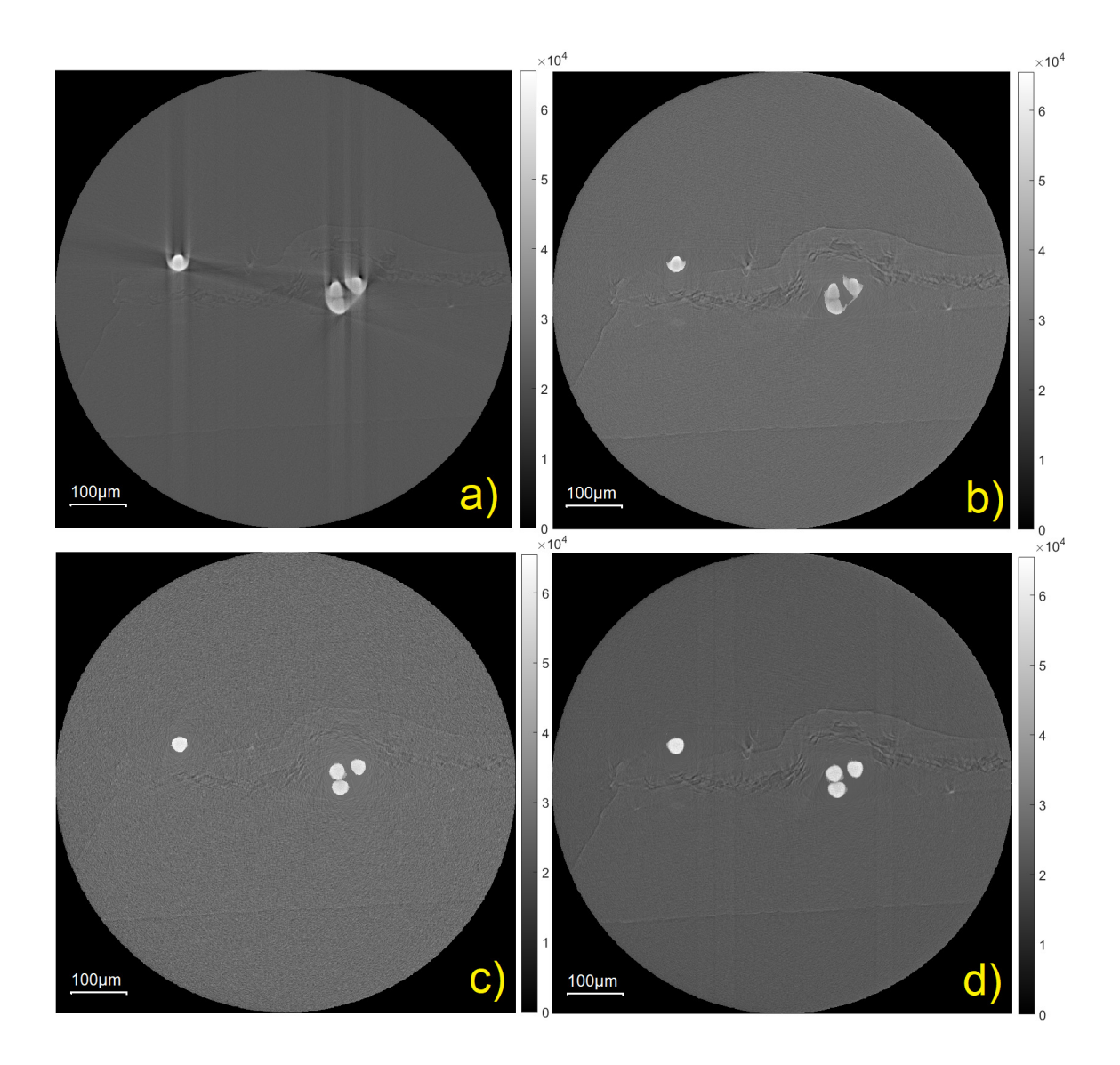

Obr. 7.2: Molybdenové drátky a lepicí páska; a) řez originálních dat v ¼ vzorku, Cu terč, b) tentýž řez po redukci kovových artefaktů pomocí metody vyplňování sinogramů, c) řez v ¼ vzorku měřeného s Mo terčem po redukci kovových artefaktů pomocí metody vyplňování sinogramů, d) tentýž řez po redukci kovových artefaktů pomocí metody využívající dvojenergetické záření.

#### **LED dioda**

U tohoto vzorku (obrázek 7.3 a)) byl hlavní problém nedostatečné množství prošlého záření přes kovové části, což znesnadňovalo proces segmentace. V případě vrchní části vzorku, tedy vývodů drátků, byly artefakty redukovány více u metody kombinující dvojici terčů. U dalších dvou řezů byly artefakty sice redukovány téměř stejně nezávisle na metodě (obrázek 7.3 b) a c)), nicméně z důvodu nedostatečné segmentace byla ztracena informace o vnitřní části kovu a to především u metody kombinující dvojici různě energetických dat (obrázek 7.3 d)).

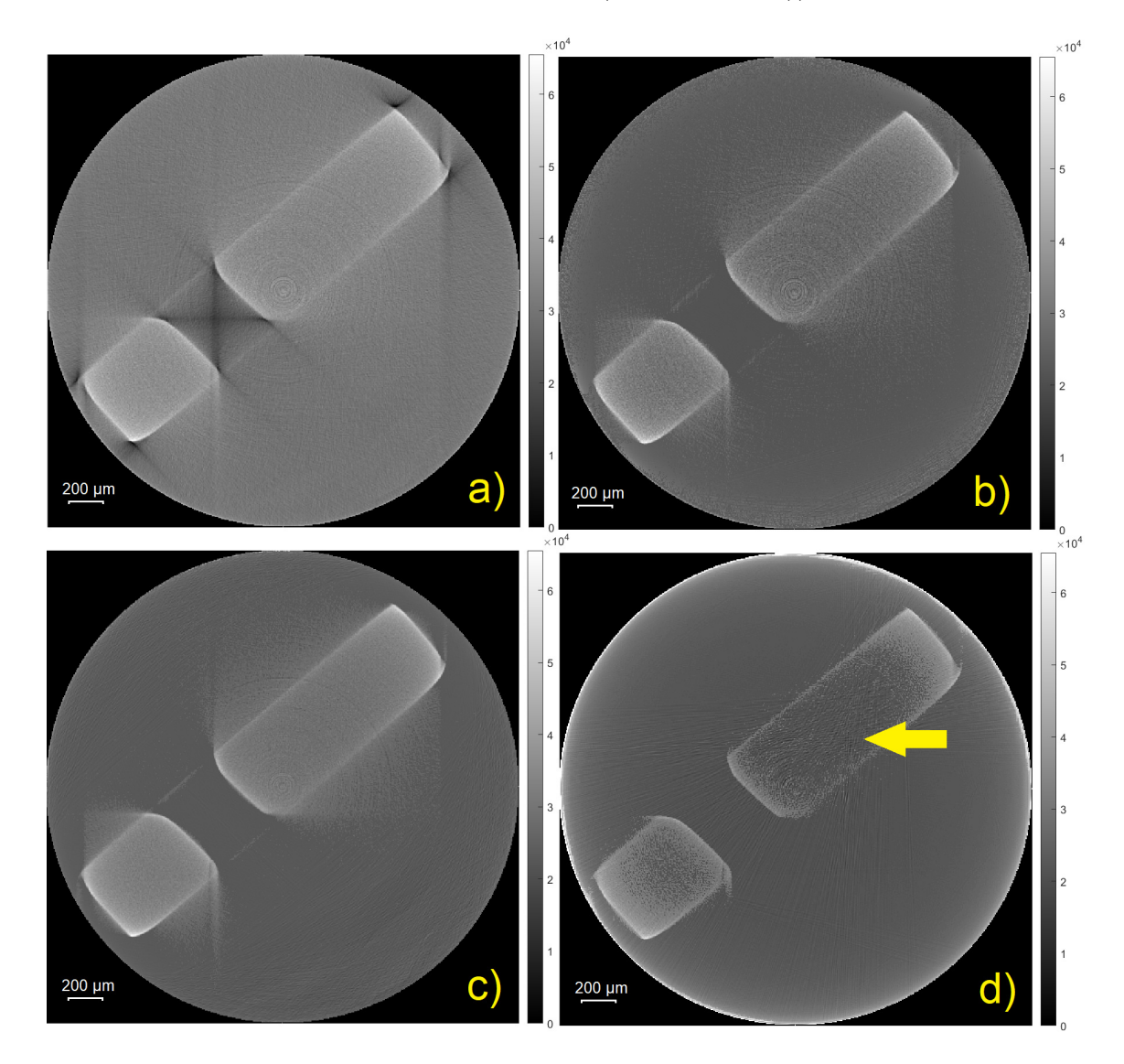

Obr. 7.3: LED dioda; a) řez originálních dat v ½ vzorku, Cu terč, b) tentýž řez po redukci kovových artefaktů pomocí metody vyplňování sinogramů, c) řez v ½ vzorku měřeného s Mo terčem po redukci kovových artefaktů pomocí metody vyplňování sinogramů, d) tentýž řez po redukci kovových artefaktů pomocí metody využívající dvojenergetické záření, šipka ukazující nekompletní segmentaci kovu.

#### **Metalizovaný rezistor**

Se čtvrtým vzorkem (obrázek 7.4 a)) měly obě metody problémy. Kovové artefakty tu nebyly tak značné, zatímco převládal tzv. cupping artefakt. Největší problém zde byla nedostatečná segmentace vnějšího obalu rezistoru a tedy ztráta informace (obrázek 7.4 b)).

Zpětně lze říci, že tento vzorek nebyl zvolen příliš vhodně, jelikož není příliš jasné, co má být redukováno a které nízkodenzní struktury mají být odhaleny. Také prošlé záření nebylo i podle následné analýzy v programu VGStudio MAX dostatečné.

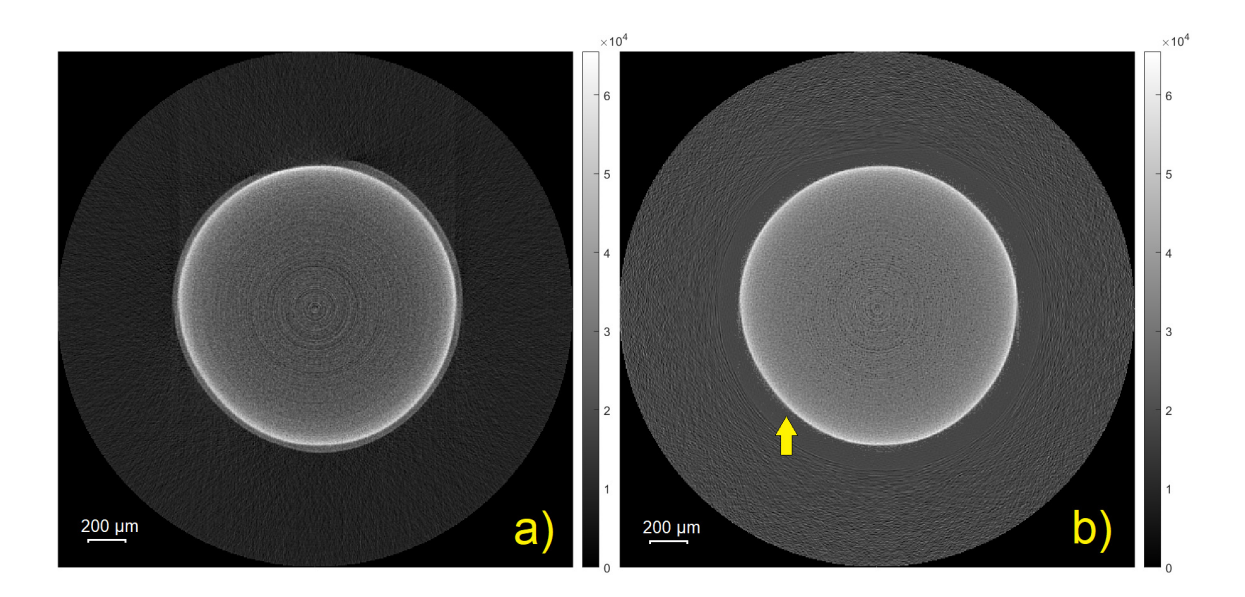

Obr. 7.4: Metalizovaný rezistor; a) řez originálních dat v ½ vzorku, Cu terč, b) tentýž řez po redukci kovových artefaktů pomocí metody využívající dvojenergetické záření, šipka ukazující ztrátu informace o vnějším obalu rezistoru.

#### **Piliny mosazi**

U posledního vzorku (obrázek 7.5 a)) byly kovové artefakty redukovány jak s použitím první tak i druhé metody. Metoda vyplňování sinogramů (obrázek 7.5 b) a c)) i metoda pracující s dvojenergetickým zářením (obrázek 7.5 d)) artefakty redukovaly jak u vzorku měřeného na měděném tak i na molybdenovém terči. Také segmentace kovových částí byla vcelku dobrá. Subjektivně lze dále říci, že obě metody poměrně hodně ubíraly informace o okolních strukturách. Významný rozdíl mezi metodami nebyl pozorován.

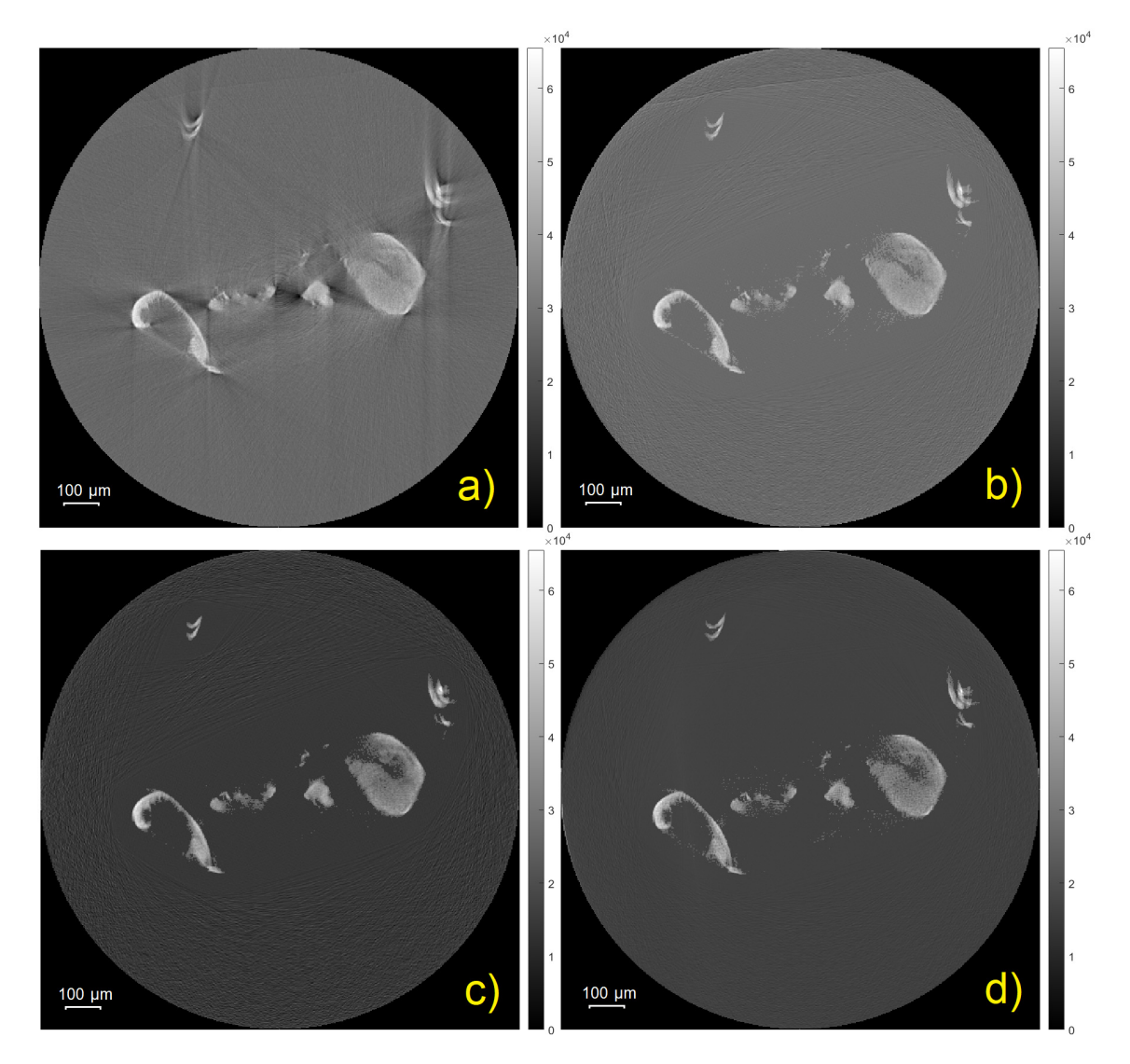

Obr. 7.5: Piliny mosazi; a) řez originálních dat v ½ vzorku, Cu terč, b) tentýž řez po redukci kovových artefaktů pomocí metody vyplňování sinogramů, c) řez v ½ vzorku měřeného s Mo terčem po redukci kovových artefaktů pomocí metody vyplňování sinogramů, d) tentýž řez po redukci kovových artefaktů pomocí metody využívající dvojenergetické záření

## **7.2.2 Expertní vyhodnocení**

Všechny výše uvedené řezy byly dále předloženy čtyřem nezávislým hodnotitelům s několikaletou zkušeností s CT snímky ve slepé studii.

### **Návrh experimentu**

Byla vytvořena prezentace s deseti částmi, přičemž v každé části byl hodnotiteli ukázán:

- 1. náhled všech čtyř porovnávaných řezů na jednom snímku (rekonstruovaný originál, po rekonstrukci v programu VGStudio MAX, po rekonstrukci pomocí první metody a po rekonstrukci s využitím druhé metody)
- 2. jednotlivé řezy samostatně
- 3. opět všechny čtyři řezy na jednom snímku

Všichni hodnotitelé prezentaci se snímky viděli na stejném PC za stejných podmínek. K prezentaci měl každý hodnotitel k dispozici vytištěné tabulky pro hodnocení, kde byl náhled vzorku, náhled projekčních dat a jeho základní akviziční parametry, ukázku lze vidět v příloze A.2.

U každého řezu každého vzorku byl hodnotitel požádán o vybrání vizuálně nejlepší varianty. Dále byl každý řez pro každou metodu dvakrát ohodnocen známkou 1 až 5. První známka hodnotila míru přítomných kovových artefaktů a druhá známka pak informační hodnotu daného řezu. Známka 1 odpovídala nejvyššímu hodnocení, respektive nepřítomnosti kovových artefaktů a zachování plné informační hodnoty řezu, naopak známka 5 znamenala masivní artefakty a žádnou informační hodnotu. Nakonec měl hodnotitel možnost napsat ke každému měřenému vzorku svoji poznámku či slovní hodnocení. Veškeré známky a průměrné hodnoty pro každou metodu u každého vzorku ukazuje tabulka v příloze A.3.

#### **Kalibrační drátek**

Nejlepšího hodnocení ze všech vzorků dosáhl kalibrační drátek. Průměrná známka metody založené na vyplňování projekcí byla shodně 1,33 jak u hodnocení míry kovových artefaktů, tak u informační hodnoty. Oba sledované parametry pak dosáhly lepších výsledků u orginálních snímků, než u snímků z VGStudia. Obdobné hodnocení obdržel také stejný vzorek s jinými akvizičními parametry. První metoda u míry kovových artefaktů obdržela průměrnou známku 1,58 zatímco informační hodnota opět 1,33. Originální řezy prvního vzorku pak u druhého měření získaly lepší průměrnou známku, než stejný vzorek po prvním měření. Finální průměrné hodnoty pro 1. měření a 2. měření ukazuje tabulka 7.1. U obou měření byla dále jako nejlepší předložená varianta zvolena právě navržená metoda založená na vyplňování sinogramů, a to ve všech 12 případech z 12.

|            |              |                         | průměrná známka od všech hodnotitelů ze všech řezů daného vzorku |                                   |                                                    |          |                    |                                   |                                                    |  |
|------------|--------------|-------------------------|------------------------------------------------------------------|-----------------------------------|----------------------------------------------------|----------|--------------------|-----------------------------------|----------------------------------------------------|--|
|            |              | míra kovových artefaktů |                                                                  |                                   |                                                    |          | informační hodnota |                                   |                                                    |  |
| vzorek     | č.<br>měření | originál                | VGStudio                                                         | metoda<br>vyplňování<br>sinogramů | metoda<br>využívající<br>dvojenergetické<br>záření | originál | VGStudio           | metoda<br>vyplňování<br>sinogramů | metoda<br>využívající<br>dvojenergetické<br>záření |  |
| kalibrační | 1.           | 3.42                    | 3,58                                                             | 1,33                              | $\overline{\phantom{a}}$                           | 3.33     | 3.50               | 1,33                              | $\overline{\phantom{a}}$                           |  |
| drátek     | 2.           | 2.92                    | 3.83                                                             | 1,58                              |                                                    | 2.92     | 4.00               | 1.33                              |                                                    |  |

Tab. 7.1: Výsledky expertního hodnocení pro 1. a 2. měření; kalibrační drátek.

#### **Molybdenová vlákna a lepicí páska**

U druhého vzorku byly hodnoceny již obě navržené metody a obě získaly lepší známku, než originální řezy či řezy z VGStudia. Při porovnání obou navržených metod tak metoda využívající dvojenergetické záření získala poměrně výrazně lepší hodnocení ve 3 ze 4 případů, viz tabulka 7.2. U tohoto vzorku byla jako celkově nejlepší varianta zvolena metoda využívající dvojenergetické záření ve všech 12 případech, po měření na molybdenovém terči pak v 8 případech z 12.

|                                      |              |              |              | míra kovových artefaktů           |                                                    | průměrná známka od všech hodnotitelů ze všech řezů daného vzorku<br>informační hodnota |              |                                   |                                                    |
|--------------------------------------|--------------|--------------|--------------|-----------------------------------|----------------------------------------------------|----------------------------------------------------------------------------------------|--------------|-----------------------------------|----------------------------------------------------|
| vzorek                               | č.<br>měření | originál     | VGStudio     | metoda<br>vyplňování<br>sinogramů | metoda<br>využívající<br>dvojenergetické<br>záření | originál                                                                               | VGStudio     | metoda<br>vyplňování<br>sinogramů | metoda<br>využívající<br>dvojenergetické<br>záření |
| molybdenová vlákna<br>a lepicí páska | 3.<br>4.     | 3.83<br>2.58 | 4.25<br>4.00 | 2.75<br>1,67                      | 1,75                                               | 3.50<br>2.58                                                                           | 4,00<br>4.00 | 3,17<br>2,50                      | 1,58                                               |

Tab. 7.2: Výsledky expertníhoho hodnocení pro 3. a 4. měření; molybdenová vlákna a lepicí páska

#### **LED dioda**

Zde 1. řez reflektující malý kovový drátek v nejvyšší části vzorku většinou získal lepší hodnocení, než zbývající dva, kde byla značná kovová oblast. Nejlepší průměrnou známku za redukci artefaktů obdržela metoda využívající dvojenergetické záření, naopak nejlepší informační hodnotu si dle hodnotitelů zachovaly řezy vzorku měřeného s molybdenovou anodou a s využitím metody vyplňování sinogramů. Hodnotitelé se shodují, že největší problém představovala především chybně vysegmentovaná vnitřní část kovu u druhé metody a druhého řezu, což výrazně ubíralo informační hodnotu. I zde řezy rekonstruované pomocí VGStudia obdržely absolutně nejhorší hodnocení. Opět i u tohoto vzorku metoda kombinující dvojici dat obdržela ve 3 ze 4 případů lepší hodnocení. Všechny průměrné známky jsou uvedeny v tabulce 7.3. Metoda kombinující dvojenergetická data pak byla pak v porovnání s ostatními variantami, které pracují pouze s daty získanými pomocí měděné anody, zvolena jako

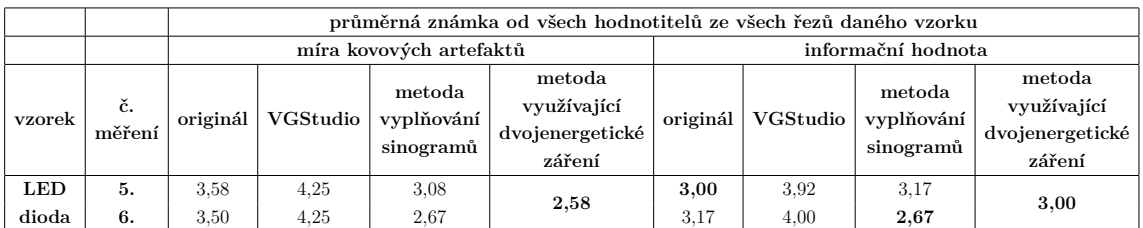

nejlepší, a to v 6 případech. Naopak u dat získaných pomocí molybdenového terče byla v 6 případech jako nejlepší metoda zvolena varianta vyplňování sinogramů.

Tab. 7.3: Výsledky expertního hodnocení pro 5. a 6. měření; LED dioda

### **Metalizovaný rezistor**

Dle nezávislých odborných hodnotitelů nejhůře u obou navržených metod dopadl vzorek metalizovaného rezistoru a to jak u měření na měděném tak i molybdenovém terči. Je to také jediný vzorek, kde dopadly nejlépe rekonstrukce pomocí VGStudia. Naopak nejhorší známky obdržela metoda pracující s dvojenergeticým zářením a to jak u přítomnosti artefaktů tak i u informační hodnoty. Hodnotitelé často zmiňovaly nesprávnou segmentaci a ztrátu informace o vnější části rezistoru. Rekonstrukce vzorku měřeného s měděným terčem pomocí VGStudia byly v 8 z 12 případů označeny za nejlepší variantu. Naopak u stejného vzorku, který byl ovšem měřen s molybdenovou anodou, hodnotitelé jako nejlepší variantu v 8 ze 12 případů zvolili originální rekonstrukce. Je to tak jediný vzorek, kde byla jako celkově nejlepší varianta zvolena jiná než první či druhá navržená metoda. Shrnující výsledky jsou uvedeny v tabulce 7.4.

|              |              |                         | průměrná známka od všech hodnotitelů ze všech řezů daného vzorku |                                   |                                                    |                    |          |                                   |                                                    |  |
|--------------|--------------|-------------------------|------------------------------------------------------------------|-----------------------------------|----------------------------------------------------|--------------------|----------|-----------------------------------|----------------------------------------------------|--|
|              |              | míra kovových artefaktů |                                                                  |                                   |                                                    | informační hodnota |          |                                   |                                                    |  |
| vzorek       | č.<br>měření | originál                | VGStudio                                                         | metoda<br>vyplňování<br>sinogramů | metoda<br>využívající<br>dvojenergetické<br>záření | originál           | VGStudio | metoda<br>vyplňování<br>sinogramů | metoda<br>využívající<br>dvojenergetické<br>záření |  |
| metalizovaný |              | 2.00                    | 1.83                                                             | 2,00                              |                                                    | 2.08               | 1,9      | 2.33                              |                                                    |  |
| rezistor     | 8.           | 2.25                    | 2.17                                                             | 2.17                              | 2,25                                               | 2.75               | 3.17     | 3.67                              | 3,67                                               |  |

Tab. 7.4: Výsledky expertního hodnocení pro 7. a 8. měření; metalizovaný rezistor

#### **Piliny mosazi**

Jako nejlepší označili hodnotitelé metodu vyplňování sinogramů také u vzorku mosazných pilin. A to nejprve v 6 a následně v 10 případech ze 12 a to i přesto, že míru kovových artefaktů hodnotili průměrně hůře, nežli u druhé navržené metody. Nicméně lépe u metody vyplňování sinogramů tazatelé hodnotili informační hodnotu. Průměrné známky shrnuje tabulka 7.5. Ve všech sledovaných parametrech pak opět nejhůře skončily rekonstruované řezy pomocí VGStudia.

|        |              |                         | průměrná známka od všech hodnotitelů ze všech řezů daného vzorku |                                   |                                                    |                    |          |                                   |                                                    |  |  |
|--------|--------------|-------------------------|------------------------------------------------------------------|-----------------------------------|----------------------------------------------------|--------------------|----------|-----------------------------------|----------------------------------------------------|--|--|
|        |              | míra kovových artefaktů |                                                                  |                                   |                                                    | informační hodnota |          |                                   |                                                    |  |  |
| vzorek | č.<br>měření | originál                | VGStudio                                                         | metoda<br>vyplňování<br>sinogramů | metoda<br>využívající<br>dvojenergetické<br>záření | originál           | VGStudio | metoda<br>vyplňování<br>sinogramů | metoda<br>využívající<br>dvojenergetické<br>záření |  |  |
| piliny | 9.           | 3.50                    | 4.00                                                             | 3.00                              | 2,75                                               | 3.75               | 4,08     | 3,33                              | 3.50                                               |  |  |
| mosazi | 10.          | 3.42                    | 4.00                                                             | 2,83                              |                                                    | 3.75               | 4,17     | 3.42                              |                                                    |  |  |

Tab. 7.5: Výsledky expertního hodnocení pro 9. a 10. měření; piliny mosazi

### **Celkové výsledky**

Ze získaných známek je patrné, že čím komplexnější měřený objekt je, tím hůře si s ním obě metody poradily. Takzvaně na jedničku dopadla metoda vyplňování sinogramů u vzorku kalibračního drátku. U vzorku molybdenových vláken a lepicí pásky naopak velice dobře obstála metoda využívající dvojenergetické záření, průměrná udělená známka je lepší než dvojka. U LED diody si obě metody vedly téměř vyrovnaně, zatímco u vzorku metalizovaného rezistoru selhávaly. Nejhorší známky pak obdržel poslední a nejkomplexnější vzorek submilimetrových mosazných pilin zalitých v lepidle. Ve slovním hodnocení se hodnotitelé shodují, že obě navržené metody viditelně kovové artefakty redukují, ale občas za cenu ztráty informace o okolních strukturách, což může být v určitých situacích klíčová nevýhoda.

# **7.3 Objektivní vyhodnocení**

#### **Definice experimentu**

Posoudit dosažené výsledky objektivně je problematické, viz. 7.3.1. Pro nezávislé zhodnocení porovnávaných metod byl nejprve zvolen parametr poměr signálu k šumu (SNR). Konkrétně byla použita verze často využívaná ve zpracování obrazů. Nejprve se určí kovová oblast a jeho přibližný střed, následně se vybere čtvercová oblast okolo tohoto bodu, v našem případě šlo o plochu 200x200 pixelů (matice A). Z prvků matice A se následně určí průměrná hodnota signálu a standardní odchylka šumu. Vzorec pro výpočet SNR je pak ve formátu [9]:

$$
SNR = \mu/\sigma,\tag{7.1}
$$

kde *µ* je průměr prvků v matici A a *σ* je standardní odchylka.

U každého vzorku a každé metody byl SNR vypočítán ve všech třech řezech, které byly použity také pro subjektivní vyhodnocení. Průměrné výsledky jsou uvedeny v tabulce 7.6 kompletní přehled hodnot pak v příloze A.4.

#### **Vyhodnocení SNR**

U vzorku kalibračního drátku dosáhla metoda vyplňování sinogramů mnohonásobně lepší hodnoty SNR, nežli originální řezy či řezy z VGStudia. Také u složitějšího vzorku molybdenových vláken a lepicí pásky tato metoda vykázala nejlepší poměr signálu k šumu, metoda využívající dvojenergetické záření pak překonala jak originální řezy tak řezy rekonstruované v programu VGStudio. U vzorku LED diody pak SNR dosahoval u originálních řezů téměř srovnatelné hodnoty jako u metody využívající dvojenergetické záření. I zde nejhorší hodnotu vykázaly řezy, kde byla redukce artefaktů a rekonstrukce provedena v programu VGStudio. Celkově nejhorší hodnoty všech porovnávaných metod byly získány u vzorku metalizovaného rezistoru a jejich rozpětí je velice malé. Vzorek mosazných pilin v lepidle opět ukázal nejlepší hodnoty pro metodu využívající dvojenergetické záření. S odstupem pak vyšších hodnot SNR dosahují řezy originálních dat před metodou vyplňování sinogramů a i zde řezy z programu VGStudio dosáhly nejnižších hodnot.

#### **Segmentace kovu**

Kromě odhalení skrytých nízkodenzních struktur zpoza artefaktů je také důležité správně obnovit informace o kovovém předmětu, jeho tvar a struktura může být pro následnou analýzu klíčová. Proto se i další část objektivního hodnocení zaměřuje právě na kov. V profesionálním programu Amira-Avizo byl opět ve třech řezech každého vzorku každé metody manuálně vysegmentován viditelný kov. Poté byla

|                       |          | průměrné hodnoty SNR [dB]  |                                   |                                                    |          |  |  |
|-----------------------|----------|----------------------------|-----------------------------------|----------------------------------------------------|----------|--|--|
| vzorek                | měření   | řez<br>originálních<br>dat | metoda<br>vyplňování<br>sinogramů | metoda<br>využívající<br>dvojenergetické<br>záření | VGStudio |  |  |
| kalibrační drátek     | Cu anoda | 1,15                       | 7,72                              | nerealizováno                                      | 2,69     |  |  |
|                       | Mo anoda | 0.36                       | 10,83                             | nerealizováno                                      | 1,54     |  |  |
| molybdenová vlákna    | Cu anoda | 3.56                       | 7,19                              | 4.60                                               | 0.82     |  |  |
| a lepicí páska        | Mo anoda | 2,32                       | 5,03                              | 4.60                                               | 0,84     |  |  |
| LED dioda             | Cu anoda | 9,06                       | 5,92                              | 6.59                                               | 1,17     |  |  |
|                       | Mo anoda | 6.46                       | 3,99                              | 6,59                                               | 1,00     |  |  |
|                       | Cu anoda | 2,41                       | 2,99                              | 3,02                                               | 1,42     |  |  |
| metalizovaný rezistor | Mo anoda | 2,25                       | 2,88                              | 3,02                                               | 1,38     |  |  |
|                       | Cu anoda | 5,49                       | 4,63                              | 6,57                                               | 0,86     |  |  |
| piliny mosazi         | Mo anoda | 4.71                       | 2.66                              | 6,57                                               | 0.91     |  |  |

Tab. 7.6: Tabulka SNR

vysegmentovaná oblast porovnána s dalšími metodami a byl zhodnocen sklon metod kov buď nedostatečně segmentovat či naopak přesegmentovávat. I zde je ovšem malá míra subjektivity, jelikož při ruční segmentaci, zvláště u originálních řezů, nebylo vždy dostatečně jasné, kde kov začíná a kde končí z důvodu přítomných artefaktů. Kompletní hodnoty jsou uvedeny v příloze A.5, výsledné průměrné a mediánové hodnoty jsou pak uvedeny v tabulce 7.7.

|            |         | $\Delta$ A - Cu terč $\Delta$ A - Mo terč $\Delta$ B - Cu terč $\Delta$ B - Mo terč |         |        |  |
|------------|---------|-------------------------------------------------------------------------------------|---------|--------|--|
| průměr     | 104,48% | 82,72%                                                                              | 100,23% | 92,98% |  |
| medián     | 102,16% | 95,64%                                                                              | 103,81% | 98,11% |  |
| směrodatná |         | 0.20                                                                                | 0.21    | 0.20   |  |
| odchylka   | 0.16    |                                                                                     |         |        |  |

Tab. 7.7: Tabulka vyhodnocení segmentace; Δ A: změna velikosti kovové oblasti u metody vyplňování sinogramů oproti řezům originálních dat,  $\Delta$  B: změna velikosti kovové oblasti u metody využívající dvojenergetické záření oproti řezům originálních dat

Ze získaných hodnot je patrné, že v případech kdy máme data pořízená při nižší energii, tedy s měděnou anodou, je v obrazech s redukovanými artefakty pomocí metody vyplňování sinogramů většinou viditelná větší část kovu, než ve stejných řezech originálních dat. Můžeme tedy říci, že po aplikaci této metody na data pořízená pomocí měděné anody jsou často ve výsledných obrazech viditelné i dříve skryté oblasti kovu a metoda tak nejenže odhalí skryté nízkodenzní struktury, ale také zpřesní a odkryje kovové části. Nutno ovšem podotknout, že v určitých případech také došlo k chybné segmentaci a jako kov byla do obrazů s redukovanými artefakty vložena

nekovová oblast. Naopak pokud máme data získaná pomocí vyšší energie, tedy s využitím molybdenové anody, v žádném ze zkoumaných případů po aplikaci metody vyplňování sinogramů nebylo vysegmentováno tolik kovu, jako v řezech originálních dat. Zde je tedy segmentace nedostatečná a okrajové oblasti kovu v nepatrné míře chybí. Při použití metody využívající dvojenergetické záření nejsou výsledky jednoznačné a mezi různými vzorky jsou znatelné rozdíly. Dle průměrných výsledných hodnot ale můžeme konstatovat, že oproti řezům originálních dat měřených pomocí měděné anody jsou vysegmentované oblasti většinou větší a je tak získána větší informace o kovu, naopak oproti datům získaných s molybdenovou anodou většinou dochází k nedostatečné segmentaci. Pro přesnější závěry by bylo nicméně potřebné daný postup aplikovat na více vzorků a více řezů.

### **7.3.1 Problematika objektivního hodnocení**

V klinické sféře je běžné vyhodnocení procentuálního zastoupení jednotlivých materiálů podle HU v originálních snímcích a poté ve snímcích s redukovanými artefakty. V našem případě je tento způsob nerealizovatelný z důvodu použití nestandardizovaných jednotek. Další často se vyskytující způsob vyhodnocení je porovnání definovaných rozměrů kalibračního objektu opět ve snímcích před a po použití redukčního algoritmu. U tohoto způsobu vyhodnocení v medicínské či běžné průmyslové oblasti dosahují rozměry objektů několika centimetrů až metrů. Při použití nanotomografie je v našem případě ovšem maximální velikost vzorku cca 5x5 mm a pro účely DP nebyl žádný kovový objekt s definovanými rozměry a přesnou odchylkou v řádech nanometrů použit. Další často se objevující způsob vyhodnocení je pomocí vlastního fantomu a opět i zde by jeho vytvoření pro specifickou nanotomografii bylo náročné, a proto nebylo realizováno. Také další běžně požívané parametry jako DICE koeficient a další nebylo možné z důvodu absence referenčních obrazů použít.

# **7.4 Vyhodnocení z hlediska výpočetní náročnosti**

Výpočetní náročnost bývá v oblasti zpracování obrazů mnohdy nezanedbatelný a limitující faktor. U CT dat jsou paměťové nároky obrovské, a proto je obecný trend vytvářet algoritmy co nejméně náročné, aby přijatelný výsledek byl dosažen v reálném čase. Moderní grafické akcelerátory ovšem umožňují i použití dříve zavrhovaných algoritmů, například upřednostnění iterativní rekonstrukce před FBP.

Jelikož se navržené metody skládají z několika dílčích kroků, přičemž každý krok lze řešit rozdílnými přístupy, je časová variabilita zpracování dat obrovská. Záleží na uživateli, jestli dá přednost kombinaci jednoduché segmentační metody, 1D interpolaci a FBP rekonstrukci za cenu rychlého výsledku, nebo zvolí pokročilejší metody segmentace, vyplnění a rekonstrukce. U metody vyplňování sinogramů byly v GUI empiricky nastaveny tři kombinace, které dávaly dle subjektivního názoru nejlepší výsledky. U metody využívající dvojenergetické záření pak byly vybrány kombinace dvě. Výpočetní náročnost každé kombinace lze vidět v tabulce 7.8 a 7.9. Data, na kterých byla výpočetní náročnost testována, měla velikost 403 709 kB, přičemž matice 3D dat měla rozměry 624x824x400. PC sestava obsahovala procesor Intel(R)  $Core(TM)$  i7 950  $@3.07$  GHz 3.06 GHz, RAM 16 GB, grafický adaptér NVIDIA GeForce GTX 980 Ti, Windows 10Pro a Matlab 2018b.

Kromě časové náročnosti celé metody je zajímavé také porovnání jednotlivých kroků. Pro první metodu jsou jednotlivé kroky a jejich podíl na celkové časové náročnosti uvedeny v tabulce 7.8 a pro druhou metodu pak v tabulce 7.9. Jak již bylo zmíněno dříve, časová variabilita je široká, například krok segmentace může zabírat zanedbatelných 0,4 % ale také přes 40 % z celkového času.

Z uvedených tabulek je patrné, že v nejjednodušší modifikaci je metoda vyplňování sinogramů méně náročná než metoda využívající dvojenergetické záření a výsledné obrazy s redukovanými artefakty jsou tak získaný dříve. Při použití náročnějších a komplexnějších přístupů segmentace, vyplnění či rekonstrukce je však výsledný čas mnohdy vyšší, než u metody založené na dvojenergetické CT modalitě.

| kombinace | dílčí kroky                                           | procentuální<br>vyjádření<br>kroku $[\%]$ | celková doba<br>jednoho datasetu | doba jednoho<br>řezu |  |
|-----------|-------------------------------------------------------|-------------------------------------------|----------------------------------|----------------------|--|
|           | segmentace kovu Otsuovou metodou                      | 0.40                                      |                                  |                      |  |
| 1.        | vyplnění sinogramu funkcí regionfill                  | 12,13                                     | 18 minut a 15 sekund             |                      |  |
| kombinace | rekonstrukce obrazu algoritmem CGLS<br>s 50 iteracemi | 32,01                                     |                                  | $1,75$ sekund        |  |
|           | ostatní operace                                       | 55,45                                     |                                  |                      |  |
|           | segmentace kovu metodou aktivních kontur              | 40,82                                     |                                  |                      |  |
| 2.        | vyplnění sinogramu inpainting metodou                 | 37.73                                     | 114 minut a 45 sekund            | $11.03$ sekund       |  |
| kombinace | s 50 iteracemi                                        |                                           |                                  |                      |  |
|           | rekonstrukce obrazu algoritmem CGLS<br>s 50 iteracemi | 4,54                                      |                                  |                      |  |
|           | ostatní operace                                       | 16,91                                     |                                  |                      |  |
|           | segmentace kovu metodou narůstání oblastí             | 5,77                                      |                                  |                      |  |
| 3.        | vyplnění sinogramu inpainting metodou                 | 60,05                                     | 66 minut a 42 sekund             | $6,41$ sekund        |  |
| kombinace | s 50 iteracemi                                        |                                           |                                  |                      |  |
|           | rekonstrukce obrazu algoritmem CGLS                   | 7,59                                      |                                  |                      |  |
|           | s 50 iteracemi                                        |                                           |                                  |                      |  |
|           | ostatní operace                                       | 26,59                                     |                                  |                      |  |

Tab. 7.8: Tabulka výpočetní náročnosti metody vyplňování sinogramů

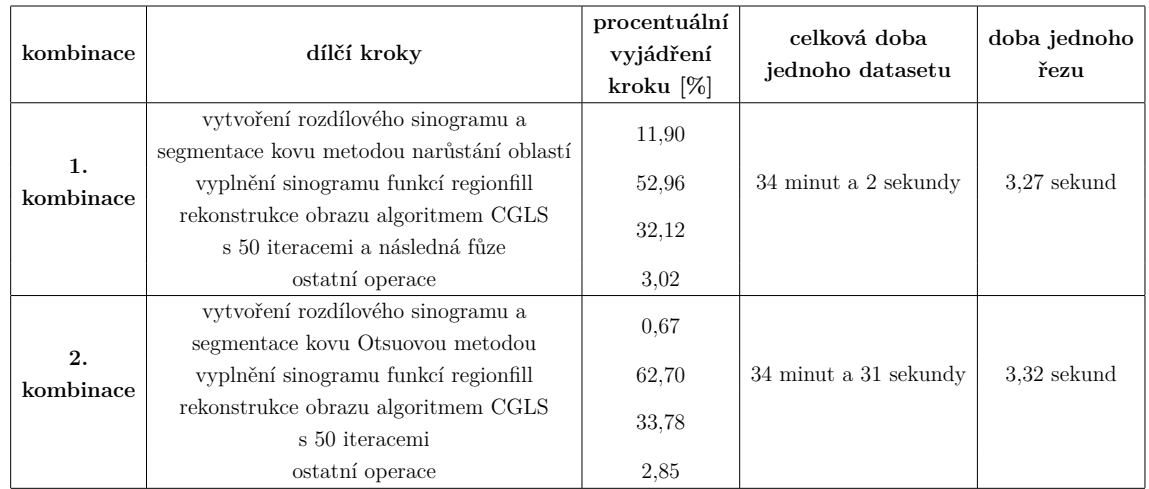

Tab. 7.9: Tabulka výpočetní náročnosti metody využívající dvojenergetické záření

# **8 Závěr**

Tento diplomová práce popisuje možnosti redukce kovových artefaktů v CT datech se submikronovým rozlišením. Cílem bylo nastudovat principy vzniku kovových artefaktů v rámci akvizice a rekonstrukce CT dat, provést rešerši dostupné literatury se zaměřením na redukci kovových artefaktů pro rentgenovou počítačovou tomografii a dále navrhnout, realizovat, otestovat a porovnat metody pro redukci artefaktů pro CT data se submikronovým rozlišením.

První část diplomové práce popisuje teoretické základy rentgenové výpočetní tomografie, artefakty tomografických snímků a redukci kovových artefaktů. Ze získaných teoretických poznatků byly následně navrženy dvě metody pro redukci kovových artefaktů. První metoda je založena na vyplňování projekcí a druhá pak na využití dvojenergetického záření. U každé metody byl navržen algoritmus pro zpracování CT dat a redukci artefaktů. Realizace byla provedena v programovém prostředí Matlab a pro každou metodu bylo vytvořeno také intuitivní grafické uživatelské rozhraní. Dále byla vytvořena nová testovací databáze vlastních vzorků, na nichž se obě metody testovaly. Výsledné snímky s redukovanými artefakty pak byly porovnány jak mezi sebou, tak s komerčně dostupným programem VGStudio MAX, který redukci artefaktů umožňuje. Kvalitu výsledných snímků se zaměřením na redukci artefaktů a zachování informační hodnoty také posoudili čtyři nezávislí experti. Dále bylo u vybraných snímků provedeno objektivní vyhodnocení, zejména posouzení schopnosti metod správně zachovávat oblast kovu. Nakonec byly metody porovnány z hlediska časové výpočetní náročnosti.

Obecně lze z dosažených výsledků konstatovat, že v určitých případech obě metody kovové artefakty úspěšně redukovaly. Z provedeného testování a porovnání vyplývá, že zvláště u jednodušších vzorků, tedy vzorků kde má kov pravidelný tvar, byla redukce nejúspěšnější. To lze vidět na vzorcích kalibračního drátku a molybdenových vláken s lepicí páskou. V případech, kdy měřené objekty obsahují rozměrné kovové části, je důležité zajistit akviziční parametry zajišťující dostatečný signál po průchodu vzorkem. Správná segmentace kovu je pro funkčnost obou metod klíčová, zvláště pak u vzorků LED diody a metalizovaného rezistoru jdou vidět drobné problémy se segmentací, ty jsou v práci diskutovány podrobněji.

Metoda vyplňování sinogramů poskytuje v základní modifikaci přijatelné výsledky rychleji, než druhá metoda využívající dvojenergetické záření. U zmíněné druhé metody je ovšem významná výhoda zachování jak nízkodenzních tak také vysokodenzních struktur, díky kombinaci dvou projekčních dat, to opět dokazuje zejména vzorek molybdenových vláken a lepicí pásky.

Je zřejmé, že pro validní závěry by bylo potřebné obě metody otestovat na mnohem větší databázi dat. Redukci artefaktů u obou metod lze ovlivnit nastavením
celé řady drobných kroků v jádru navrženého algoritmu, jako například několikrát zmíněný způsob segmentace kovu, míra následné dilatace binárního obrazu, způsob vyplnění sinogramů, rekonstrukční algoritmus a další. Obě metody nicméně vykazují potenciál pro budoucí zdokonalení a následné využití v praxi.

V současné době neexistuje univerzální způsob jak kovové artefakty v CT snímcích redukovat a je zřejmé, že tento problém bude i v následujících letech v oblasti zájmů na mnoha nejen vědeckých pracovištích. Zvláště pak v průmyslové oblasti, která byla před medicínskou dlouhá léta v pozadí, je tento problém velice aktuální.

#### **Literatura**

- [1] van Aarle, W.; Palenstijn, W. J.; Cant, J.; aj.: Fast and flexible X-ray tomography using the ASTRA toolbox. *Optics express*, ročník 24, č. 22, 2016: s. 25129-25147.
- [2] van Aarle, W.; Palenstijn, W. J.; De Beenhouwer, J.; aj.: The ASTRA Toolbox: A platform for advanced algorithm development in electron tomography. *Ultramicroscopy*, ročník 157, 2015: s. 35–47.
- [3] August, J.; Kanade, T.: Fast streaking artifact reduction in CT using constrained optimization in metal masks. In *International Conference on Medical Image Computing and Computer-Assisted Intervention*, Springer, 2004, s. 1044–1045.
- [4] Bal, M.; Spies, L.: Metal artifact reduction in CT using tissue-class modeling and adaptive prefiltering. *Medical physics*, ročník 33, č. 8, 2006: s. 2852–2859.
- [5] Bamberg, F.; Dierks, A.; Nikolaou, K.; aj.: Metal artifact reduction by dual energy computed tomography using monoenergetic extrapolation. *European radiology*, ročník 21, č. 7, 2011: s. 1424–1429.
- [6] Boas, F. E.; Fleischmann, D.: CT artifacts: causes and reduction techniques. *Imaging Med.* ročník 4, č. 2, 2012: s. 229–240.
- $[7]$  Bruyant, P. P.; Sau, J.; Mallet, J.-J.: Streak artifact reduction in filtered backprojection using a level line–based interpolation method. *Journal of Nuclear Medicine*, ročník 41, č. 11, 2000: s. 1913–1919.
- [8] Bushberg, J. T.; Boone, J. M.: *The essential physics of medical imaging*. Lippincott Williams & Wilkins, 2011.
- [9] Bushberg, J. T.; Seibert, J. A.; Leidholdt, E.; aj.: The essential physics of medical imaging. 2nd. *Philadelphia: Lippincott Williams & Wilkins*, ročník 16, 2002: str. 933.
- [10] Christoph, R.; Neumann, H. J.: *Rentgenová tomograĄe v průmyslové měřicí technice: přesná, hospodárná a univerzální*. PRIMA Bilavčík, c2011.
- [11] Crawford, C. R.; Colsher, J. G.; Pelc, N. J.; aj.: High speed reprojection and its applications. In *Medical Imaging II*, ročník 914, International Society for Optics and Photonics, 1988, s. 311–319.
- [12] De Man, B.: Method and apparatus for the reduction of artifacts in computed tomography images. jen 28 2008, uS Patent 7,444,010.
- [13] Drastich, A.: *Zobrazovací systémy v lékařství*. Ediční středisko VUT Brno, 1990.
- [14] Drastich, A.: *TomograĄcké zobrazovací systémy*. Vysoké učení technické v Brně, Fakulta elektrotechniky a informatiky, Ústav biomedicínského inženýrství, 2004, ISBN 80-214-2788-4.
- [15] Fessler, J. A.: *: SPIE Medical Imaging Workshop*. 2011. URL https://web.eecs.umich.edu/~fessler/papers/files/talk/11/ spie.pdf
- [16] Garcia, D.: MathWorks: Inpaint over missing data in 1-D, 2-D, 3-D,... ND arrays - File Exchange. URL https://ch.mathworks.com/matlabcentral/fileexchange/ 19084-region-growing
- [17] GEGlobalResearch: Micro-computed-tomography-materials-characterization: blog. URL https://www.geglobalresearch.com/blog/ micro-computed-tomography-materials-characterization
- [18] GeMeasurementandControlSolutions: mictoCT nanoCT GE. URL https://www.gemeasurement.com/inspection-ndt
- [19] Gjesteby, L.; De Man, B.; Jin, Y.; aj.: Metal Artifact Reduction in CT: Where Are We After Four Decades? *IEEE Access*, ročník 4, 2016: s. 5826–5849, ISSN 2169-3536, doi:10.1109/ACCESS.2016.2608621. URL http://ieeexplore.ieee.org/document/7565564/
- [20] Healthcare, G.: Smart Metal Artifact Reduction (MAR): Exceptional image quality brings treatment plans clearly into focus. 2013.
- [21] Herl, G.; Rettenberger, S.; Hiller, J.; aj.: Metal artifact reduction by fusion of ct scans from different positions using the unfiltered backprojection. In *Proceedings of 8th Conference on Industrial Computed Tomography*, 2018, s. 1–8.
- [22] Hozman, J.: *POČÍTAČOVÁ TOMOGRAFIE (CT): historická fakta, principy, konstrukce CT systémů, metody rekonstrukce, zpracování signálů*.
- [23] Hsieh, J.: *Computed tomography: principles, design, artifacts, and recent advances*. SPIE Press, druhd, c2009, ISBN 978-0-8194-7533-6.
- [24] Jan, J.: *Medical image processing, reconstruction, and restoration: concepts and methods*. 2006, ISBN 978-0-8247-5849-3.
- [25] Jeong, K. Y.; Ra, J. B.: Metal artifact reduction based on sinogram correction in CT. In *Nuclear Science Symposium Conference Record (NSS/MIC), 2009 IEEE*, IEEE, 2009, s. 3480–3483.
- [26] Joemai, R.; de Bruin, P. W.; Veldkamp, W. J.; aj.: Metal artifact reduction for CT: Development, implementation, and clinical comparison of a generic and a scanner-specific technique. *Medical physics*, ročník 39, č. 2, 2012: s. 1125–1132.
- [27] Kalasová, D.; Zikmund, T.; Pína, L.; aj.: Phase contrast tomographic imaging of polymer composites.
- [28] Kalender, W. A.; Hebel, R.; Ebersberger, J.: Reduction of CT artifacts caused by metallic implants. *Radiology*, ročník 164, č. 2, 1987: s. 576–577.
- [29] Kroon, D.-J.: MathWorks: Region Growing File Exchange. URL https://ch.mathworks.com/matlabcentral/fileexchange/ 19084-region-growing
- [30] Lakits, A.; Prokesch, R.; Scholda, C.; aj.: Helical and conventional CT in the imaging of metallic foreign bodies in the orbit: Reduction of Artifacts Using an Extended CT Scale Technique. *Acta Ophthalmologica Scandinavica*, ročník 78, č. 1, 2000: s. 79–83, ISSN 1395-3907, doi:10.1034/j.1600-0420.2000.078001079.x. URL http://doi.wiley.com/10.1034/j.1600-0420.2000.078001079.x
- [31] Lemmens, C.; Faul, D.; Nuyts, J.: Suppression of metal artifacts in CT using a reconstruction procedure that combines MAP and projection completion. *IEEE transactions on medical imaging*, ročník 28, č. 2, 2009: s. 250–260.
- [32] Lewitt, R.; H. T. Bates, R.: Image-reconstruction from projections. 3. Projection completion methods (theory). *Optik (Jena)*, ročník 50, 04 1978: s. 189–204.
- [33] Link, T. M.; Berning, W.; Scherf, S.; aj.: CT of Metal Implants: Reduction of Artifacts Using an Extended CT Scale Technique. *Journal of Computer Assisted Tomography*, ročník 24, č. 1, 2000: s. 165–172, ISSN 0363-8715, doi:10.1097/00004728-200001000-00029. URL https://insights.ovid.com/crossref?an= 00004728-200001000-00029
- [34] Lucie, S.: Něco málo o zobrazování a dávkách v radiodiagnostice, ale i mimo ni, aneb co by Vás mohlo zajímat. . . . URL http://www.sukupova.cz/
- [35] Mahnken, A. H.; Raupach, R.; Wildberger, J. E.; aj.: A new algorithm for metal artifact reduction in computed tomography: in vitro and in vivo evaluation after total hip replacement. *Investigative radiology*, ročník 38, č. 12, 2003: s. 769–775.
- [36] Maier, J.; Leinweber, C.; Sawall, S.; aj.: Simulation-based artifact correction (SBAC) for metrological computed tomography. *Measurement Science and Technology*, ročník 28, č. 6, 2017: str. 065011.
- [37] Martz, H.; Logan, C.; Schneberk, D.; aj.: *X-Ray Imaging: Fundamentals, Industrial Techniques and Applications*. CRC Press, 2016, ISBN 9781420009767.
- [38] Medoff, B. P.; Brody, W. R.; Nassi, M.; aj.: Iterative convolution backprojection algorithms for image reconstruction from limited data. *JOSA*, ročník 73, č. 11, 1983: s.  $1493-1500$ .
- [39] Mehranian, A.; Ay, M. R.; Rahmim, A.; aj.: X-Ray CT metal artifact reduction using wavelet domain *L*\_{0} sparse regularization. *IEEE transactions on medical imaging*, ročník 32, č. 9, 2013: s. 1707–1722.
- [40] Meinel, F. G.; Bischoff, B.; Zhang, Q.; aj.: Metal artifact reduction by dualenergy computed tomography using energetic extrapolation: a systematically optimized protocol. *Investigative radiology*, ročník 47, č. 7, 2012: s. 406–414.
- [41] Meyer, E.; Raupach, R.; Lell, M.; aj.: Normalized metal artifact reduction (NMAR) in computed tomography. *Medical physics*, ročník 37, č. 10, 2010: s. 5482–5493.
- [42] MicroCtWorld: Who are the microCT scanner manufacturers? URL http://microctworld.net/micro-ct-scanner-manufacturer/
- [43] Milek, J.: *Simulace jevu utvrzování svazku rtg záření*. Dizerta pr, 2015.
- [44] Moon, S. G.; Hong, S. H.; Choi, J.-Y.; aj.: Metal Artifact Reduction by the Alteration of Technical Factors in Multidetector Computed Tomography: Reduction of Artifacts Using an Extended CT Scale Technique. *Journal of Computer Assisted Tomography*, ročník 32, č. 4, 2008: s. 630–633, ISSN 0363-8715, doi:10.1097/RCT.0b013e3181568b27. URL https://insights.ovid.com/crossref?an= 00004728-200807000-00023
- [45] Naidu, R.; Bechwati, I.; Karimi, S. S.; aj.: Method of and system for reducing metal artifacts in images generated by x-ray scanning devices. Duben 13 2004, uS Patent 6,721,387.
- [46] Nielsen, J. S.; Edmund, J. M.; Van Leemput, K.: CT metal artifact reduction using MR image patches. In *Medical Imaging 2018: Physics of Medical Imaging*, ročník 10573, International Society for Optics and Photonics, 2018, str. 105730P.
- [47] Nikon-Metrology: Computed Tomography. URL https://www.nikonmetrology.com/en-gb/products/ x-ray-and-ct-inspection/computed-tomography
- [48] N.V., K. P. E.: Metal Artifact Reduction for Orthopedic Implants (O-MAR). 2011.
- [49] Persson, A.: *New frontiers in CT: functional and multi-energy imaging*. 2015.
- [50] Prell, D.; Kyriakou, Y.; Beister, M.; aj.: A novel forward projection-based metal artifact reduction method for flat-detector computed tomography. *Physics in Medicine & Biology*, ročník 54, č. 21, 2009: str. 6575.
- [51] Rajendran, K.; Walsh, M.; De Ruiter, N.; aj.: Reducing beam hardening effects and metal artefacts in spectral CT using Medipix3RX. *Journal of Instrumentation*, ročník 9, č. 03, 2014: str. P03015.
- [52] Rigaku: X-ray microscope: nano3DX. URL https://www.rigaku.com/en/products/xrm/nano3dx
- [53] Saint Olive, C.; Kaus, M. R.; Pekar, V.; aj.: Segmentation-aided adaptive filtering for metal artifact reduction in radio-therapeutic CT images. In *Medical Imaging 2004: Image Processing*, ročník 5370, International Society for Optics and Photonics, 2004, s. 1991–2003.
- [54] iMinds Vision Lab: The ASTRA Toolbox. URL https://www.astra-toolbox.com/
- [55] Walek, P.; Lamoš, M.; Jan, J.: *Analýza biomedicínských obrazů počítačová cvičení: Počítačová cvičení*. Ústav biomedicínského inženýrství, druhé vyd, 2015, ISBN 978-80-214-4792-9.
- [56] Wang, G.; Frei, T.; Vannier, M. W.: Fast iterative algorithm for metal artifact reduction in X-ray CT. *Academic radiology*, ročník 7, č. 8, 2000: s. 607–614.
- [57] Wang, G.; Snyder, D. L.; O'Sullivan, J. A.; aj.: Iterative deblurring for CT metal artifact reduction. *IEEE transactions on medical imaging*, ročník 15, č. 5, 1996: s. 657-664.
- [58] Wang, G.; Vannier, M. W.; Cheng, P.-C.: Iterative X-ray cone-beam tomography for metal artifact reduction and local region reconstruction. *Microscopy and microanalysis*, ročník 5, č. 1, 1999: s. 58–65.
- [59] Wang, Q.; Li, L.; Zhang, L.; aj.: A novel metal artifact reducing method for cone-beam CT based on three approximately orthogonal projections. *Physics in Medicine & Biology*, ročník 58, č. 1, 2012: str. 1.
- [60] Watzke, O.; Kalender, W. A.: A pragmatic approach to metal artifact reduction in CT: merging of metal artifact reduced images. *European radiology*, ročník 14, č. 5, 2004: s.  $849 - 856$ .
- [61] Xue, H.; Zhang, L.; Xiao, Y.; aj.: Metal artifact reduction in dual energy CT by sinogram segmentation based on active contour model and TV inpainting. In *Nuclear Science Symposium Conference Record (NSS/MIC), 2009 IEEE*, IEEE, 2009, s. 904-908.
- [62] Zhang, D.; Angel, E.: Single Energy Metal Artifact Reduction: A Reliable Metal Management Tool in CT. 2017.
- [63] Zhang, Y.; Zhang, L.; Zhu, X. R.; aj.: Reducing metal artifacts in cone-beam CT images by preprocessing projection data. *International Journal of Radiation Oncology\* Biology\* Physics*, ročník 67, č. 3, 2007: s. 924–932.
- [64] Zhao, S.; Robeltson, D.; Wang, G.; aj.: X-ray CT metal artifact reduction using wavelets: an application for imaging total hip prostheses. *IEEE transactions on medical imaging*, ročník 19, č. 12, 2000: s. 1238–1247.
- [65] Zhou, C.; Zhao, Y. E.; Luo, S.; aj.: Monoenergetic imaging of dual-energy CT reduces artifacts from implanted metal orthopedic devices in patients with factures. *Academic radiology*, ročník 18, č. 10, 2011: s. 1252–1257.

# **Seznam symbolů, veličin a zkratek**

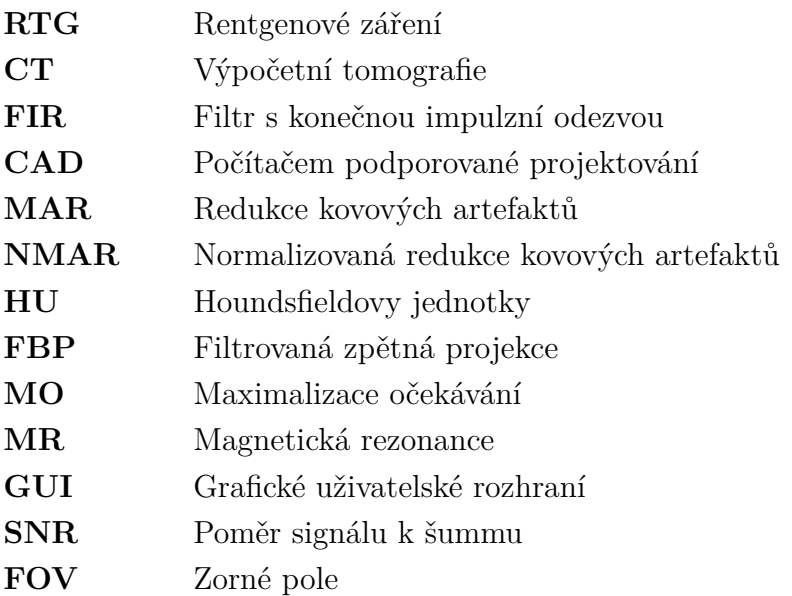

# **Seznam příloh**

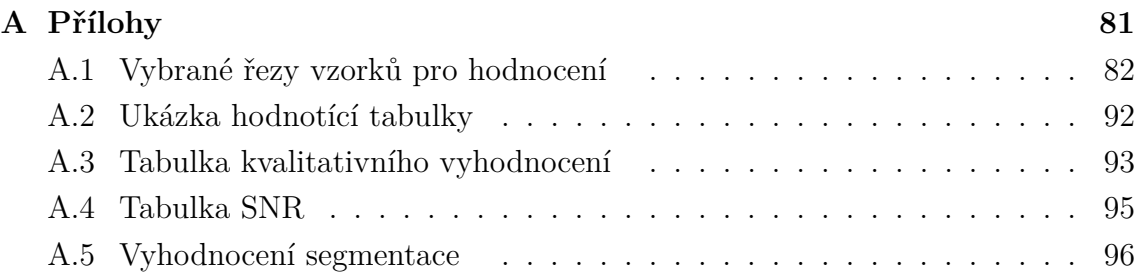

## **A Přílohy**

#### **A.1 Vybrané řezy vzorků pro hodnocení**

#### **Vzorek: kalibrační drátek**

**Náhled projekce - 0° (Cu terč) Náhled projekce - 0° (Mo terč)**

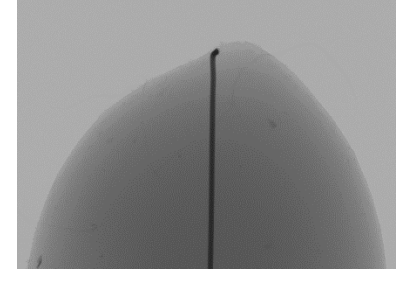

**Originální řezy (Cu terč)**

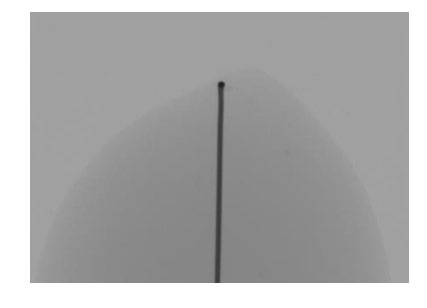

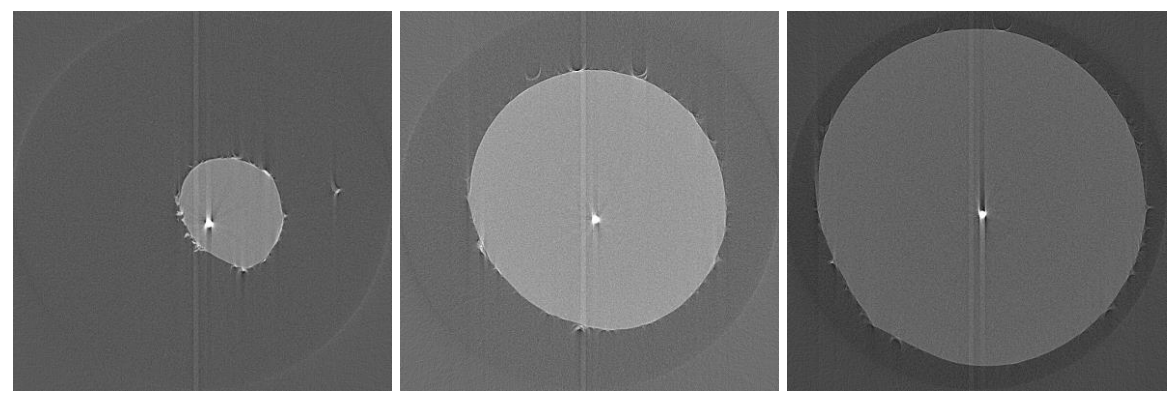

**VGStudio (Cu terč)**

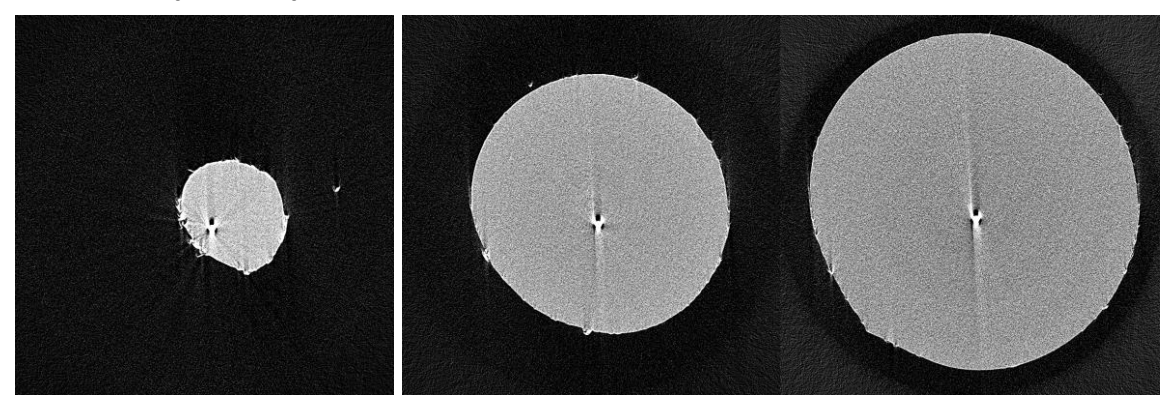

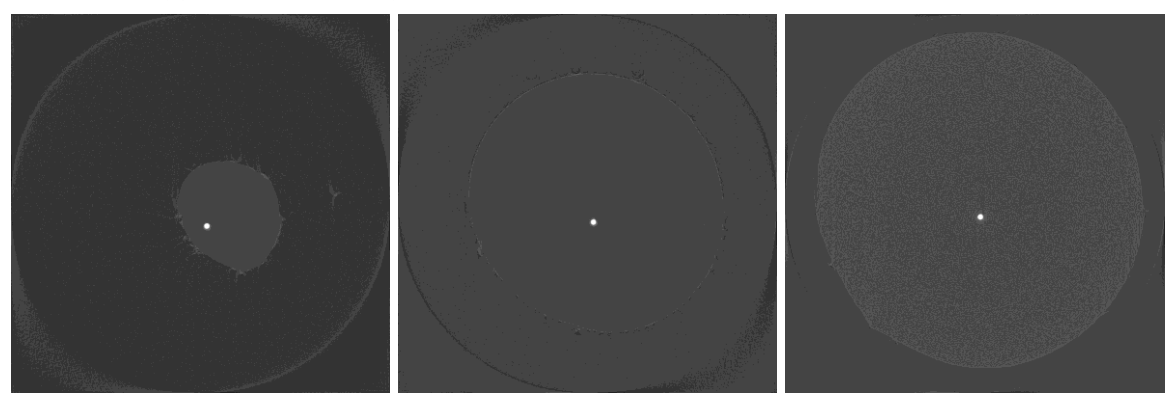

#### **Vzorek: kalibrační drátek**

#### **Originální řezy (Mo terč)**

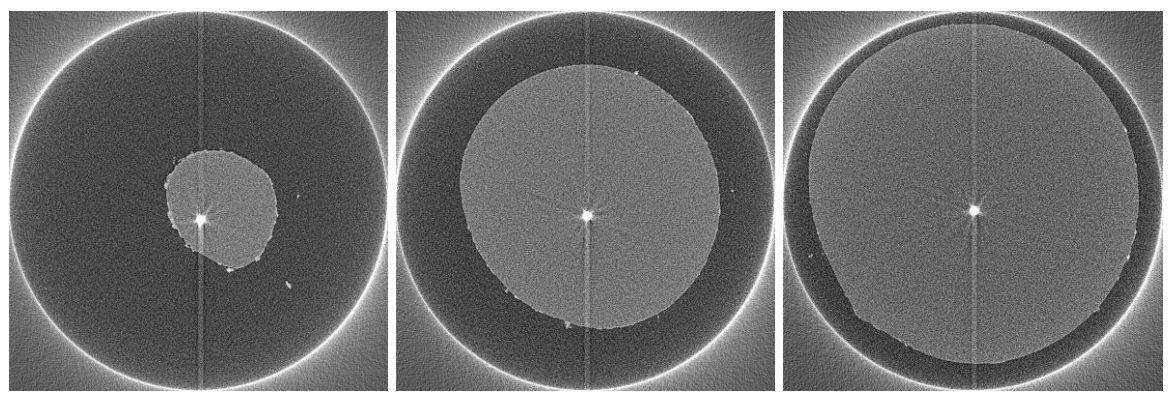

**VGStudio (Mo terč)**

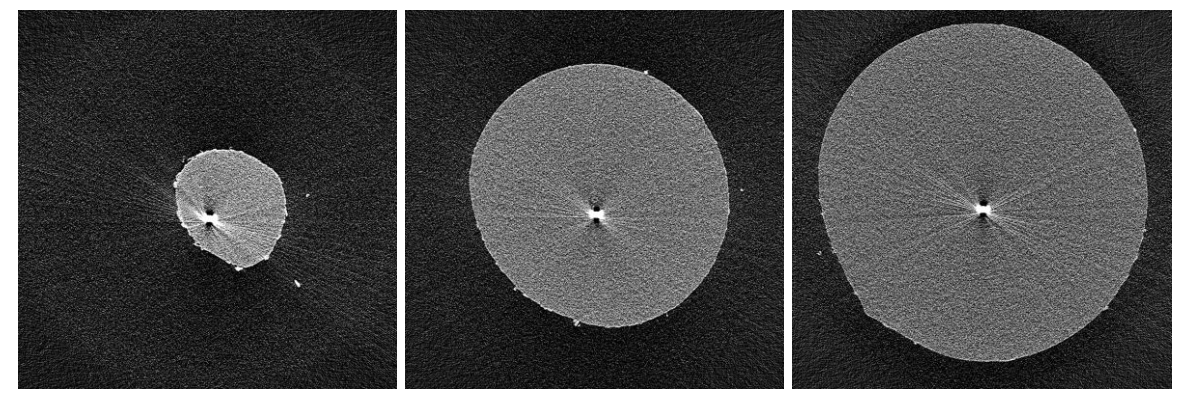

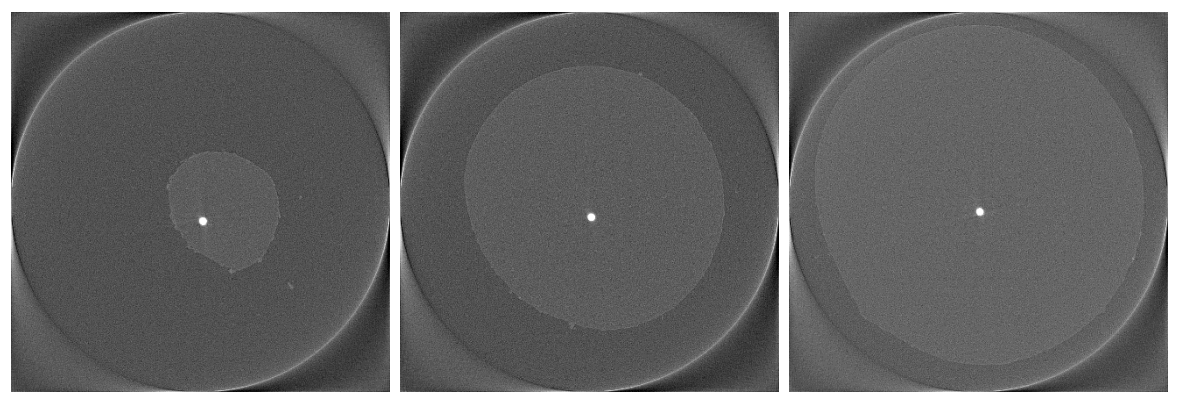

#### **Vzorek: molybdenová vlákna a lepicí páska**

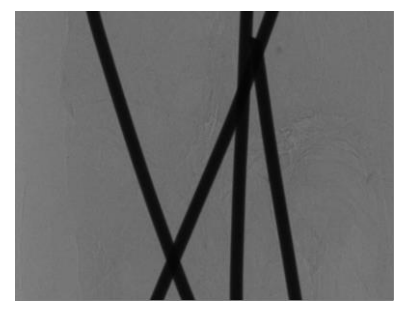

**Originální řezy (Cu terč)**

**Náhled projekce - 0° (Cu terč) Náhled projekce - 0° (Mo terč)**

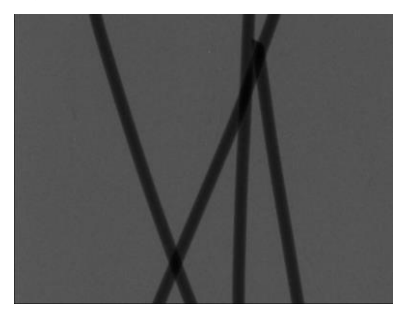

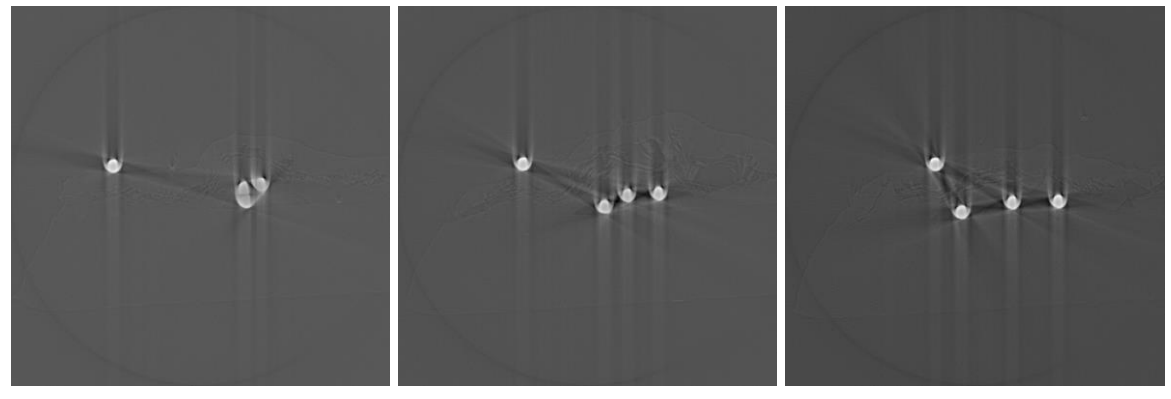

#### **VGStudio (Cu terč)**

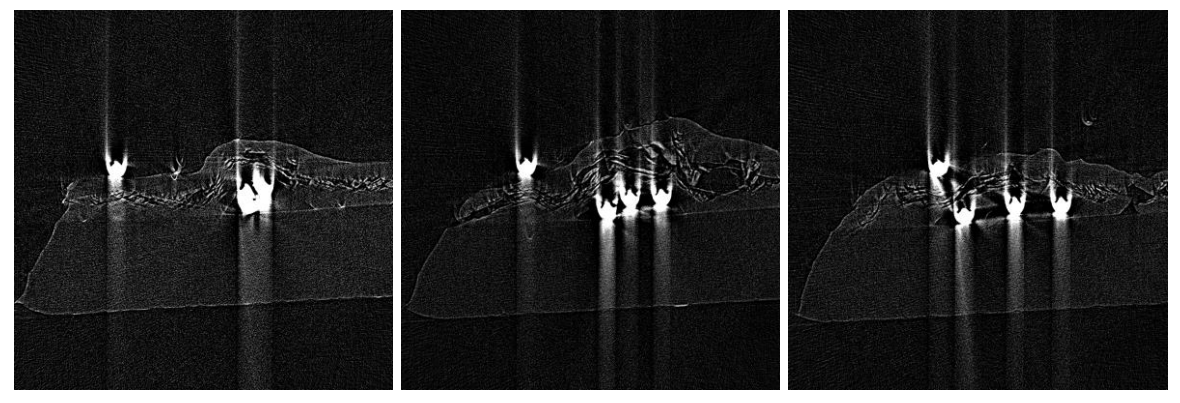

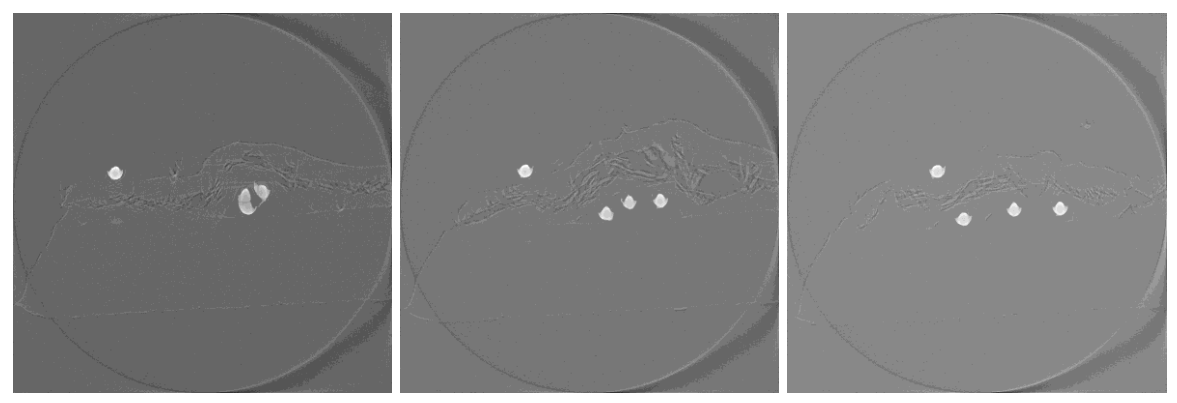

#### **Vzorek: molybdenová vlákna a lepicí páska**

#### **Originální řezy (Mo terč)**

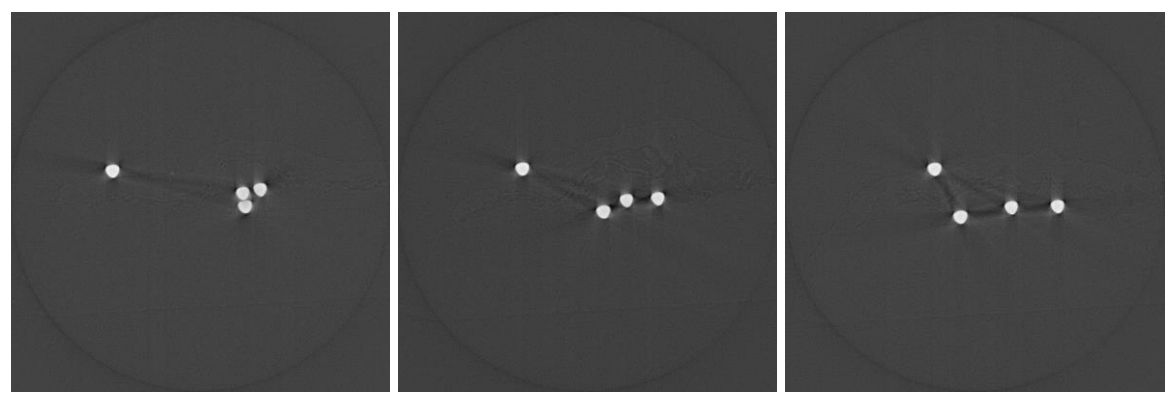

**VGStudio (Mo terč)**

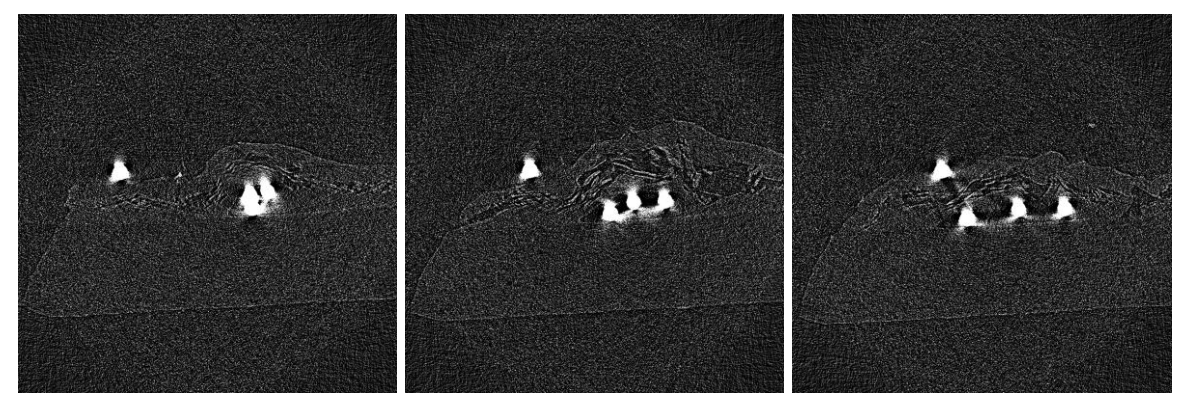

**Metoda vyplňování sinogramů (Mo terč)**

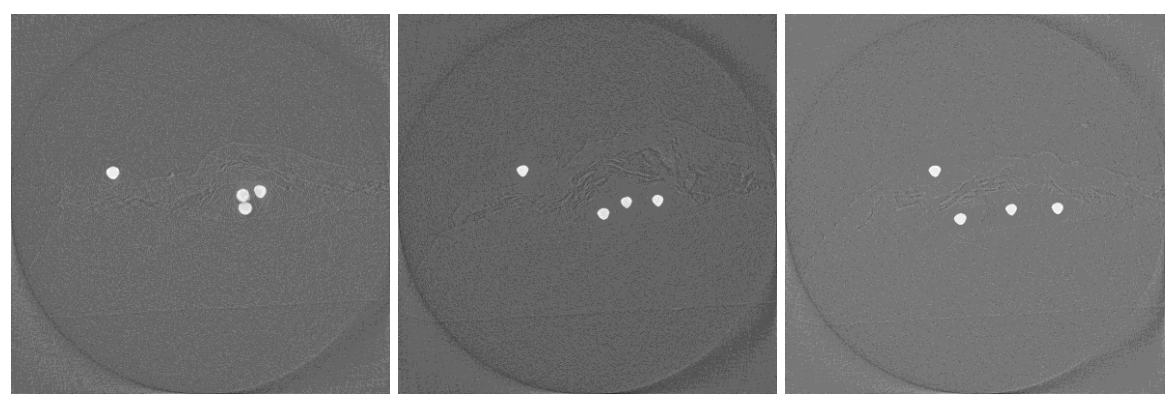

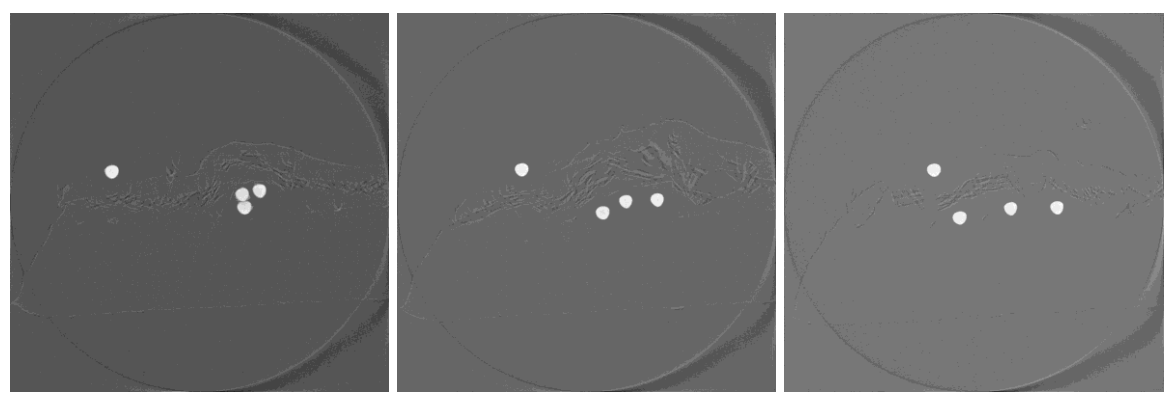

### **Vzorek: LED dioda Náhled projekce - 0° (Cu terč) Náhled projekce - 0° (Mo terč)**

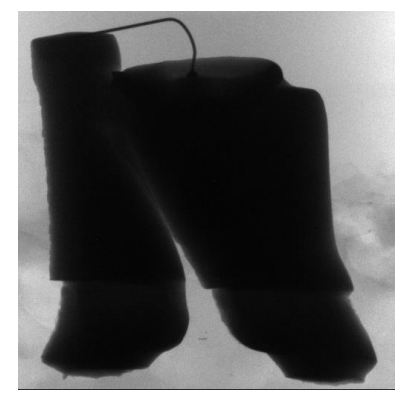

**Originální řezy (Cu terč)**

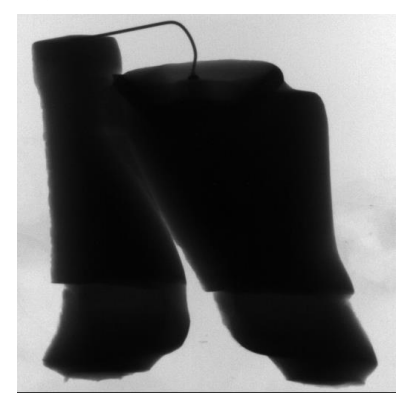

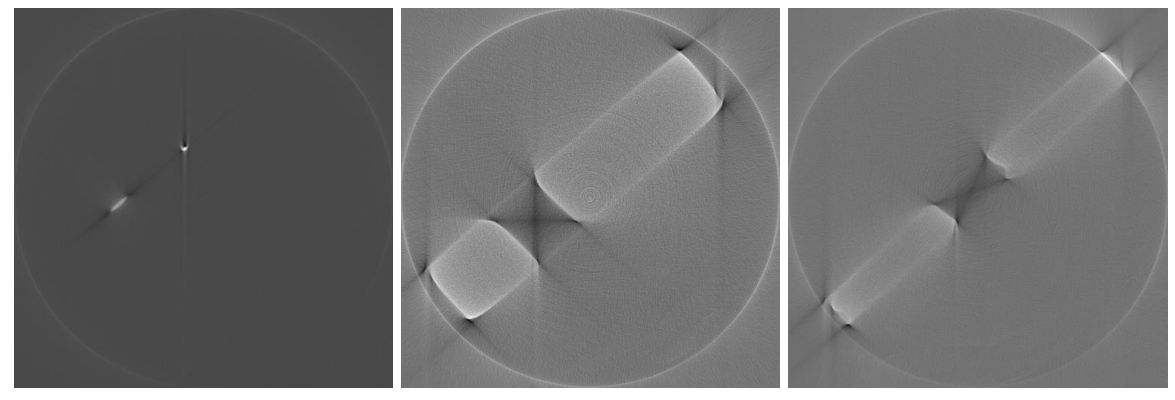

**VGStudio (Cu terč)**

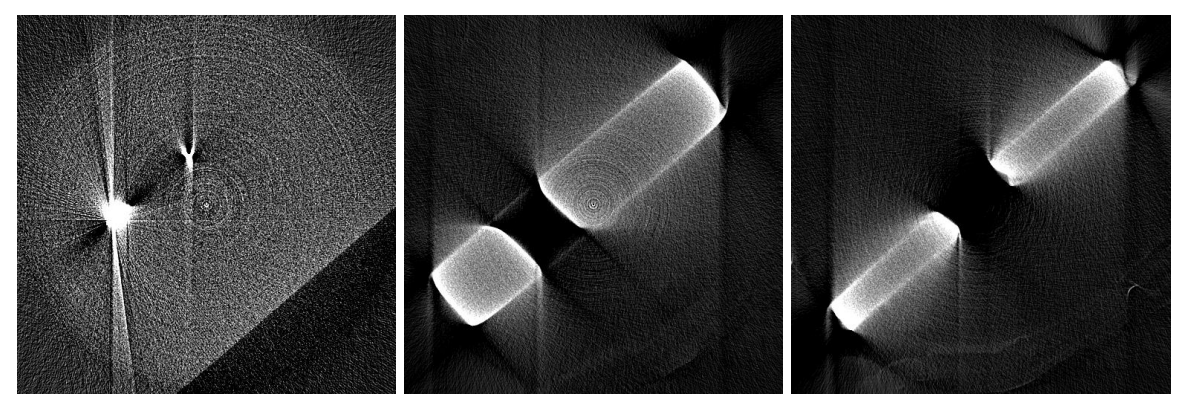

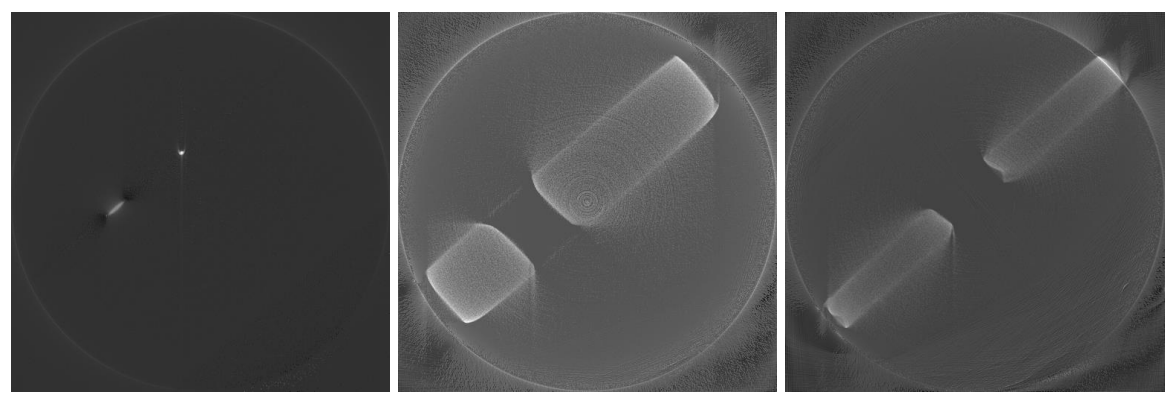

#### **Vzorek: LED dioda**

**Originální řezy (Mo terč)**

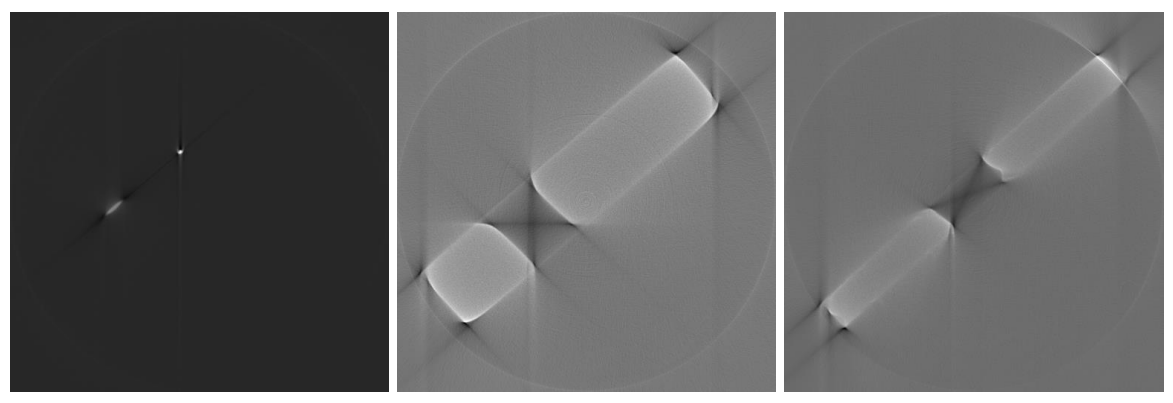

**VGStudio (Mo terč)**

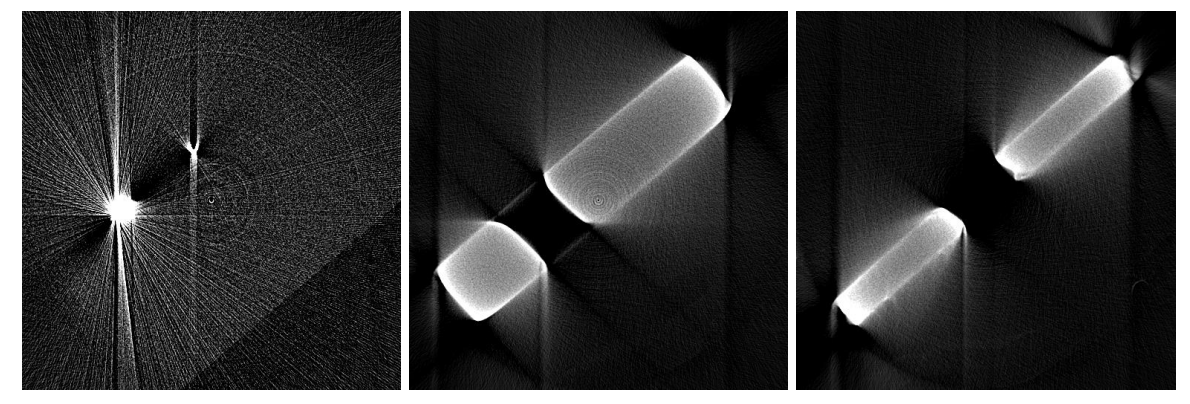

**Metoda vyplňování sinogramů (Mo terč)**

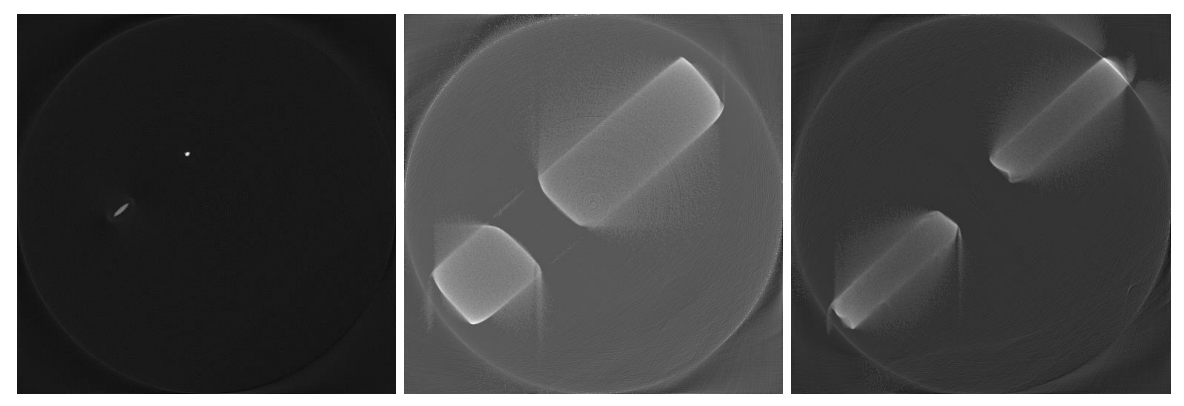

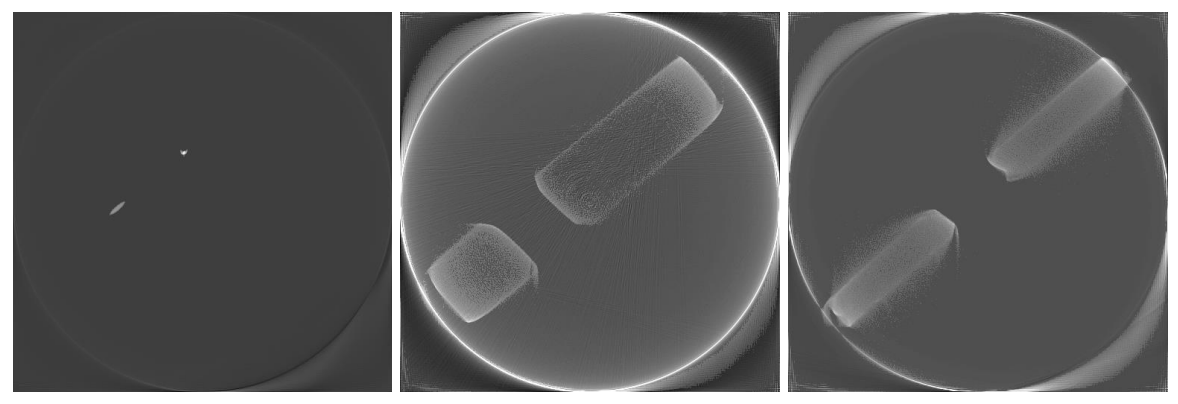

#### **Vzorek: rezistor**

**Náhled projekce - 0° (Cu terč) Náhled projekce - 0° (Mo terč)**

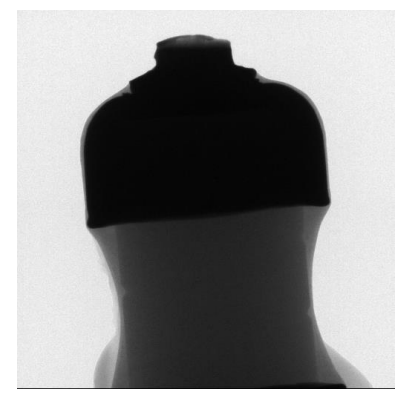

**Originální řezy (Cu terč)**

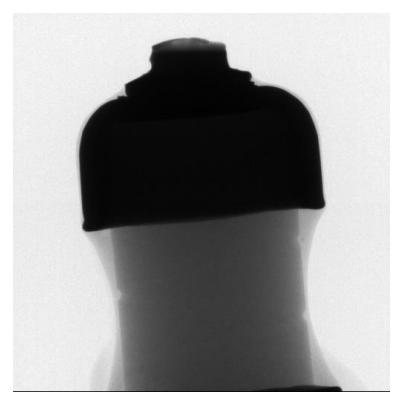

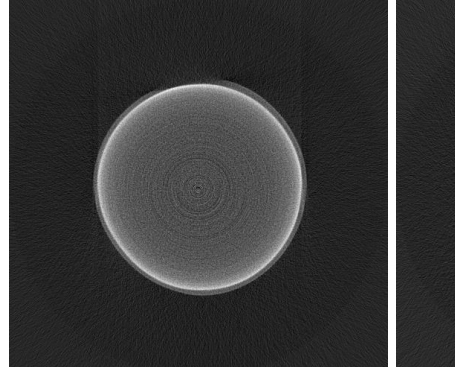

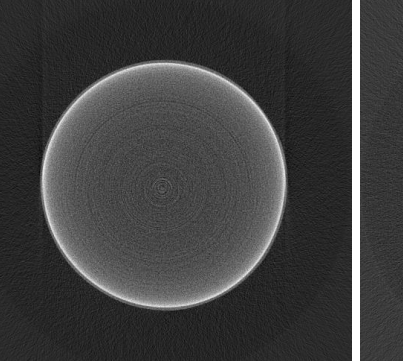

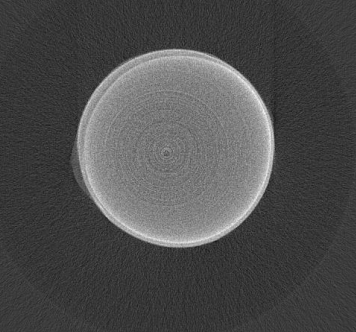

**VGStudio (Cu terč)**

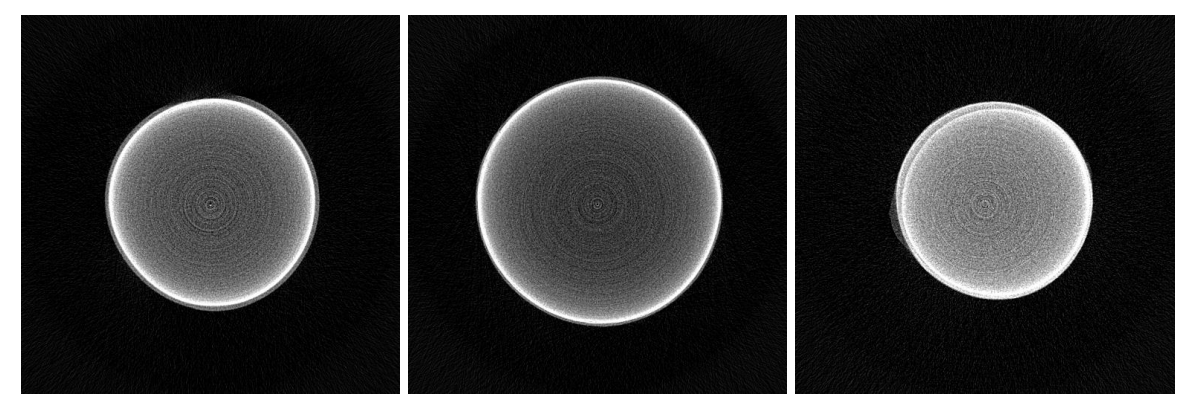

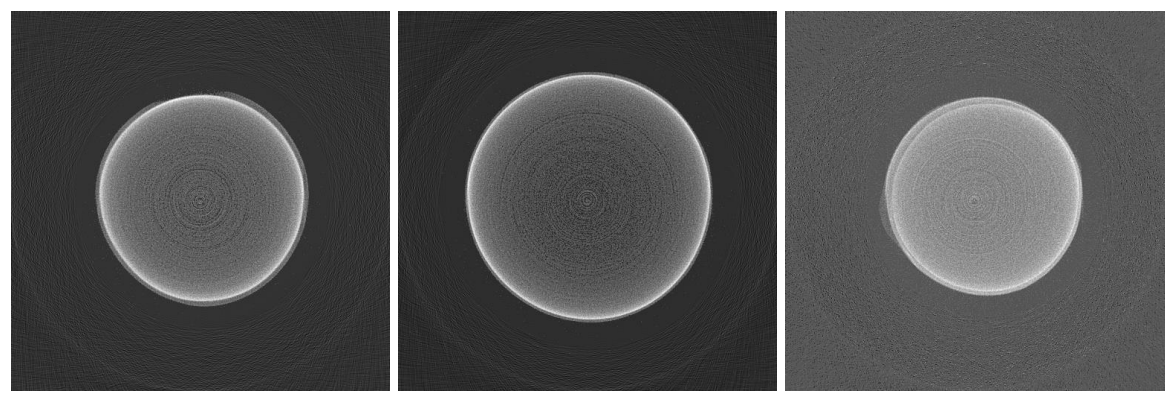

## **Vzorek: rezistor**

**Originální řezy (Mo terč)**

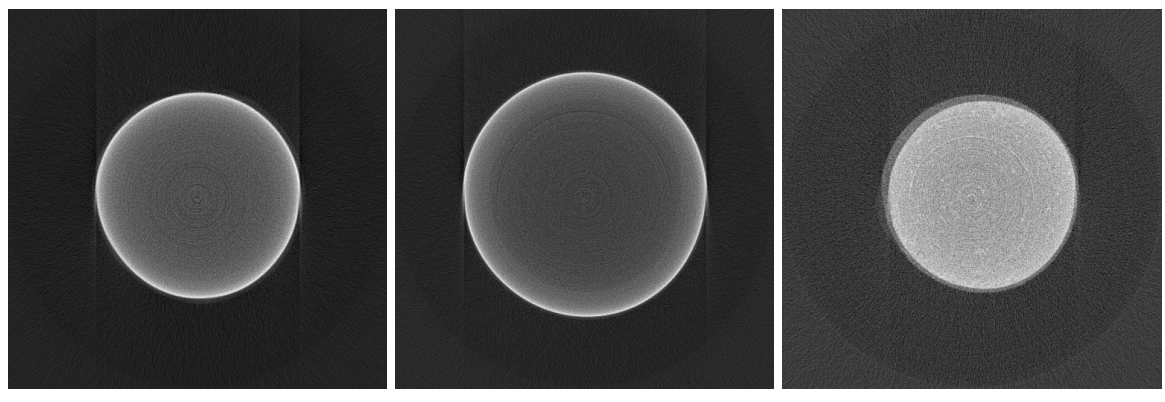

**VGStudio (Mo terč)**

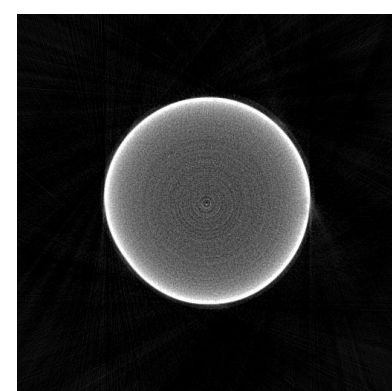

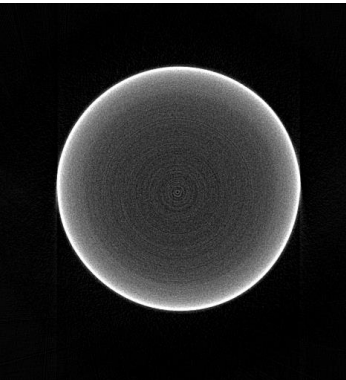

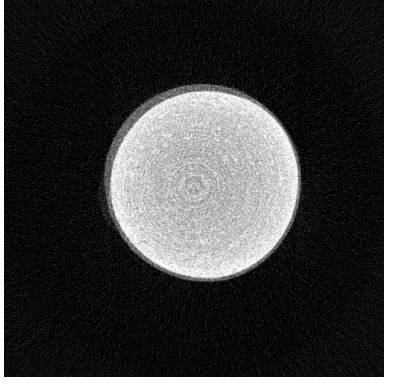

**Metoda vyplňování sinogramů (Mo terč)**

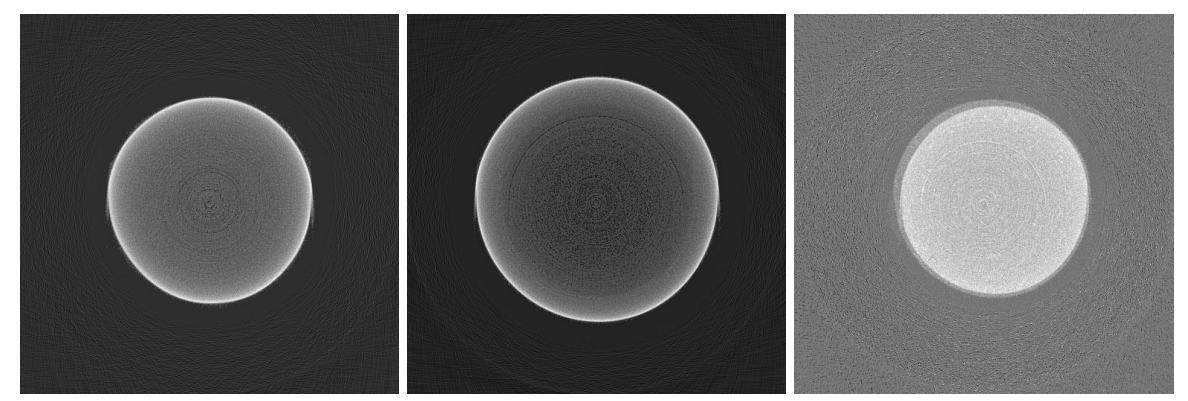

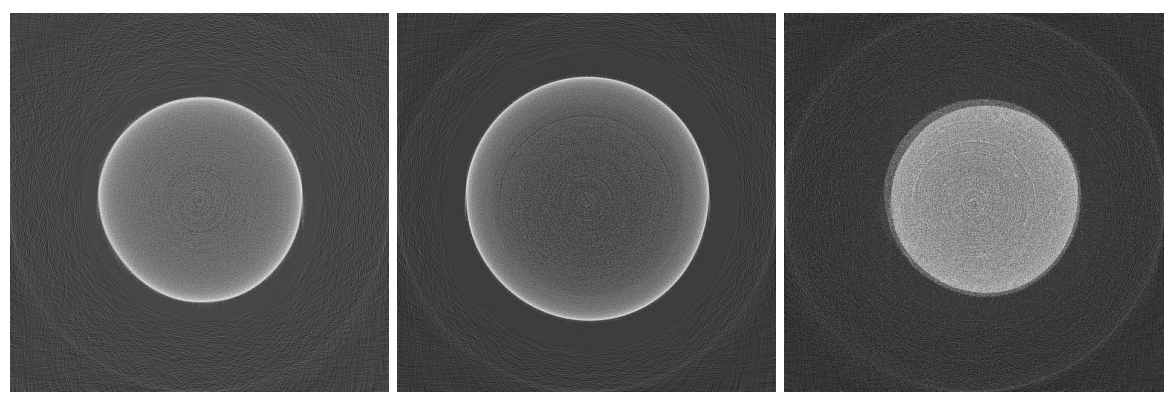

## **Vzorek: piliny mosazi**

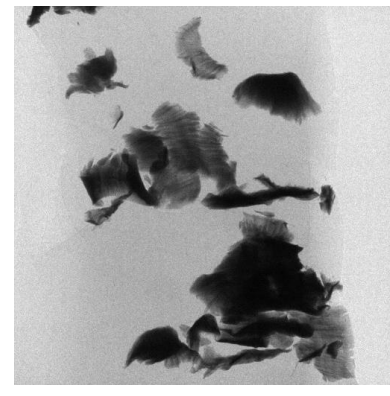

**Originální řezy (Cu terč)**

#### **Náhled projekce - 0° (Cu terč) Náhled projekce - 0° (Mo terč)**

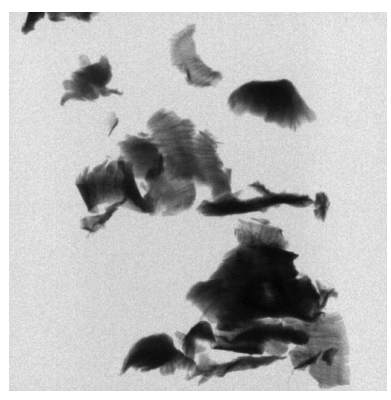

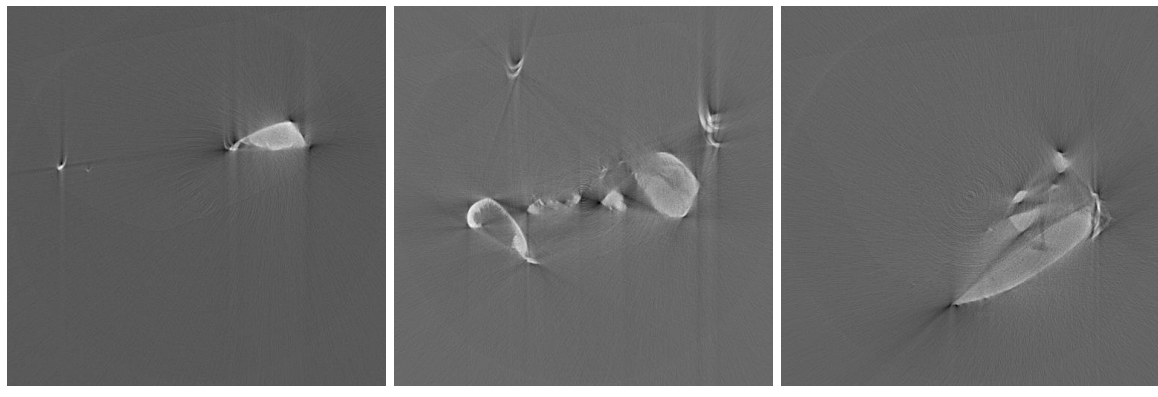

**VGStudio (Cu terč)**

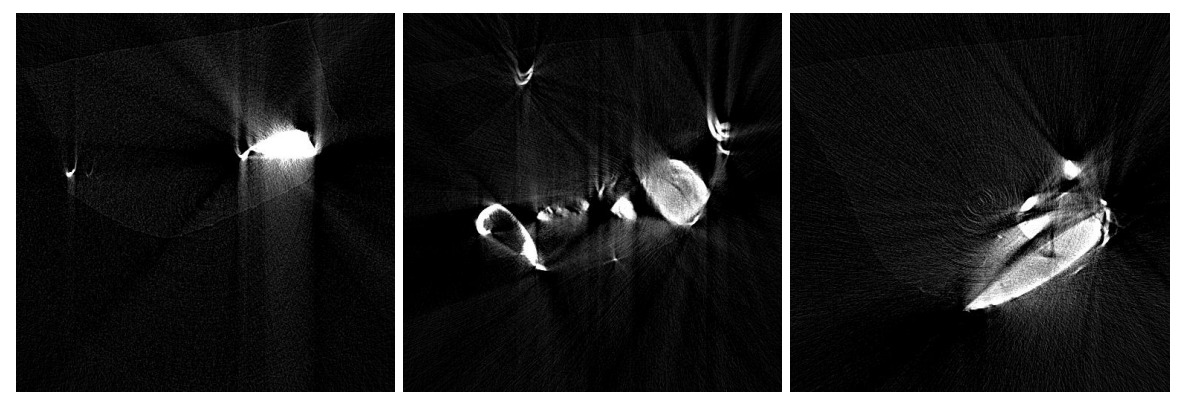

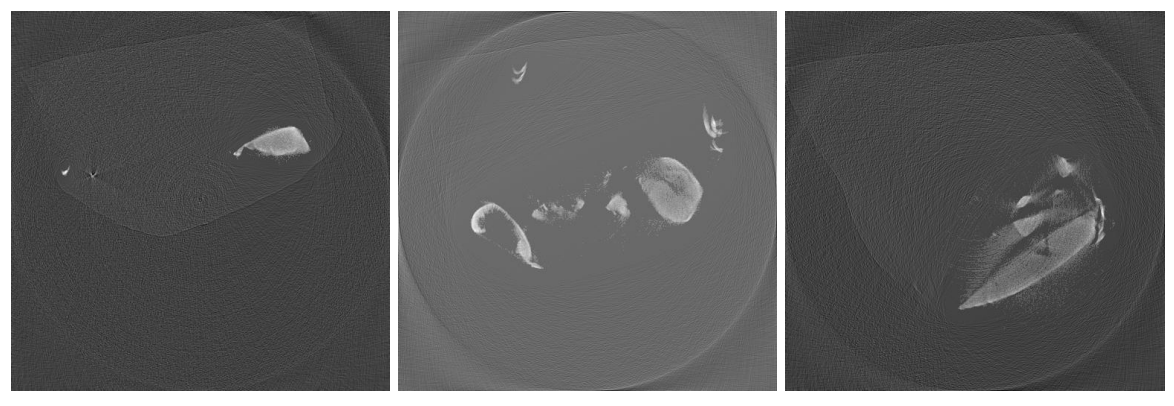

## **Vzorek: piliny mosazi**

#### **Originální řezy (Mo terč)**

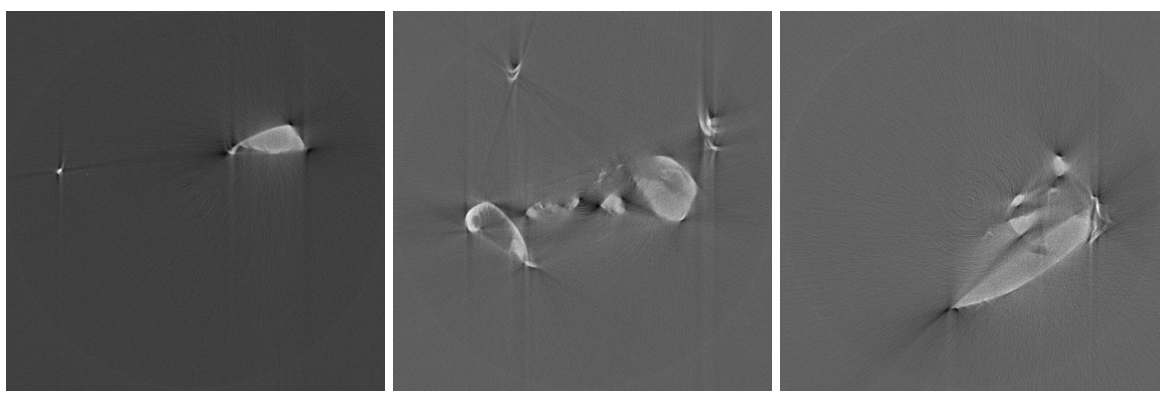

**VGStudio (Mo terč)**

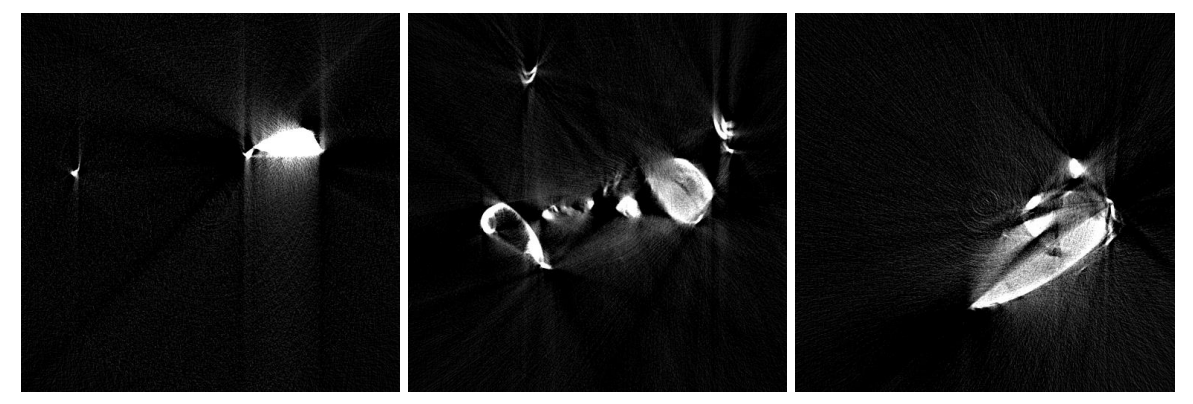

#### **Metoda vyplňování sinogramů (Mo terč)**

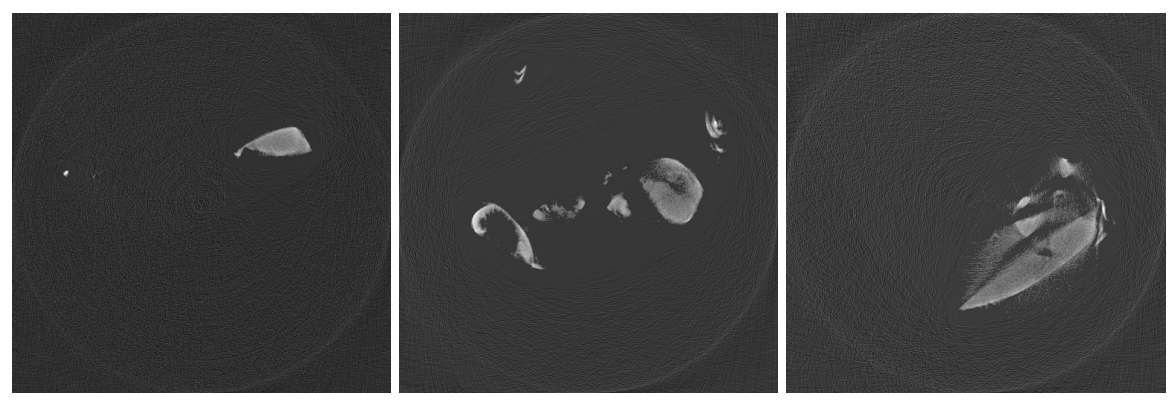

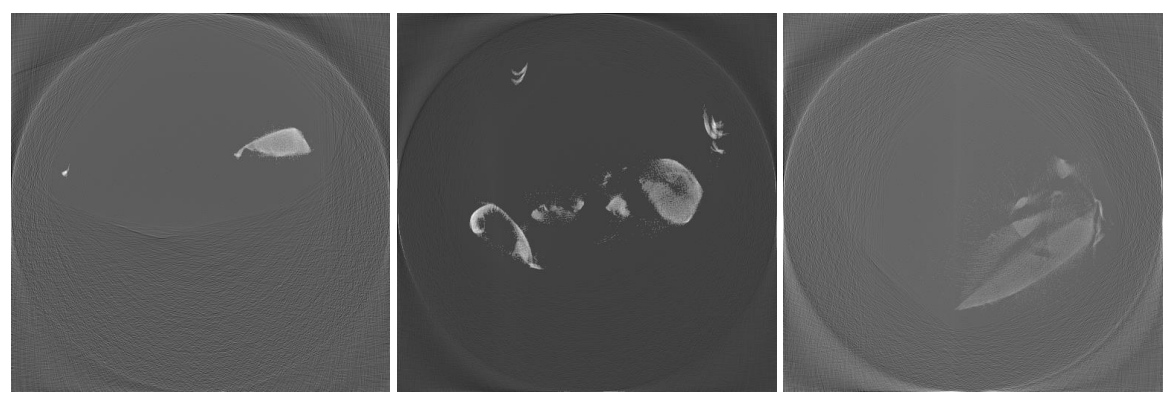

### **A.2 Ukázka hodnotící tabulky**

#### *9. Vzorek – Piliny mosazi*

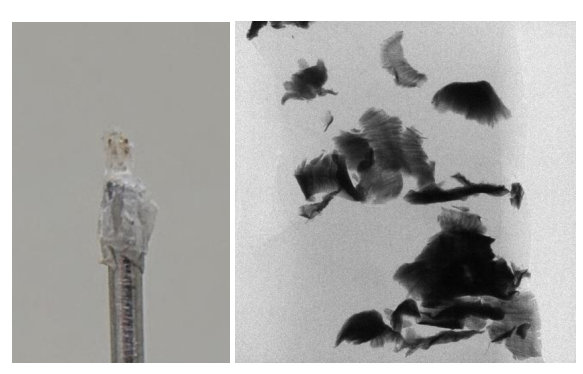

Vzorek: Piliny mosazi Anoda: Cu Optika: 0540 Binning: 4 Expozice: 0,58s

Zaměřte se, prosím, především na přesnost segmentace kovových pilin, okolí pilin a artefakty mezi jednotlivými kovovými částmi.

1. Řez

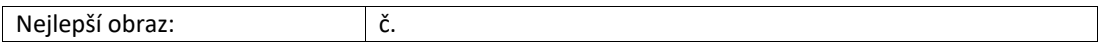

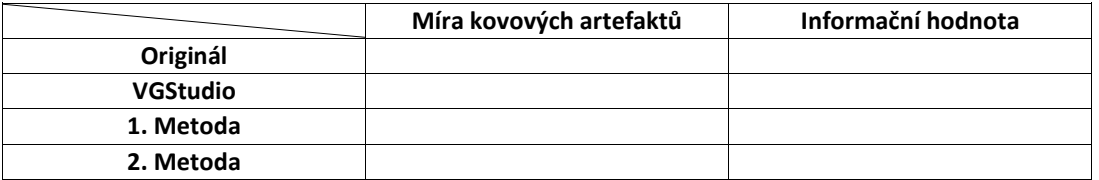

2. Řez

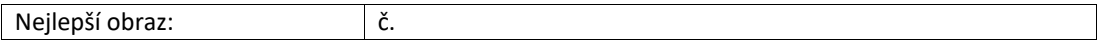

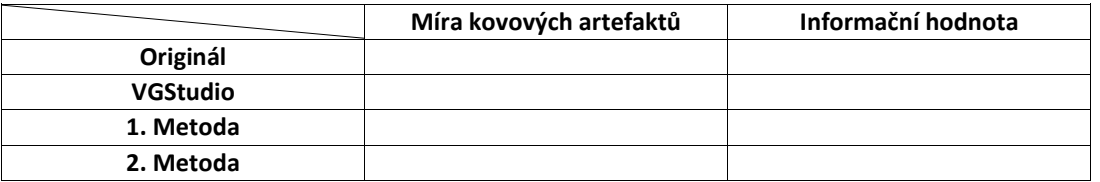

3. Řez

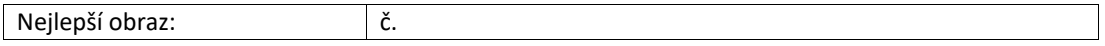

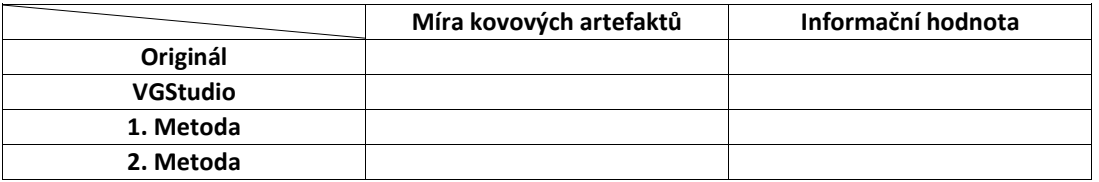

*Poznámky hodnotitele:*

## **A.3 Tabulka kvalitativního vyhodnocení**

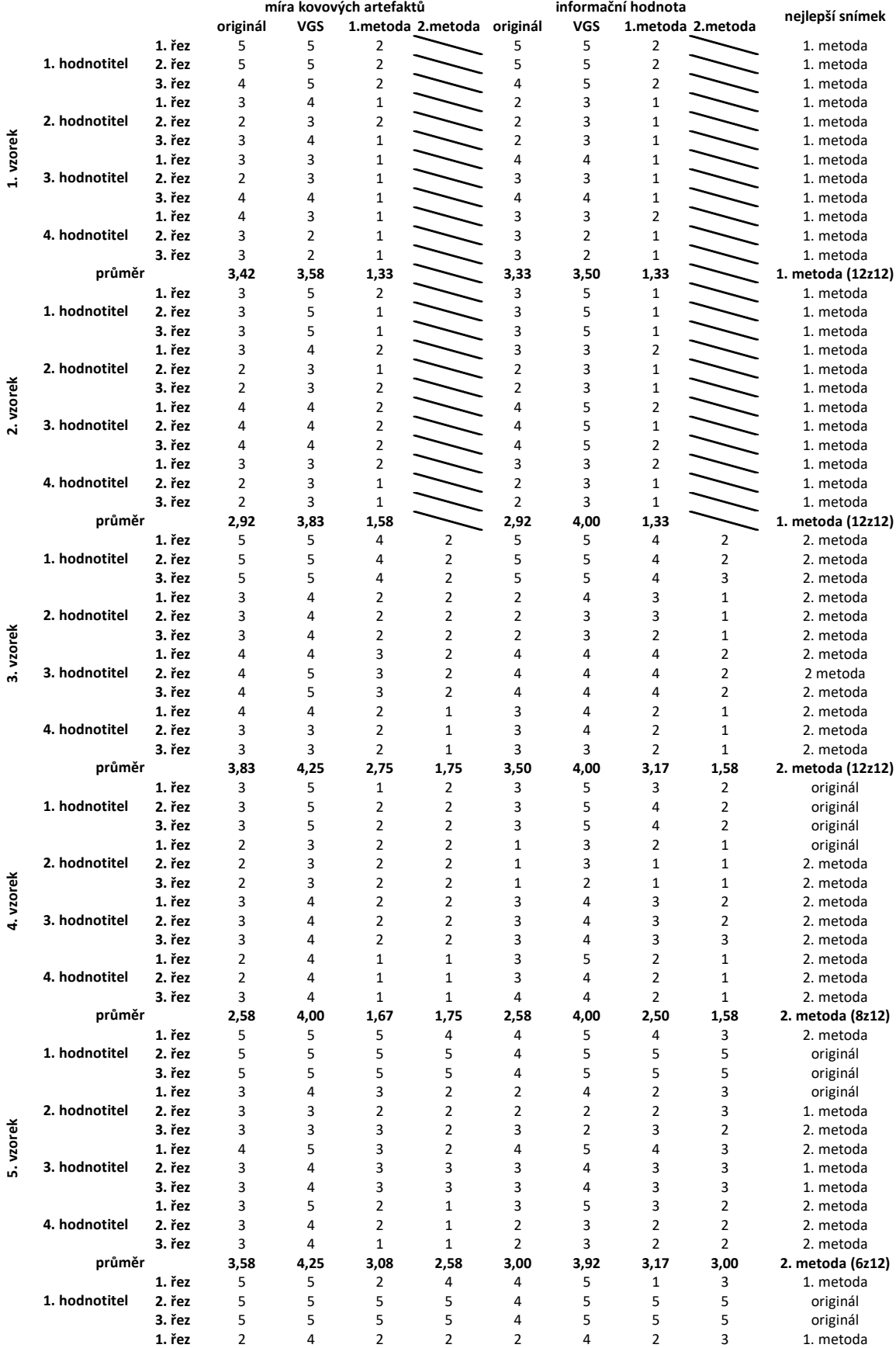

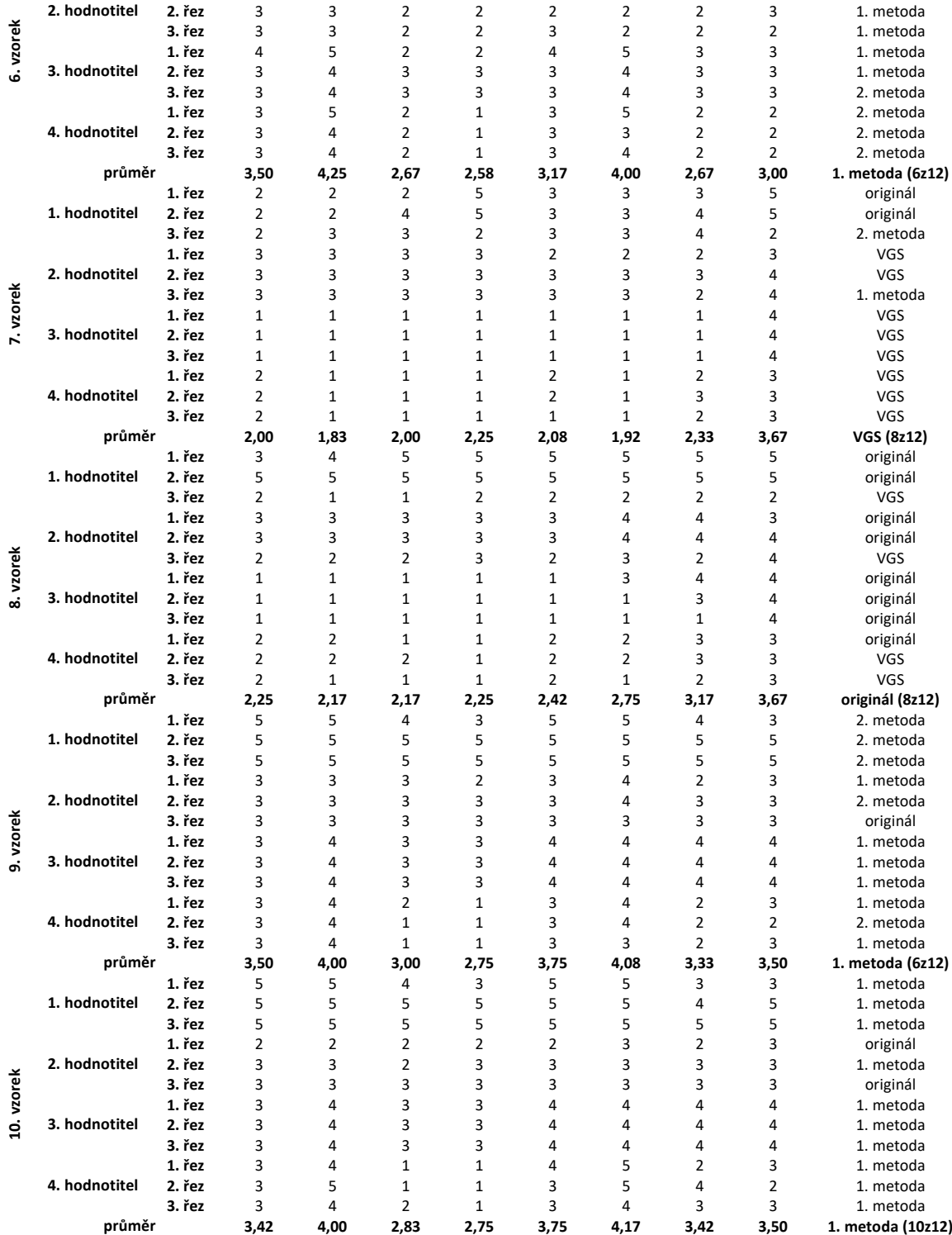

### **A.4 Tabulka SNR**

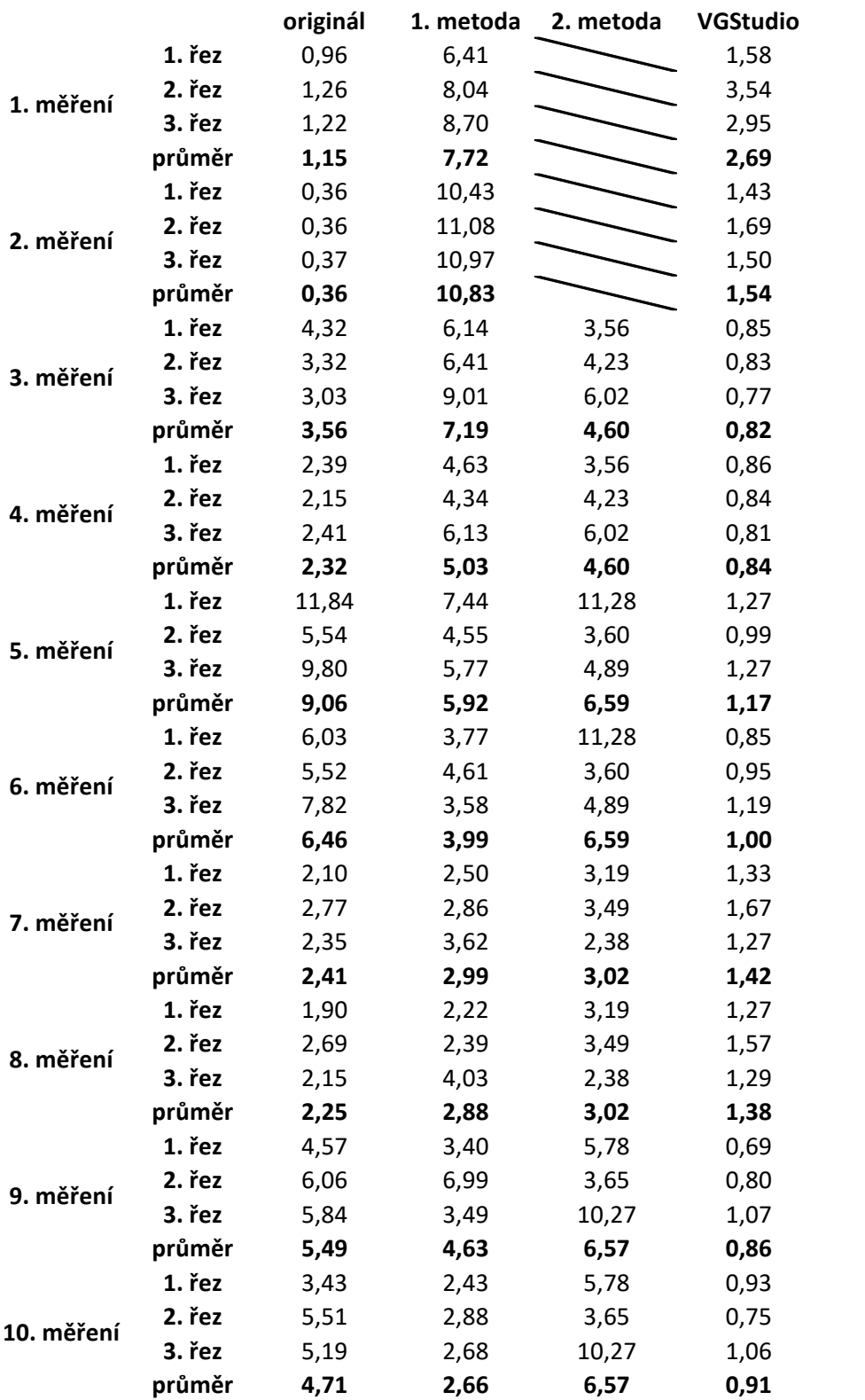

#### **počet pixelů kovu**

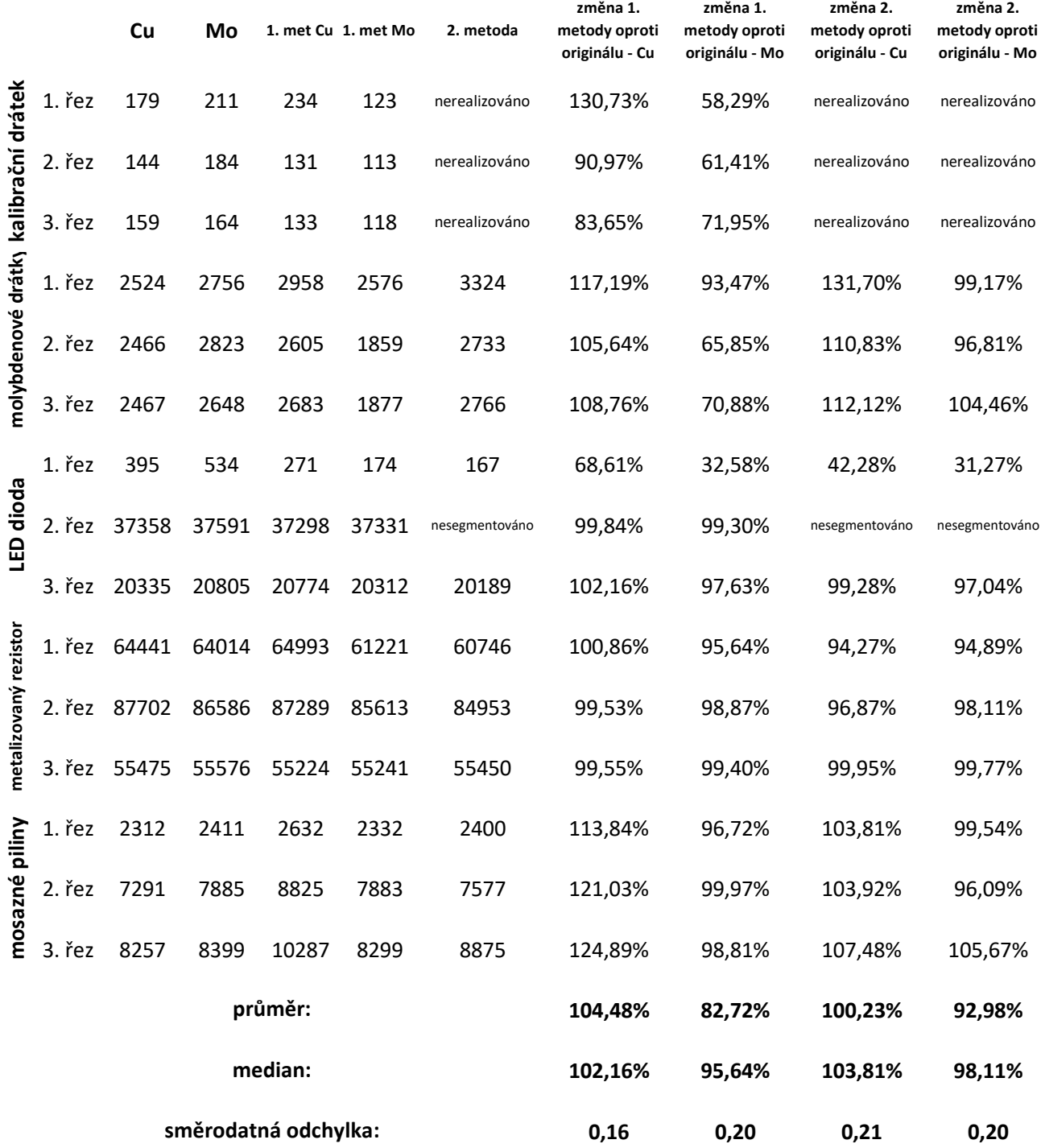